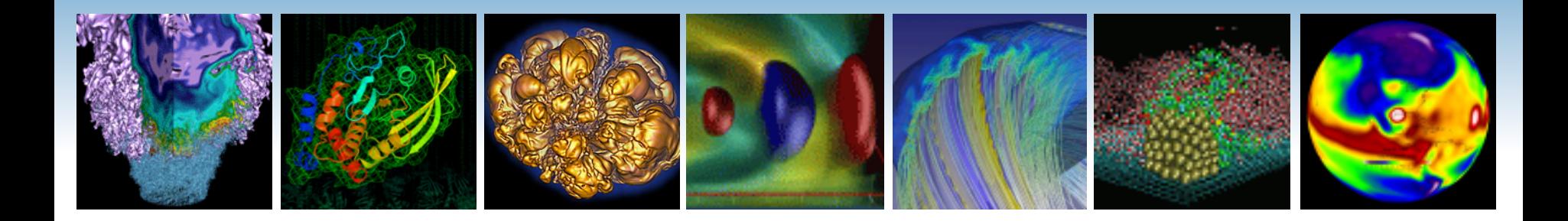

# **Partitioned Global Address Space Programming**

# with

#### Unified Parallel C (UPC) **Kathy Yelick**

#### **Associate Laboratory Director for Computing Sciences Lawrence Berkeley National Laboratory**

**EECS Professor, UC Berkeley** 

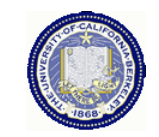

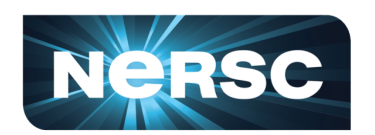

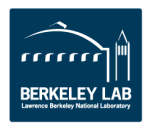

#### **NERSC Represents a Broad HPC NeRSC Workload including Data and Simulation**

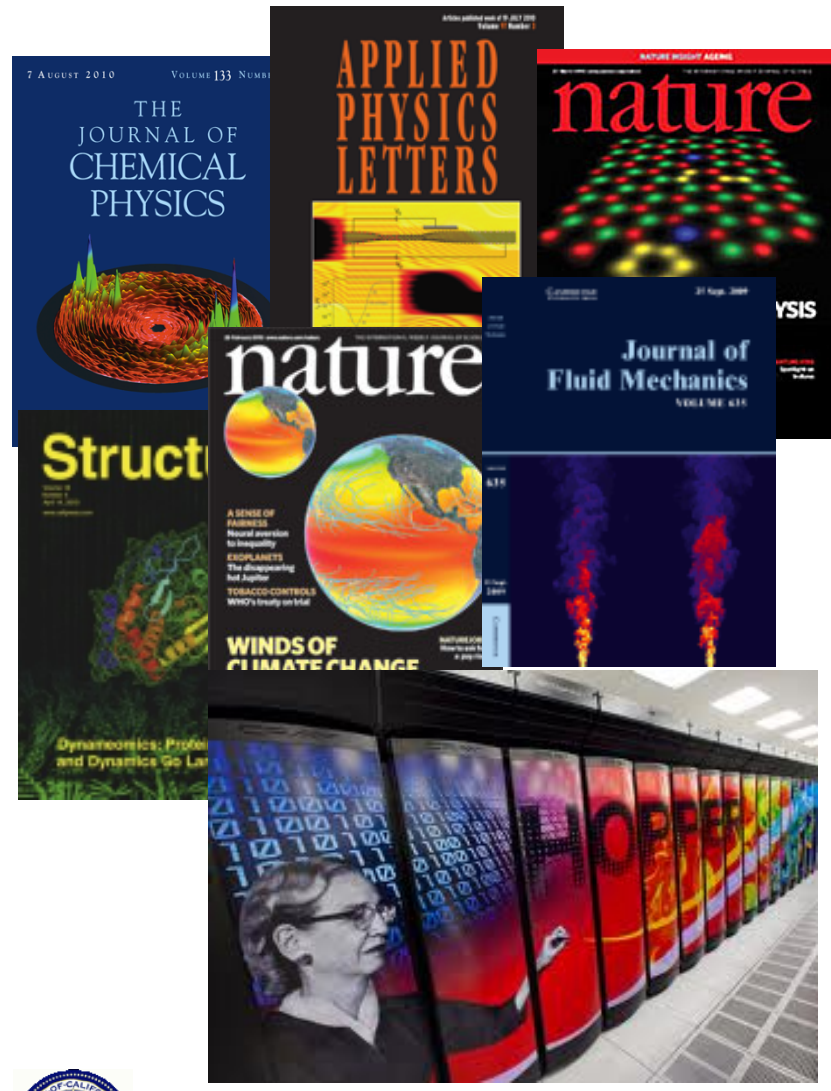

#### **NERSC computing for science**

- **4500 users, 600 projects**
- **~65% from universities, 30% labs**
- **1500 publications per year!**

# **Systems designed for science**

- **1.3PF Petaflop Cray system, Hopper**
- **8 PB filesystem; 250 PB archive**
- **Several systems for genomics, astronomy, visualization, etc.**

#### **~650 applications**

- **75% Fortran, 45% C/C++, 10% Python**
- **85% MPI, 25% with OpenMP**
- **10% PGAS or global objects**
- **70% with checkpointing for resilience These are self-reported, likely low**

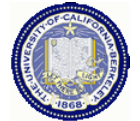

#### **Shared Memory vs. Message Passing**

#### **Shared Memory**

- Advantage: Convenience Advantage: Scalability
	- -Can share data structures
	- -Just annotate loops
	- -Closer to serial code
- Disadvantages
	- -No locality control
	- -Does not scale
	- -Race conditions

# **Message Passing**

- -Locality control
- -Communication is all explicit in code (cost transparency)
- Disadvantage
	- -Need to rethink data structures
	- -Tedious pack/unpack code
	- -When to say "receive"

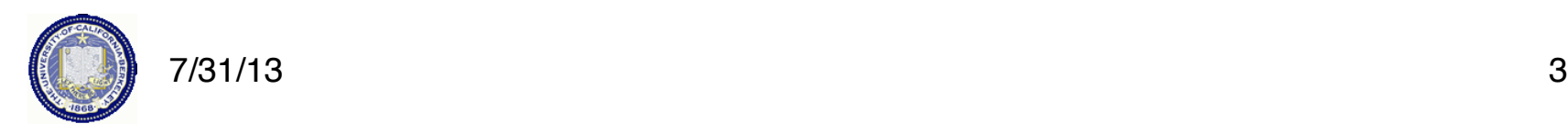

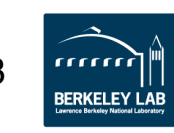

# **Limitations of Existing Programming Models**

- **We can run 1 MPI process per core, but there are problems with 6-12+ cores/socket:** 
	- Insufficient memory: user level<br>data and internal buffers data and internal buffers
	- Runtime overheads: copying and synchronization
	- **OpenMP, Pthreads, or other shared memory models** 
		- **Time (sec)**  - No control over locality, e.g., Non-Uniform Memory Access
		- No explicit memory movement, e.g., accelerators or NVRAM

#### • **Tuning is non-obvious**

- Tradeoff between speed and memory footprint

"Running Time"

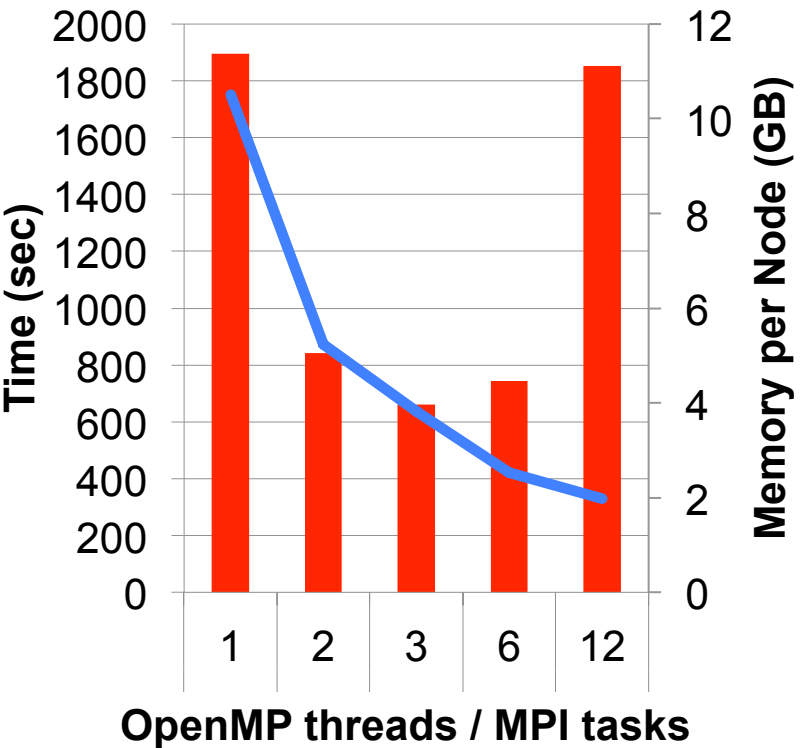

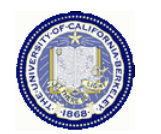

4

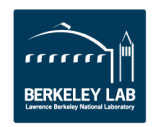

# **Programming Challenges and Solutions**

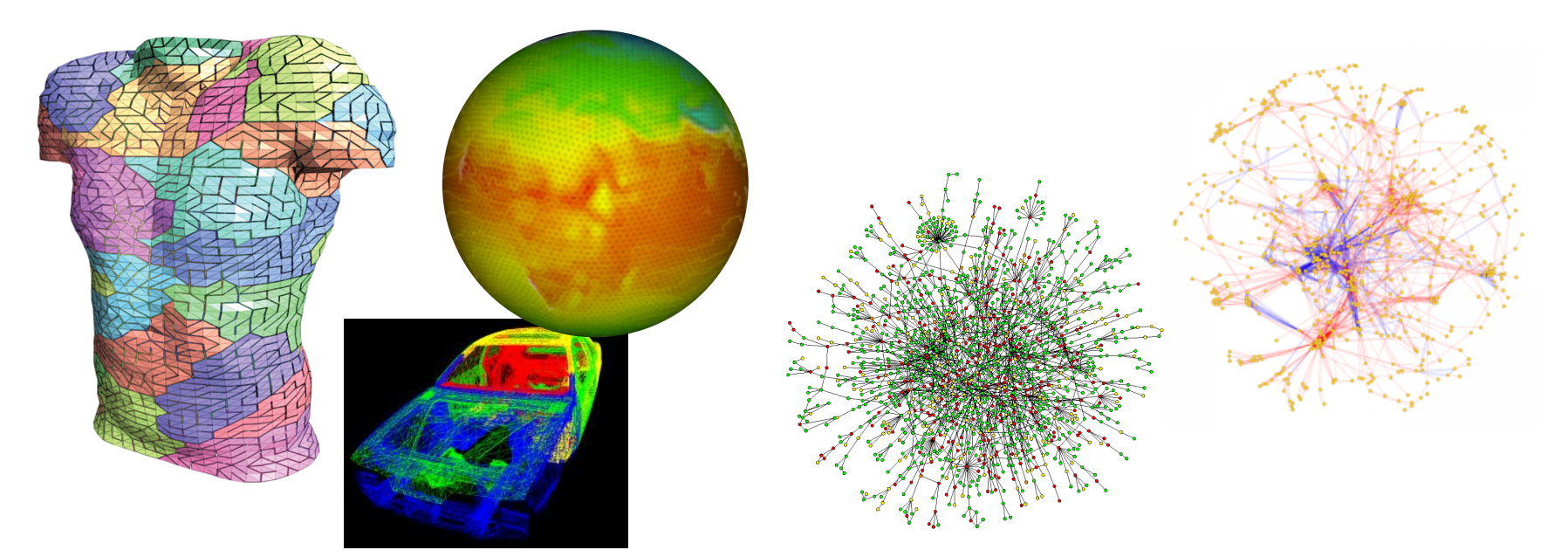

#### **Message Passing Programming**

Divide up domain in pieces Each compute one piece Exchange (send/receive) data

#### *PVM, MPI, and many libraries*

#### **Global Address Space Programming**

Each start computing Grab whatever you need whenever

*Global Address Space Languages and Libraries* 

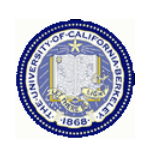

5 7/31/13

## **Science Across the "Irregularity" Spectrum**

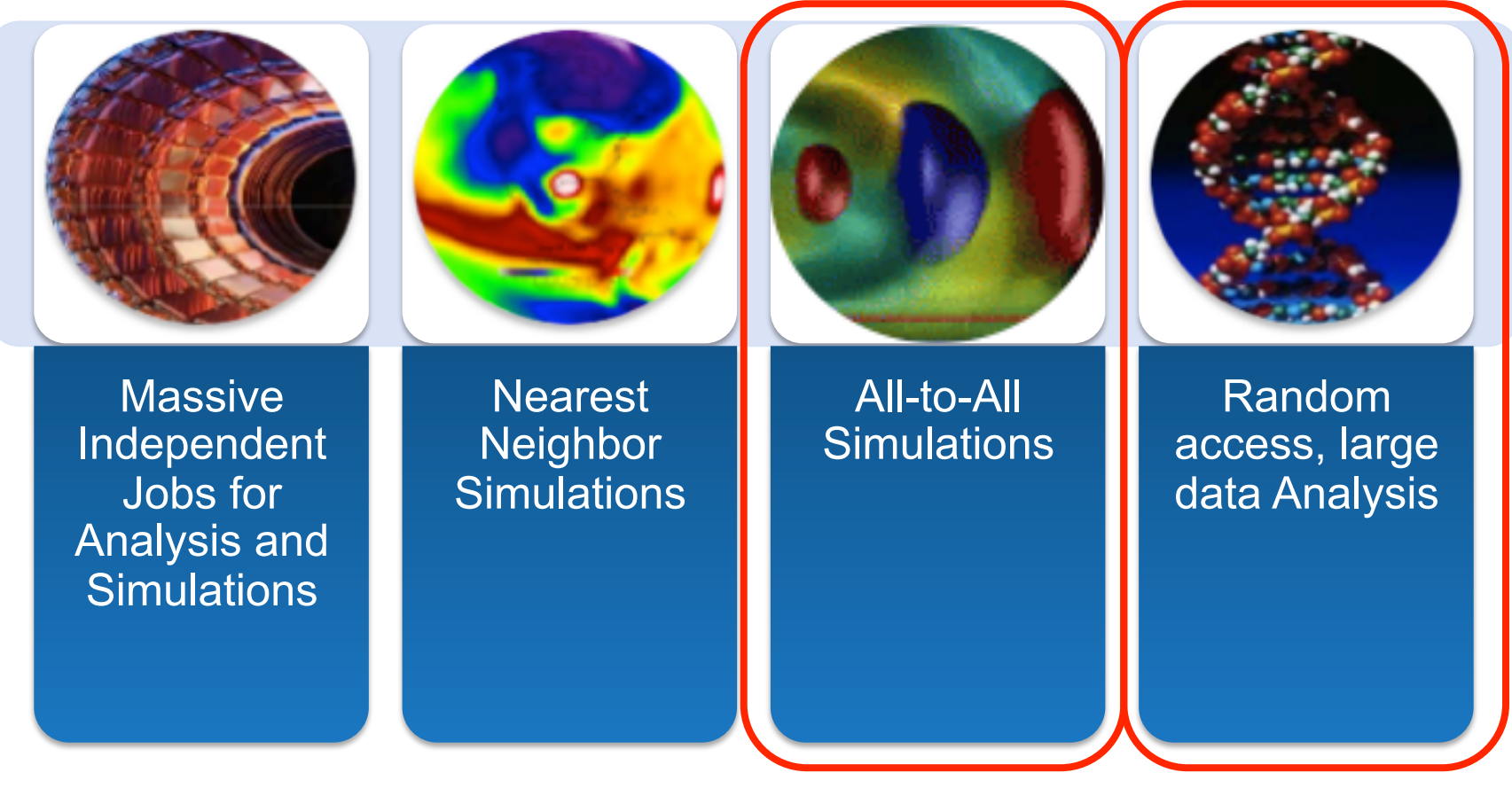

# **Data analysis and simulation**

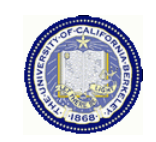

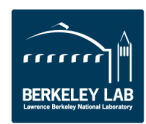

### **PGAS Languages**

- *Global address space:* thread may directly read/write remote data
	- Hides the distinction between shared/distributed memory
- *Partitioned:* data is designated as local or global
	- Does not hide this: critical for locality and scaling

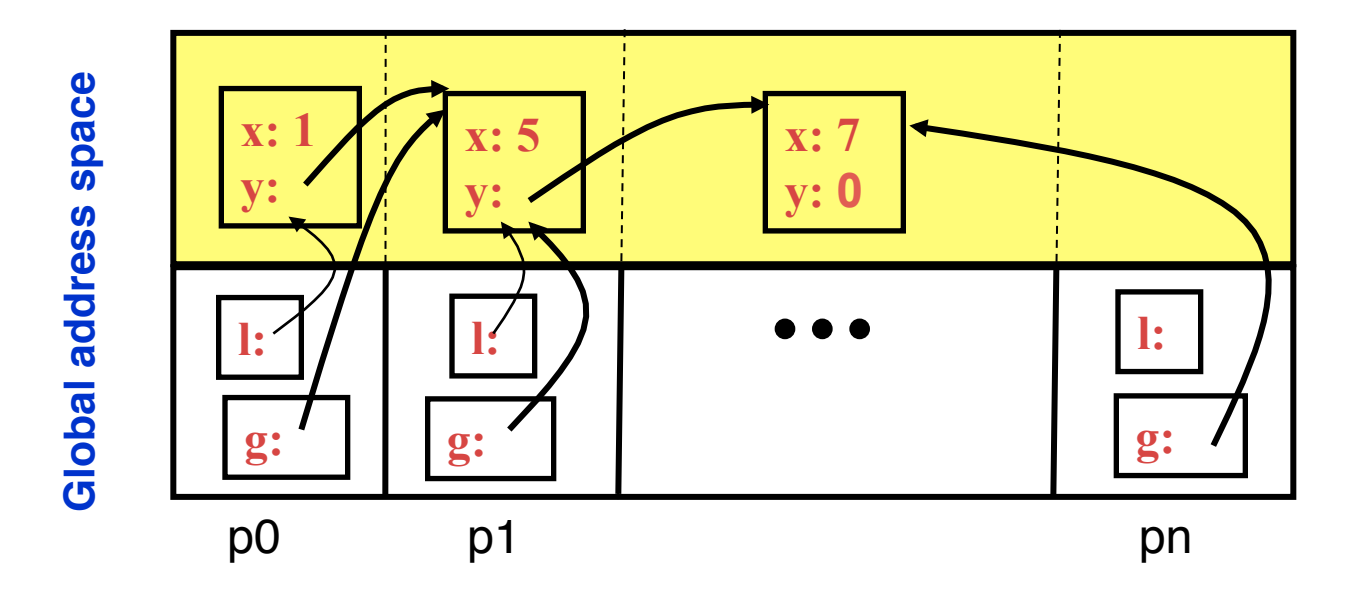

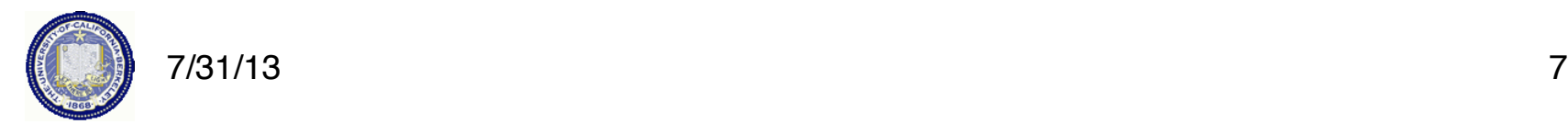

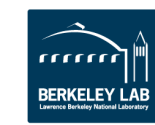

- 1. Background
- 2. UPC Execution Model
- 3. Basic Memory Model: Shared vs. Private Scalars
- 4. Synchronization
- 5. Collectives
- 6. Data and Pointers
- 7. Dynamic Memory Management
- 8. Performance
- 9. Beyond UPC

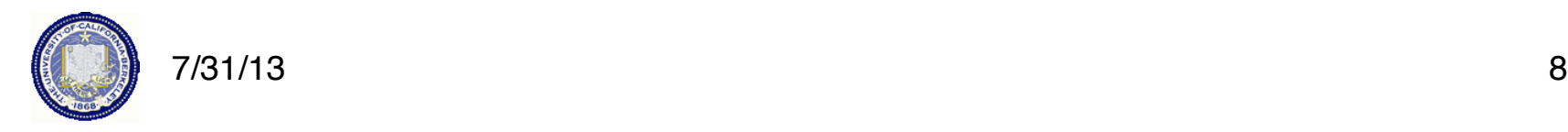

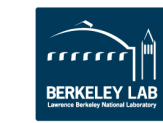

# **History of UPC**

• Initial Tech. Report from IDA in collaboration with LLNL and UCB in May 1999 (led by IDA).

-Based on Split-C (UCB), AC (IDA) and PCP (LLNL)

- UPC consortium participants (past and present) are:
	- -ARSC, Compaq, CSC, Cray Inc., Etnus, GMU, HP, IDA CCS, Intrepid Technologies, LBNL, LLNL, MTU, NSA, SGI, Sun Microsystems, UCB, U. Florida, US DOD
	- -*UPC is a community effort, well beyond UCB/LBNL*
- Design goals: high performance, expressive, consistent with C goals, ..., portable
- UPC Today
	- -Multiple vendor and open compilers (Cray, HP, IBM, SGI, gcc-upc from Intrepid, Berkeley UPC)
	- -"Pseudo standard" by moving into gcc trunk
	- -Most widely used on irregular / graph problems today

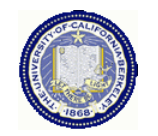

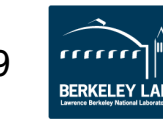

# **UPC Execution Model**

### **UPC Execution Model**

- A number of threads working independently in a SPMD fashion
	- Number of threads specified at compile-time or run-time; available as program variable **THREADS**
	- **MYTHREAD** specifies thread index (**0..THREADS-1**)
	- upc barrier is a global synchronization: all wait
	- There is a form of parallel loop that we will see later
- There are two compilation modes
	- Static Threads mode:
		- THREADS is specified at compile time by the user
		- The program may use THREADS as a compile-time constant
	- Dynamic threads mode:
		- Compiled code may be run with varying numbers of threads

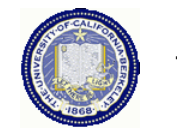

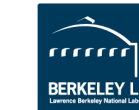

### **Hello World in UPC**

- Any legal C program is also a legal UPC program
- If you compile and run it as UPC with P threads, it will run P copies of the program.
- Using this fact, plus the identifiers from the previous slides, we can parallel hello world:

```
#include <upc.h> /* needed for UPC extensions */ 
#include <stdio.h> 
main() { 
   printf("Thread %d of %d: hello UPC world\n", 
          MYTHREAD, THREADS);
```
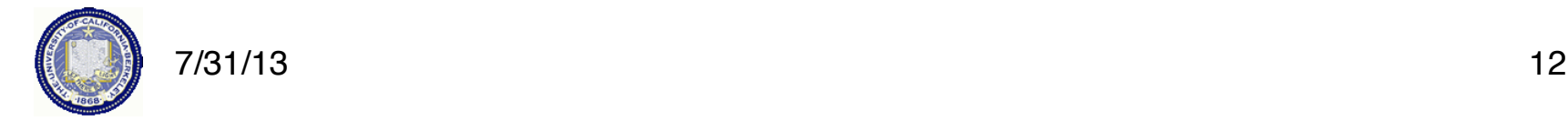

**}** 

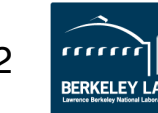

### **Example: Monte Carlo Pi Calculation**

- Estimate Pi by throwing darts at a unit square
- Calculate percentage that fall in the unit circle

 $-A$ rea of square =  $r^2 = 1$ 

-Area of circle quadrant =  $\frac{1}{4} \times \pi r^2 = \pi/4$ 

- Randomly throw darts at x,y positions
- If  $x^2 + y^2 < 1$ , then point is inside circle
- Compute ratio:
	- -# points inside / # points total
	- $-\pi = 4$ \*ratio

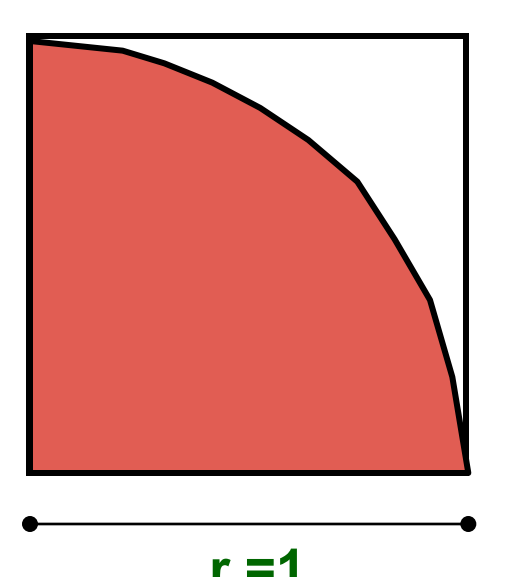

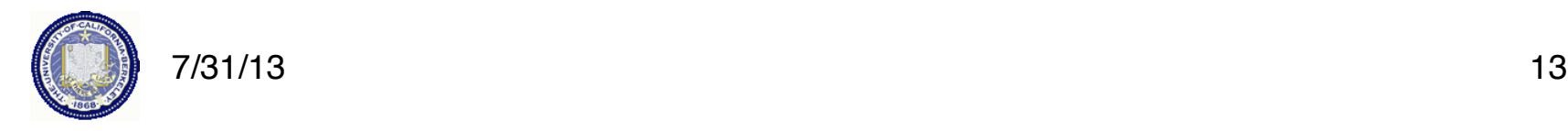

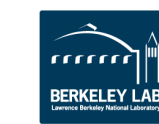

#### **Pi in UPC**

• Independent estimates of pi:

 **main(int argc, char \*\*argv) {** 

 **int i, hits, trials = 0; double pi;** 

**Each thread gets its own copy of these variables** 

 **if (argc != 2)trials = 1000000; else trials = atoi(argv[1]);** 

**Each thread can use input arguments** 

**Initialize random in math library** 

```
 for (i=0; i < trials; i++) hits += hit();
```

```
 pi = 4.0*hits/trials;
```
 **srand(MYTHREAD\*17);** 

 **printf("PI estimated to %f.", pi);** 

**Each thread calls** "**hit**" **separately** 

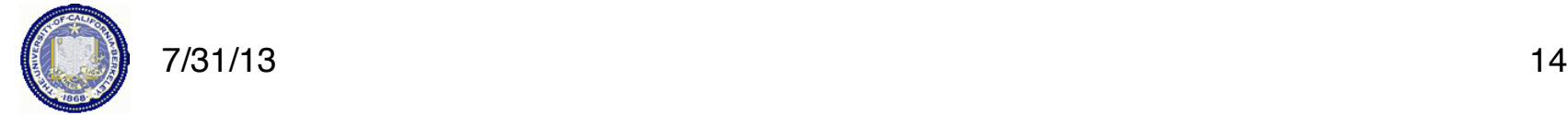

 **}** 

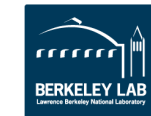

#### **Helper Code for Pi in UPC**

- Required includes:  **#include <stdio.h> #include <math.h> #include <upc.h>**
- Function to throw dart and calculate where it hits:  **int hit(){**

```
 int const rand_max = 0xFFFFFF; 
     double x = ((double) rand()) / RAND_MAX; 
     double y = ((double) rand()) / RAND_MAX; 
    if ((x*x + y*y) \le 1.0) return(1); 
     } else { 
          return(0); 
 }
```
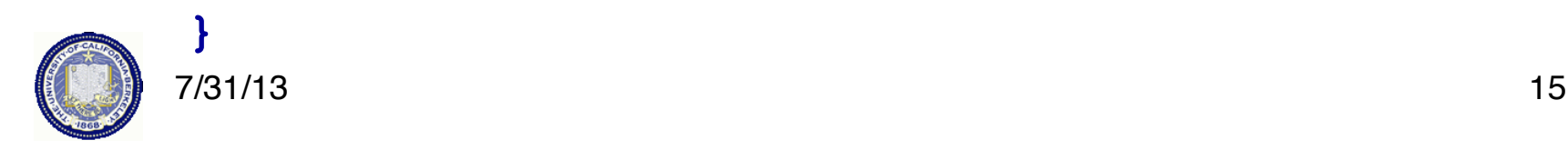

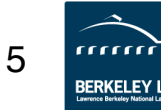

# **Shared vs. Private Variables**

#### **Private vs. Shared Variables in UPC**

- Normal C variables and objects are allocated in the private memory space for each thread.
- Shared variables are allocated only once, with thread 0  **shared int ours; // use sparingly: performance int mine;**
- Shared variables may not have dynamic lifetime: may not occur in a function definition, except as static. Why?

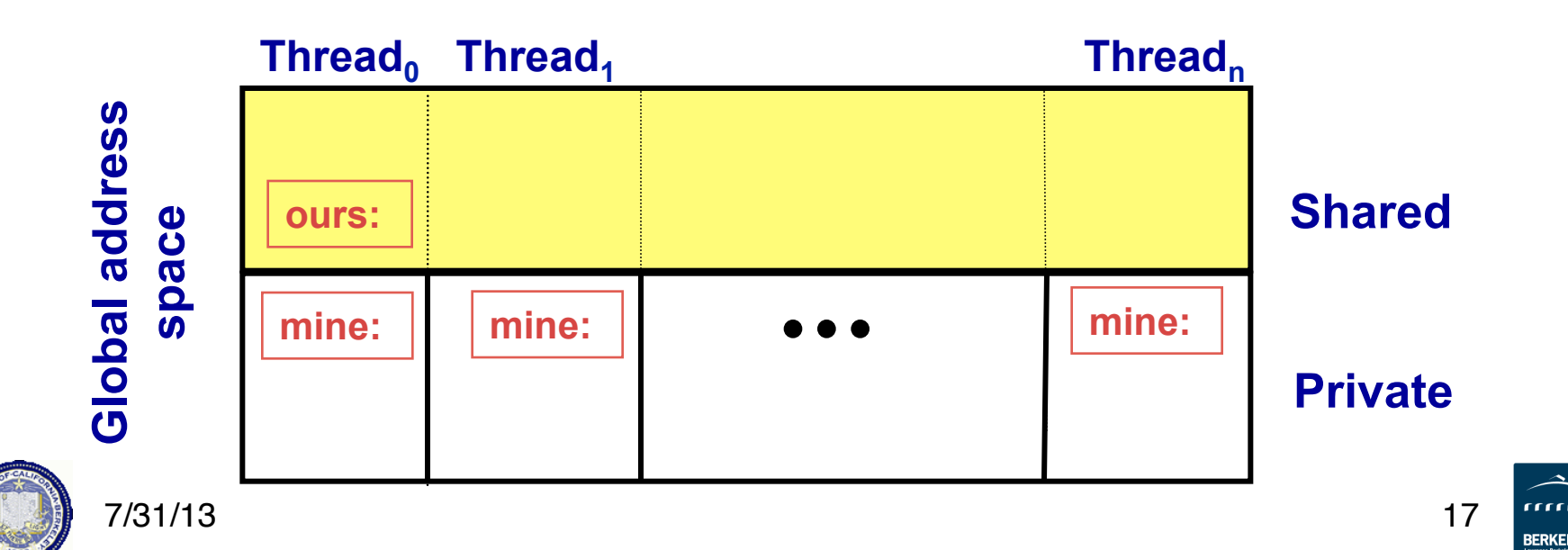

# **Pi in UPC: Shared Memory Style**

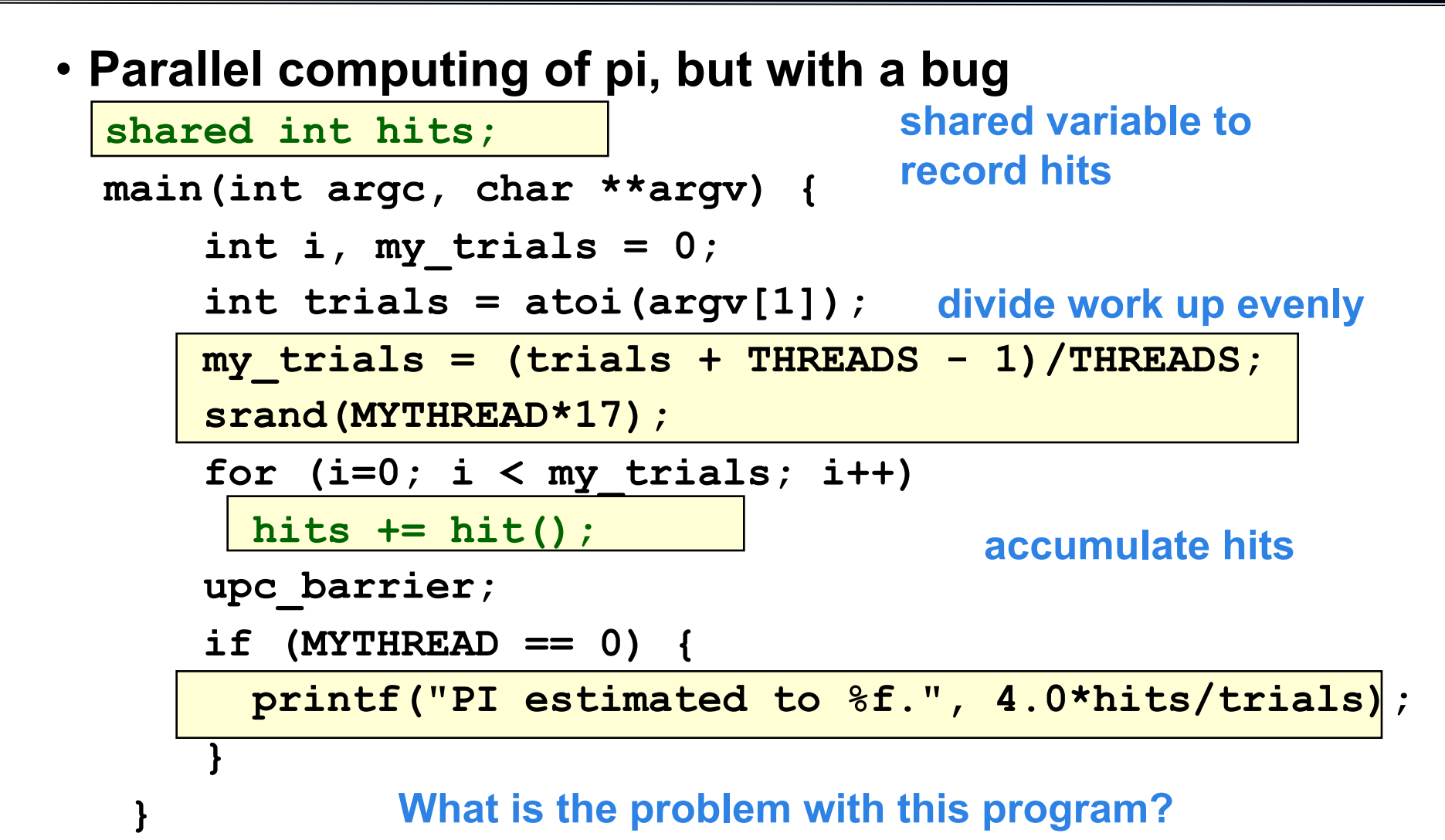

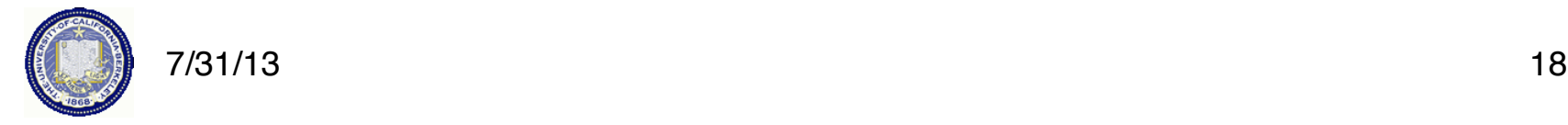

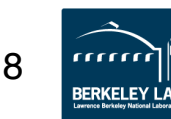

#### **Shared Arrays Are Cyclic By Default**

- Shared scalars always live in thread 0
- Shared arrays are spread over the threads
- Shared array elements are spread across the threads **shared int x[THREADS] /\* 1 element per thread \*/ shared int y[3][THREADS] /\* 3 elements per thread \*/ shared int z[3][3] /\* 2 or 3 elements per thread \*/**
- In the pictures below, assume THREADS = 4

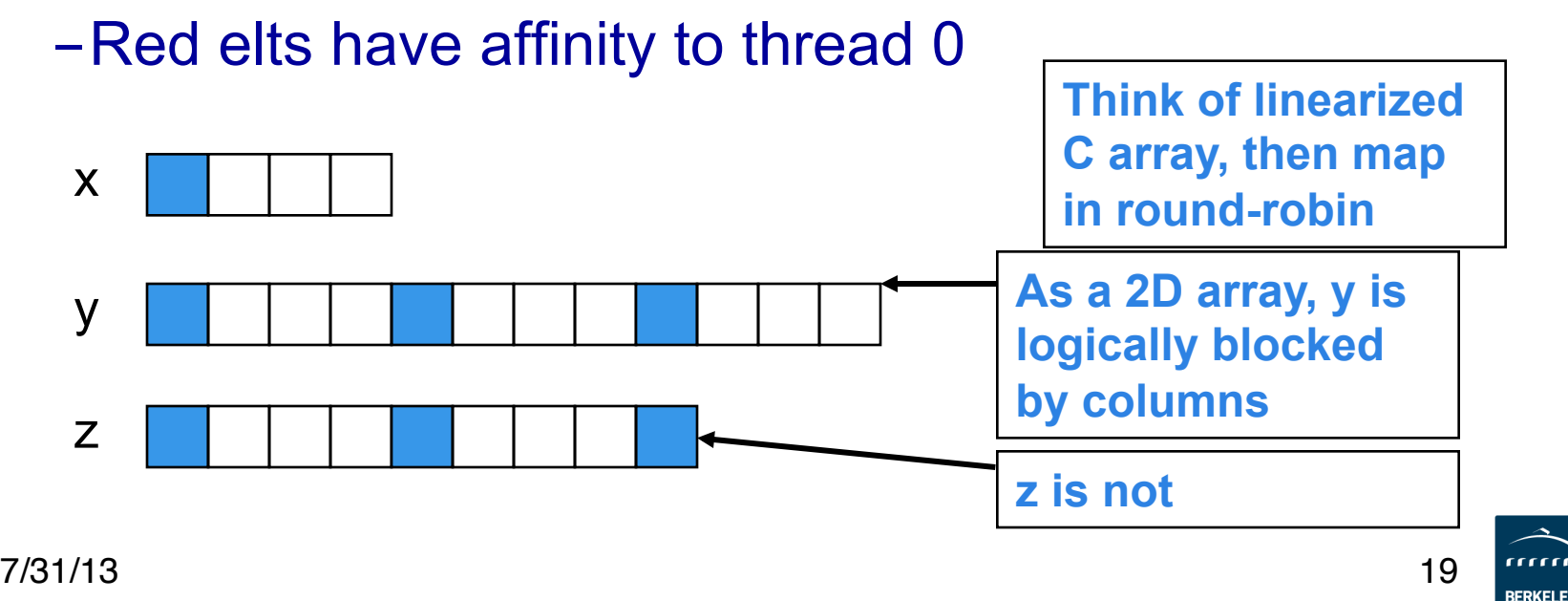

## **Pi in UPC: Shared Array Version**

- Alternative fix to the race condition
- Have each thread update a separate counter:
	- -But do it in a shared array
	- -Have one thread compute sum

**shared int all\_hits [THREADS];** 

**main(int argc, char \*\*argv) {** 

 **… declarations an initialization code omitted all\_hits is shared by all processors, just as hits was** 

for  $(i=0; i < my$  trials;  $i++$ )

 **all\_hits[MYTHREAD] += hit();** 

 **upc\_barrier;** 

**update element with local affinity** 

 **if (MYTHREAD == 0) {** 

for  $(i=0; i <$  THREADS;  $i++$ ) hits  $+=$  all hits[i];

 **printf("PI estimated to %f.", 4.0\*hits/trials);** 

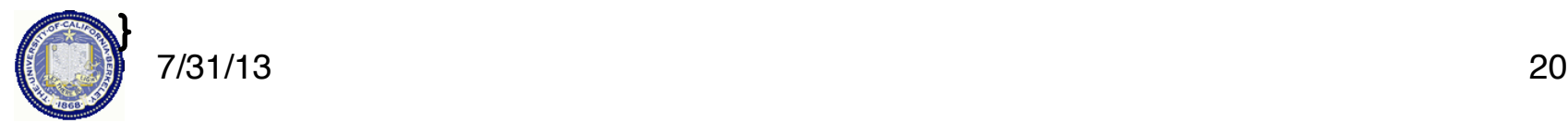

 **}** 

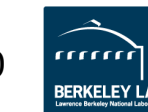

# **UPC Synchronization**

## UPC Global Synchronization

- UPC has two basic forms of barriers:
	- Barrier: block until all other threads arrive  **upc\_barrier**
	- Split-phase barriers

 **upc\_notify;** this thread is ready for barrier do computation unrelated to barrier  **upc\_wait;** wait for others to be ready

• Optional labels allow for debugging

```
#define MERGE_BARRIER 12
```

```
if (MYTHREAD%2 == 0) {
```

```
 upc_barrier MERGE_BARRIER;
```

```
} else {
```
**}** 

**... ...** 

**... ...** 

 **upc\_barrier MERGE\_BARRIER;** 

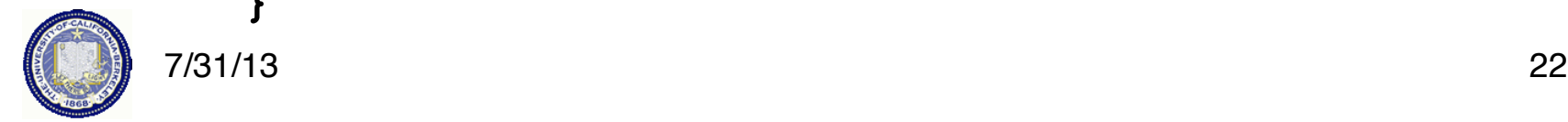

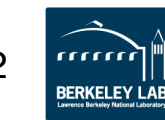

#### **Synchronization - Locks**

- Locks in UPC are represented by an opaque type: **upc\_lock\_t**
- Locks must be allocated before use:

upc lock t \*upc all lock alloc(void); allocates 1 lock, pointer to all threads **upc\_lock\_t \*upc\_global\_lock\_alloc(void);**  allocates 1 lock, pointer to one thread

• To use a lock:

**void upc\_lock(upc\_lock\_t \*l) void upc\_unlock(upc\_lock\_t \*l)** use at start and end of critical region

• Locks can be freed when not in use **void upc\_lock\_free(upc\_lock\_t \*ptr);** 

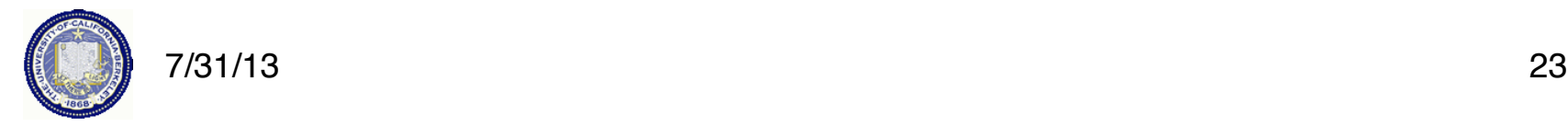

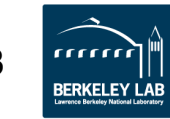

## **Pi in UPC: Shared Memory Style**

• **Parallel computing of pi, without the bug** 

 **shared int hits;** 

 **main(int argc, char \*\*argv) {** 

 **int i, my\_hits, my\_trials = 0;**  upc lock  $t$  \*hit lock = upc all lock alloc();  **int trials = atoi(argv[1]); my\_trials = (trials + THREADS - 1)/THREADS; srand(MYTHREAD\*17); create a lock** 

 **for (i=0; i < my\_trials; i++) my\_hits += hit(); upc\_lock(hit\_lock); hits += my\_hits;** 

**accumulate hits locally** 

**accumulate across threads** 

 **upc\_barrier;** 

$$
\texttt{if} \quad (\texttt{MYTHREAD} == 0)
$$

 **upc\_unlock(hit\_lock);** 

 **printf("PI: %f", 4.0\*hits/trials);** 

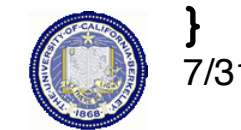

#### **Recap: Private vs. Shared Variables in UPC**

- We saw several kinds of variables in the pi example
	- -Private scalars (**my\_hits**)
	- -Shared scalars (**hits**)
	- -Shared arrays (**all\_hits**)
	- -Shared locks (**hit\_lock**)

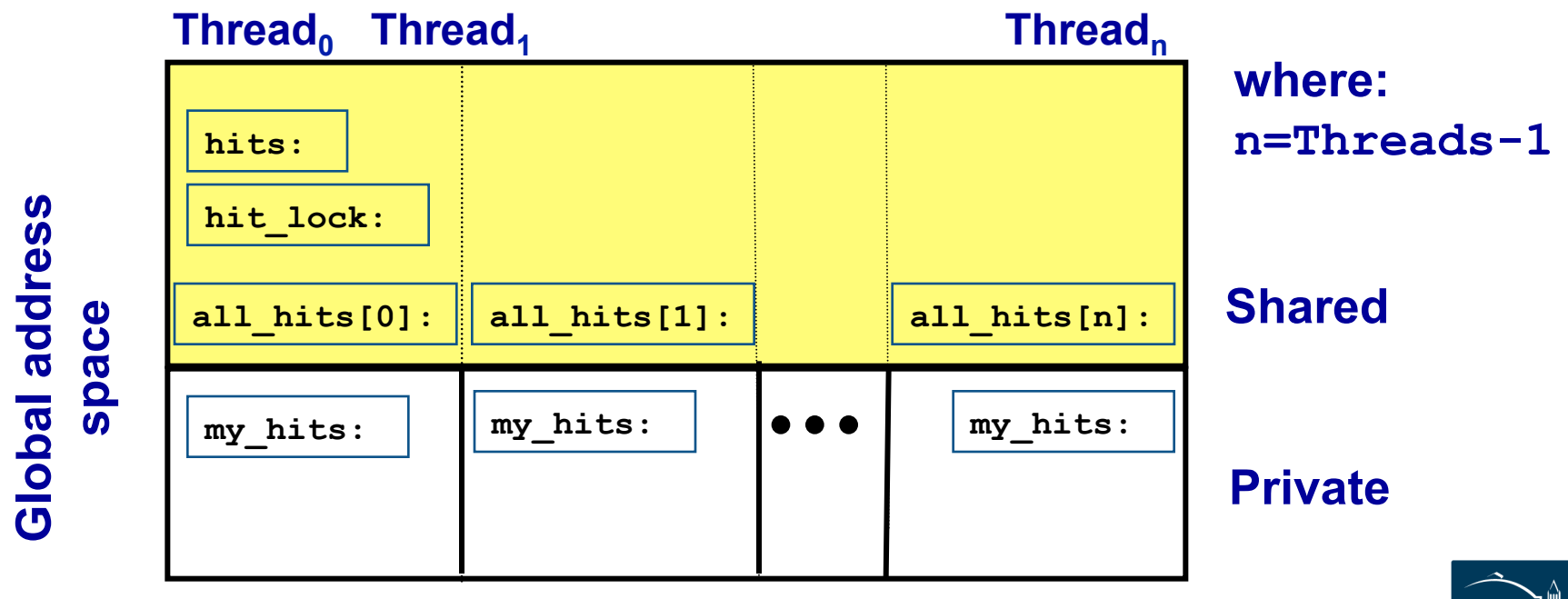

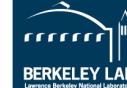

# **UPC Collectives**

### **UPC Collectives in General**

- The UPC collectives interface is in the language spec:
	- http://upc.lbl.gov/docs/user/upc\_spec\_1.2.pdf
- It contains typical functions:
	- Data movement: broadcast, scatter, gather, …
	- Computational: reduce, prefix, …
- Interface has synchronization modes:
	- Avoid over-synchronizing (barrier before/after is simplest semantics, but may be unnecessary)
	- Data being collected may be read/written by any thread simultaneously
- Simple interface for collecting scalar values (int, double,…)
	- Berkeley UPC value-based collectives
	- Works with any compiler
	- http://upc.lbl.gov/docs/user/README-collectivev.txt

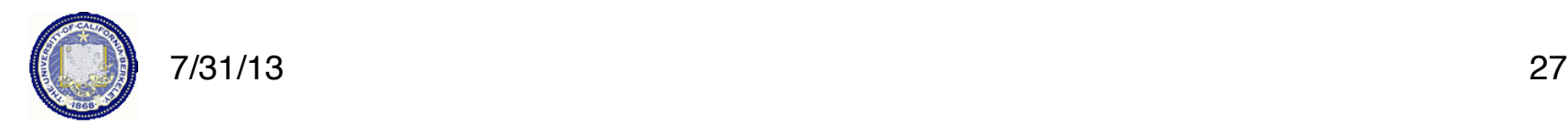

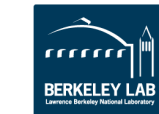

### **Pi in UPC: Data Parallel Style**

- **The previous version of Pi works, but is not scalable:**  - **On a large # of threads, the locked region will be a bottleneck**
- **Use a reduction for better scalability**

```
 #include <bupc_collectivev.h> 
 // shared int hits; 
no shared variables 
  main(int argc, char **argv) { 
... ...
     for (i=0; i < my trials; i++)
         my_hits += hit(); 
      my_hits = // type, input, thread, op 
        bupc allv reduce(int, my hits, 0, UPC ADD);
 // upc_barrier; 
barrier implied by collective  if (MYTHREAD == 0) 
        printf("PI: %f", 4.0*my_hits/trials); 
                                    Berkeley collectives
```
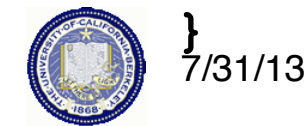

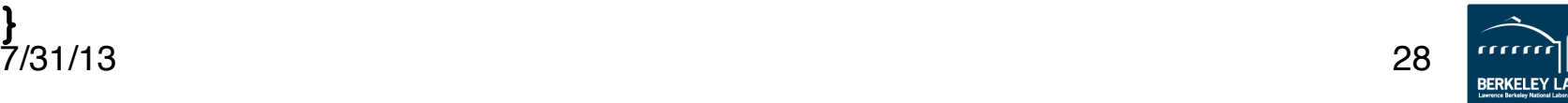

# **Berkeley UPC (Value-Based) Collectives**

• **A portable library of collectives on scalar values (not arrays)** 

 $x = b$ upc ally reduce(double, x, 0, UPC ADD) TYPE bupc ally reduce(TYPE, TYPE value, int rootthread, upc op t reductionop)

- **General arguments:** 
	- rootthread is the thread ID for the root (e.g., the source of a broadcast)
	- All 'value' arguments indicate an l-value (i.e., a variable or array element, not a literal or an arbitrary expression)
	- All 'TYPE' arguments should the scalar type of collective operation
	- upc\_op\_t is one of: UPC\_ADD, UPC\_MULT, UPC\_AND, UPC\_OR, UPC\_XOR, UPC\_LOGAND, UPC\_LOGOR, UPC\_MIN, UPC\_MAX
- **Computational Collectives: reductions and scan (parallel prefix)**
- **Data movement collectives: broadcast, scatter, gather** 
	- Gather takes a 'value' from each thread and places them (in order by source thread) into the local array on the root thread.
	- Permute perform a permutation of 'value's across all threads. Each thread passes a value and a unique thread identifier to receive.

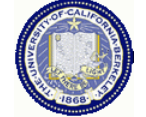

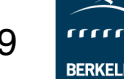

### **Full UPC Collectives**

- Value-based collectives pass in and return scalar values
- But sometimes you want to collect over arrays
- When can a collective argument begin executing?
	- Arguments with affinity to thread *i* are ready when thread *i* calls the function; results with affinity to thread *i* are ready when thread *i* returns.
	- This is appealing but it is incorrect: In a broadcast, thread 1 does not know when thread 0 is ready.

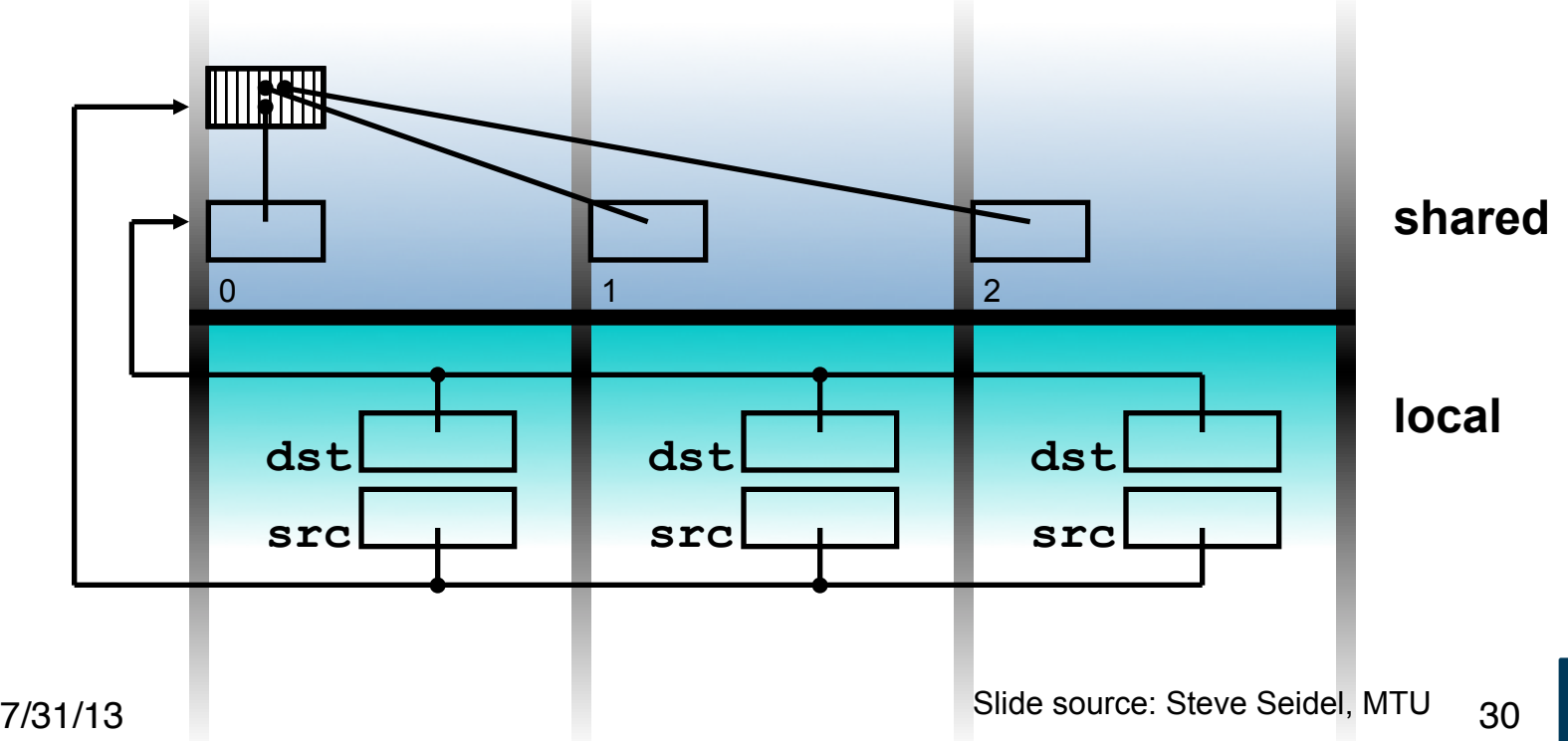

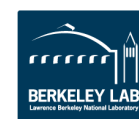

## **UPC Collective: Sync Flags**

- In full UPC Collectives, blocks of data may be collected
- A extra argument of each collective function is the sync mode of type upc\_flag\_t.
- Values of sync mode are formed by or-ing together a constant of the form UPC\_IN\_*X*SYNC and a constant of the form UPC\_OUT\_*Y*SYNC, where *X*  and *Y* may be NO, MY, or ALL.
- If sync\_mode is (UPC IN\_*X*SYNC | UPC OUT *Y*SYNC), then if *X* is:
	- NO the collective function may begin to read or write data when the first thread has entered the collective function call,
	- MY the collective function may begin to read or write only data which has affinity to threads that have entered the collective function call, and
	- ALL the collective function may begin to read or write data only after all threads have entered the collective function call
- and if *Y* is
	- NO the collective function may read and write data until the last thread has returned from the collective function call,
	- MY the collective function call may return in a thread only after all reads and writes of data with affinity to the thread are complete3, and
	- ALL the collective function call may return only after all reads and writes of data are complete.

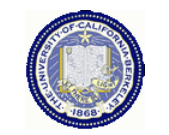

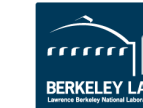

**Work Distribution Using upc\_forall** 

#### **Example: Vector Addition**

- Questions about parallel vector additions:
	- How to layout data (here it is cyclic)
	- Which processor does what (here it is "owner computes")

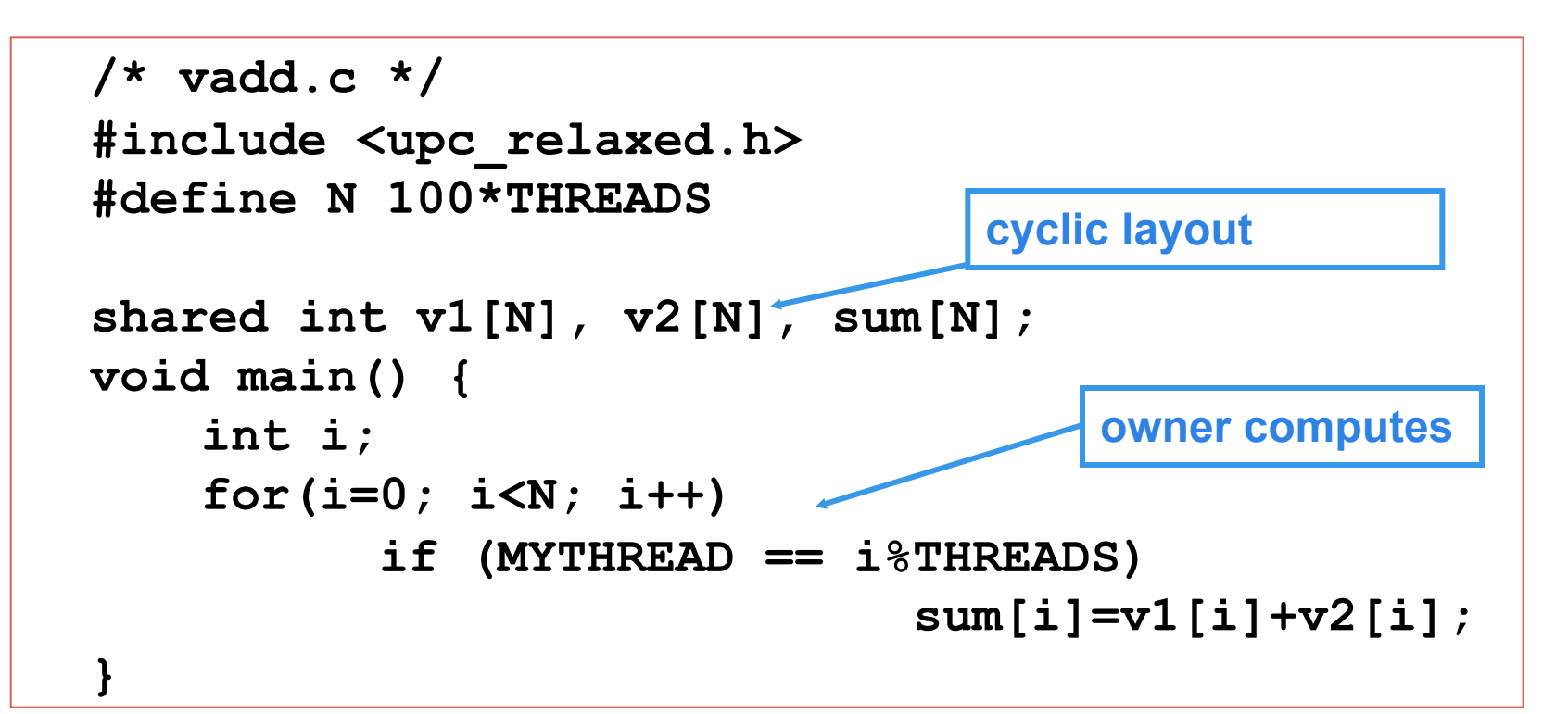

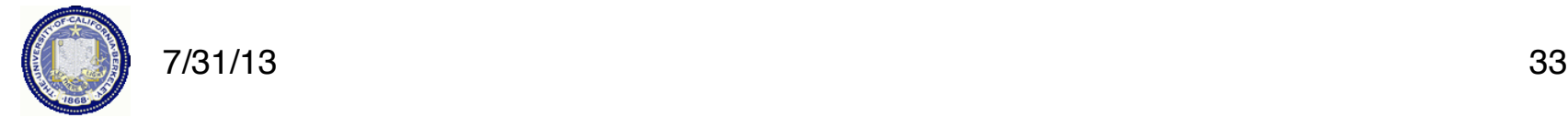

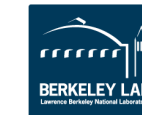

# **Work Sharing with upc\_forall()**

- The idiom in the previous slide is very common
	- Loop over all; work on those owned by this proc
- UPC adds a special type of loop

```
 upc_forall(init; test; loop; affinity) 
    statement;
```
- Programmer indicates the iterations are independent
	- Undefined if there are dependencies across threads
- Affinity expression indicates which iterations to run on each thread. It may have one of two types:
	- Integer: **affinity%THREADS** is **MYTHREAD**
	- Pointer: **upc\_threadof(affinity)** is **MYTHREAD**
- **Syntactic sugar for loop on previous slide** 
	- *Some* compilers *may* do better than this, e.g.,

**for(i=MYTHREAD; i<N; i+=THREADS)** 

- Rather than having all threads iterate N times:

 **for(i=0; i<N; i++) if (MYTHREAD == i%THREADS)**

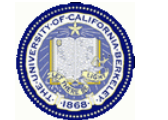

# **Vector Addition with upc\_forall**

- The **vadd** example can be rewritten as follows
	- Equivalent code could use "**&sum[i]**" for affinity
	- The code would be correct but slow if the affinity expression were **i+1** rather than **i**.

```
#define N 100*THREADS 
  shared int v1[N], v2[N], sum[N]; 
distribution may 
  void main() { 
      int i; 
      upc_forall(i=0; i<N; i++; i)
                    sum[i]=v1[i]+v2[i]; 
  } 
                                       The cyclic data 
                                        perform poorly on 
                                       some machines
```
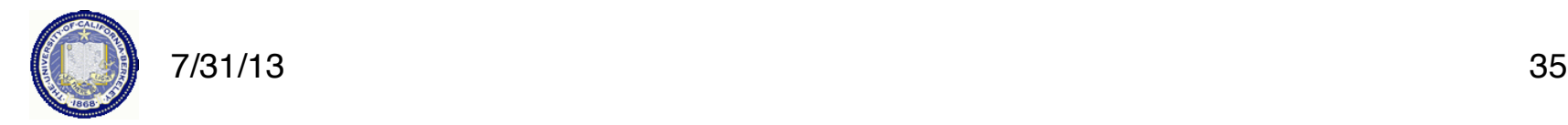

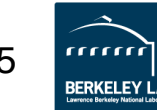

# **Distributed Arrays in UPC**
# **Blocked Layouts in UPC**

- If this code were doing nearest neighbor averaging (3pt stencil) the cyclic layout would be the worst possible layout.
- Instead, want a blocked layout
- Vector addition example can be rewritten as follows using a blocked layout

```
#define N 100*THREADS 
   shared int \lfloor \frac{*}{s} \rfloor v1[N], v2[N], sum[N];
   void main() { 
        int i; 
        upc forall(i=0; i<N; i++; <u>&sum[i]</u>)
                       sum[i]=v1[i]+v2[i]; 
   } 
                                                      blocked layout
```
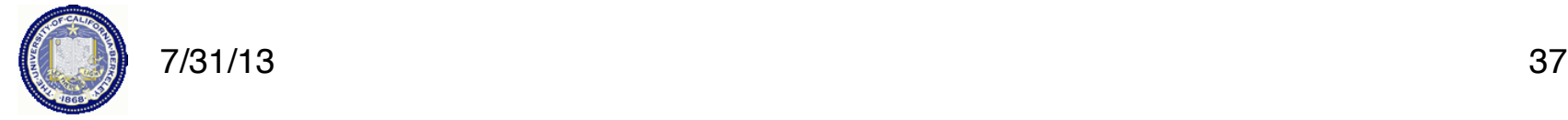

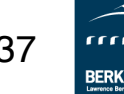

# **Layouts in General**

- All non-array objects have affinity with thread zero.
- Array layouts are controlled by layout specifiers:
	- -Empty (cyclic layout)
	- -[\*] (blocked layout)
	- -[0] or [] (indefinite layout, all on 1 thread)
	- $-[b]$  or  $[b1][b2]$ ... $[b] = [b1*b2*.$ ..bn] (fixed block size)
- The affinity of an array element is defined in terms of:
	- -block size, a compile-time constant
	- -and THREADS.
- Element i has affinity with thread

### **(i / block\_size) % THREADS**

7/31/13 38 • In 2D and higher, linearize the elements as in a C representation, and then use above mapping

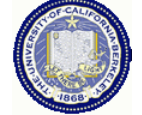

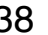

# **2D Array Layouts in UPC**

• Array a1 has a row layout and array a2 has a block row layout.

```
 shared [m] int a1 [n][m]; 
 shared [k*m] int a2 [n][m];
```
- If  $(k + m)$  % THREADS = = 0 them a3 has a row layout shared int a3 [n][m+k];
- To get more general HPF and ScaLAPACK style 2D blocked layouts, one needs to add dimensions.
- Assume r\*c = THREADS; shared [b1][b2] int a5 [m][n][r][c][b1][b2];
- or equivalently

shared [b1\*b2] int a5 [m][n][r][c][b1][b2];

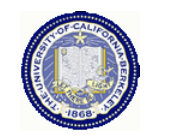

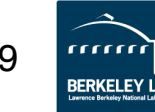

# **Pointers to Shared vs. Arrays**

- In the C tradition, array can be access through pointers
- Here is the vector addition example using pointers

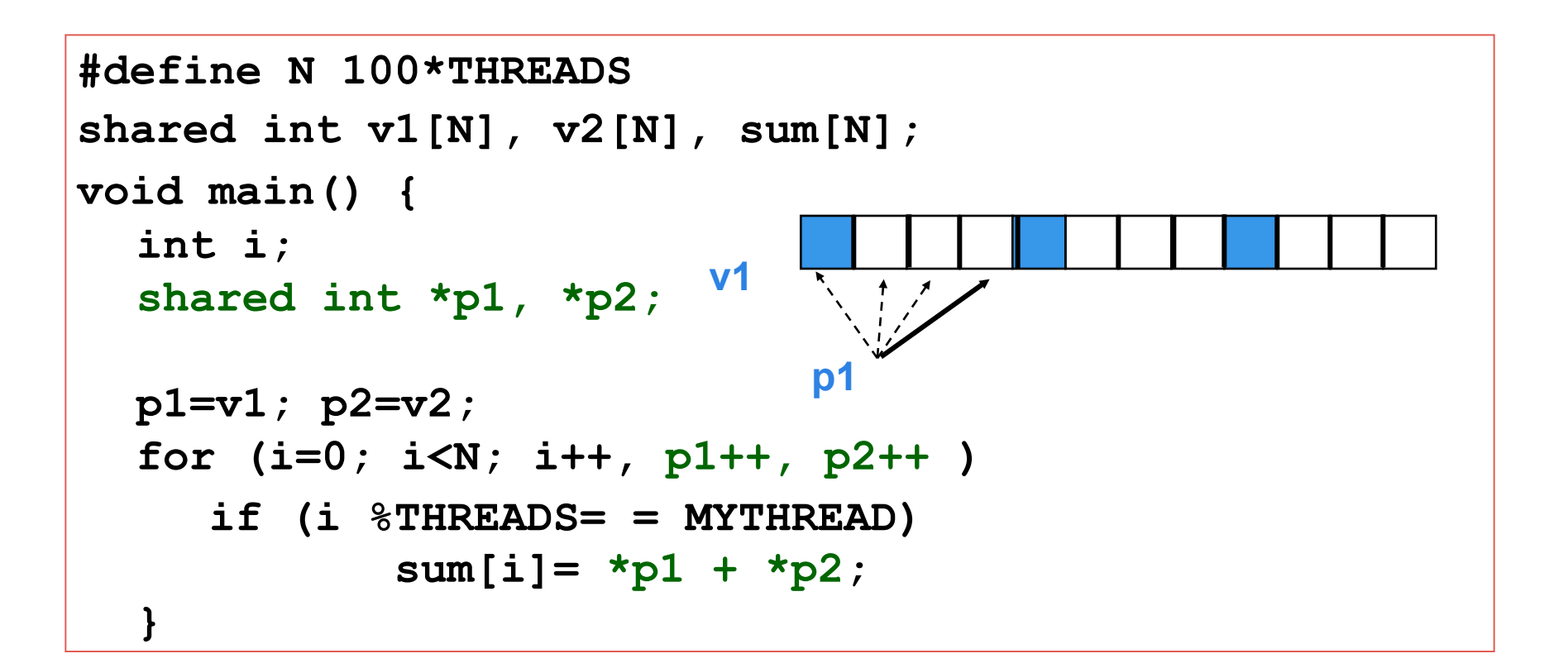

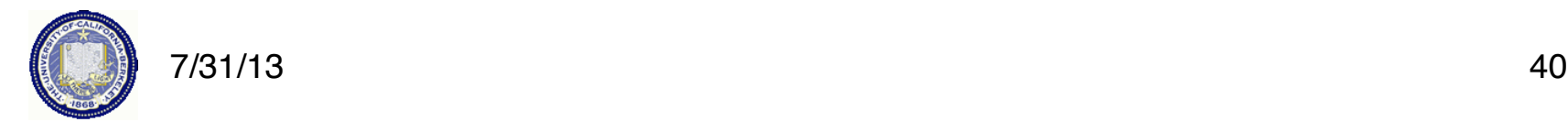

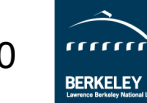

# **UPC Pointers**

#### **Where does the pointer point?**

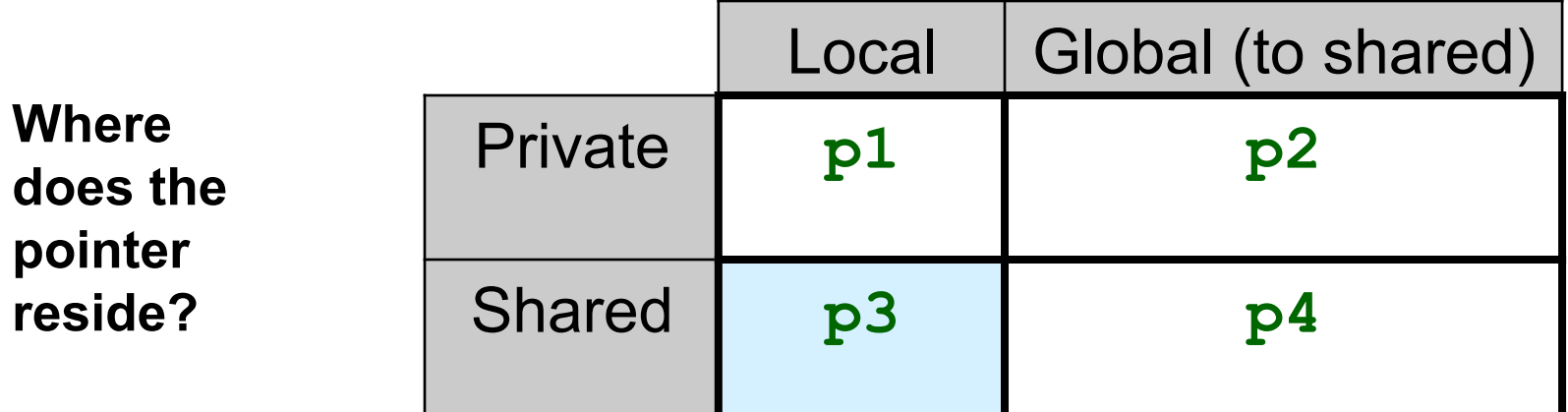

**int \*p1; /\* private pointer to local memory \*/ shared int \*p2; /\* private pointer to shared space \*/ int \*shared p3; /\* shared pointer to local memory \*/ shared int \*shared p4; /\* shared pointer to shared space \*/** 

**Shared to local memory (p3) is not recommended.** 

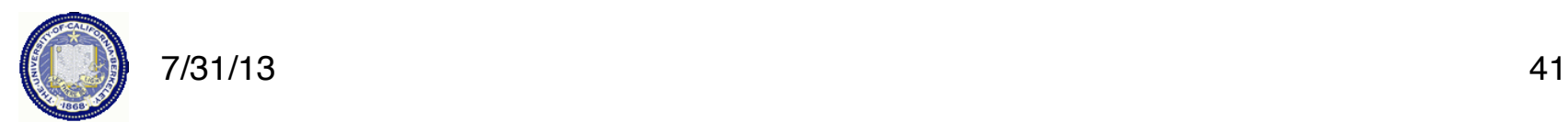

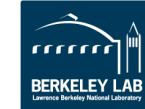

# **UPC Pointers**

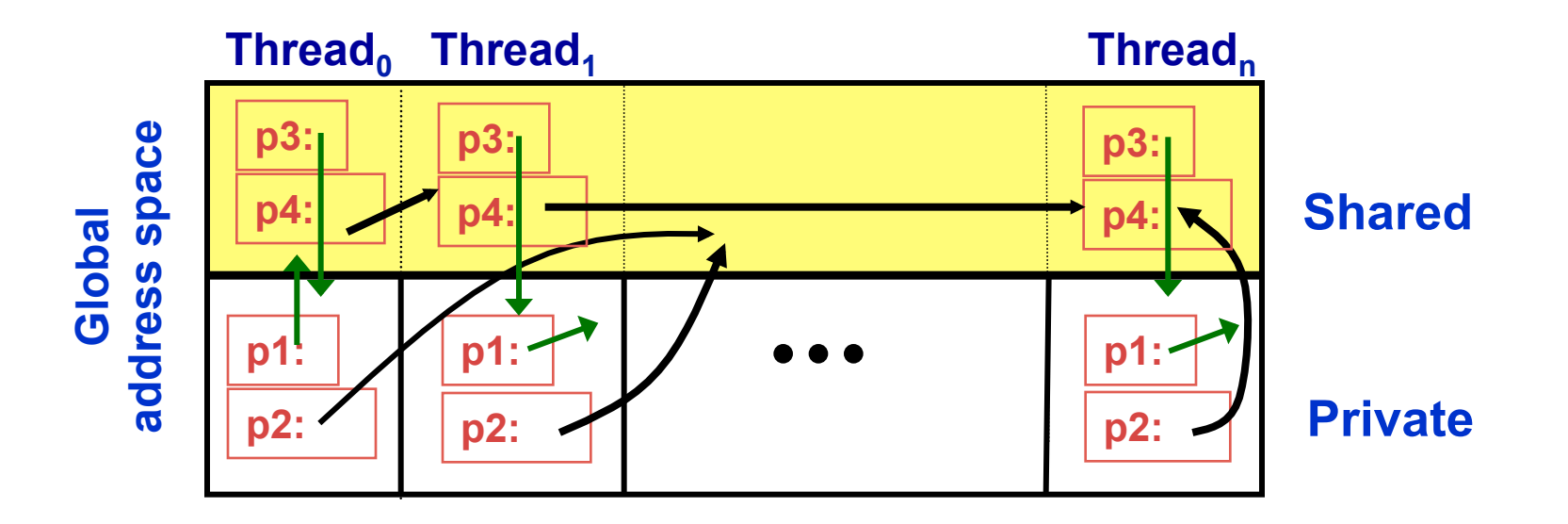

**int \*p1; /\* private pointer to local memory \*/ shared int \*p2; /\* private pointer to shared space \*/ int \*shared p3; /\* shared pointer to local memory \*/ shared int \*shared p4; /\* shared pointer to shared space \*/**

**Pointers to shared often require more storage and are more costly to dereference; they may refer to local or remote memory.** 

7/31/13 42

#### **int \*p1;**

- **These pointers are fast (just like C pointers)**
- **Use to access local data in part of code performing local work**
- **Often cast a pointer-to-shared to one of these to get faster access to shared data that is local**

**shared int \*p2;** 

- **Use to refer to remote data**
- **Larger and slower due to test-for-local + possible communication**

**int \*shared p3;** 

• **Not recommended**

**shared int \*shared p4;**

• **Use to build shared linked structures, e.g., a linked list**

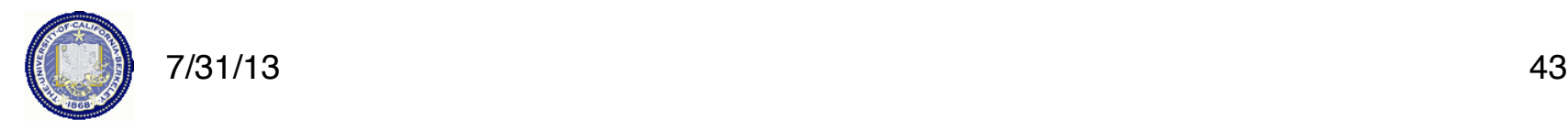

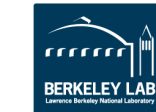

# **UPC Pointers**

- In UPC pointers to shared objects have three fields:
	- thread number
	- local address of block
	- phase (specifies position in the block)

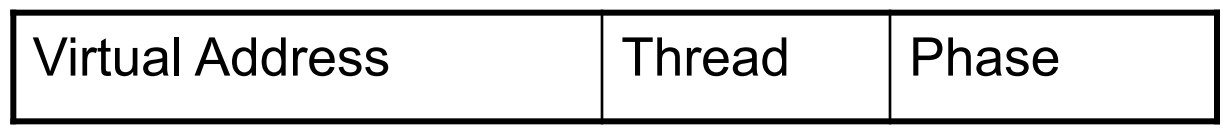

• Example implementation

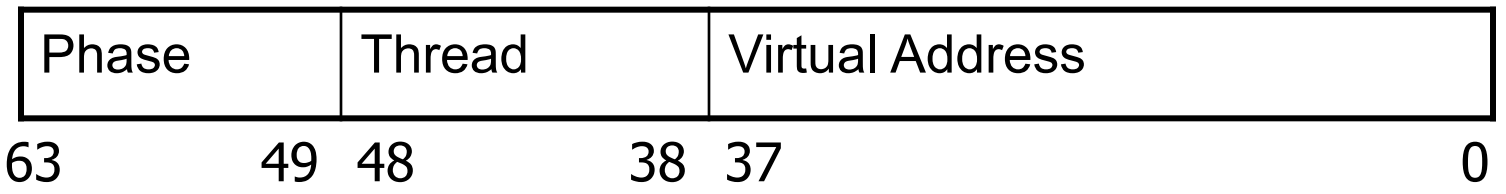

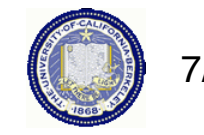

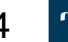

8ERKELI

# **UPC Pointers**

- Pointer arithmetic supports blocked and non-blocked array distributions
- Casting of shared to private pointers is allowed but not vice versa !
- When casting a pointer-to-shared to a pointer-to-local, the thread number of the pointer to shared may be lost
- Casting of shared to local is well defined only if the object pointed to by the pointer to shared has affinity with the thread performing the cast

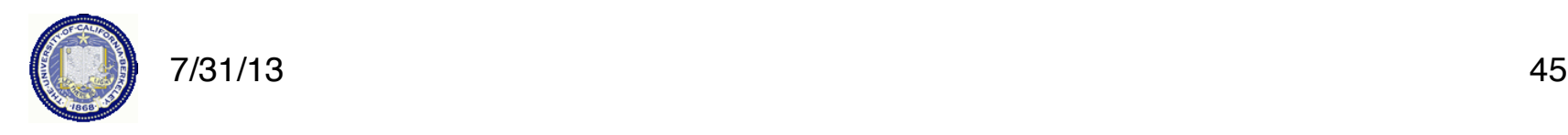

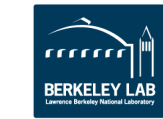

- size t upc threadof(shared void \*ptr); returns the thread number that has affinity to the pointer to shared
- size t upc phaseof(shared void \*ptr); returns the index (position within the block)field of the pointer to shared
- shared void \*upc\_resetphase(shared void \*ptr); resets the phase to zero

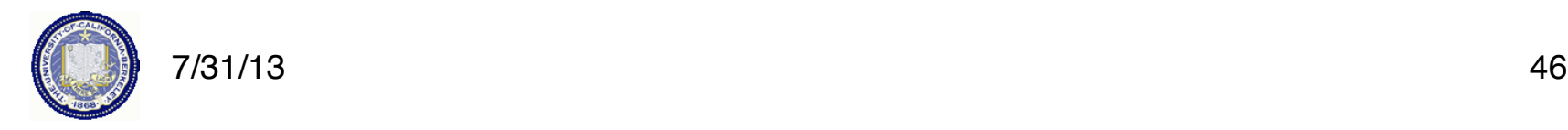

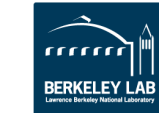

# Global Memory Allocation

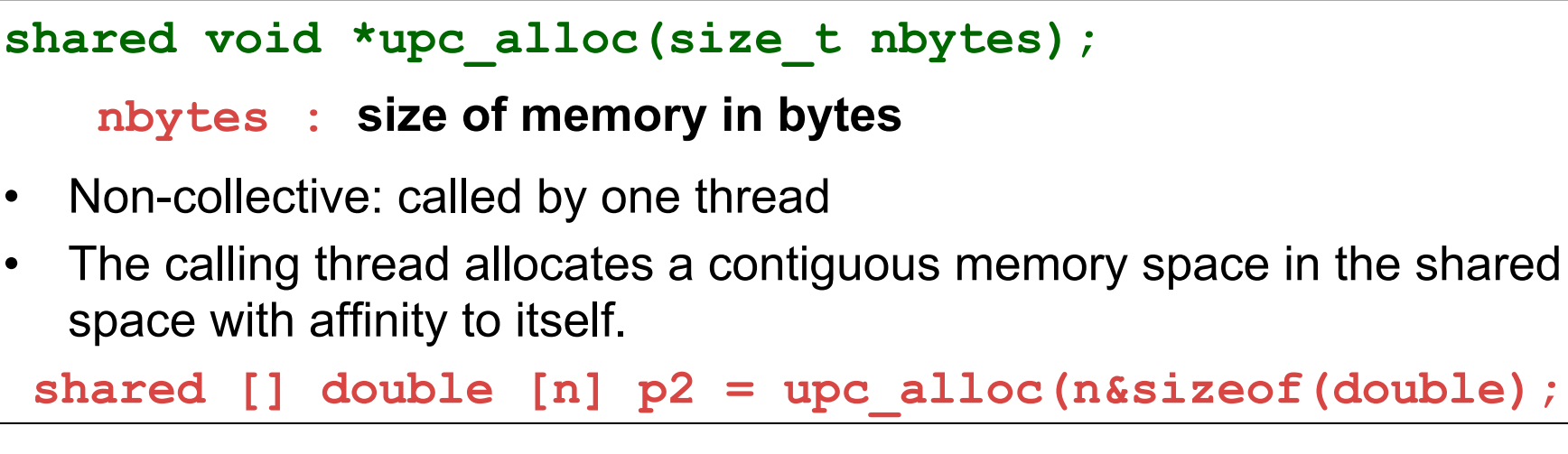

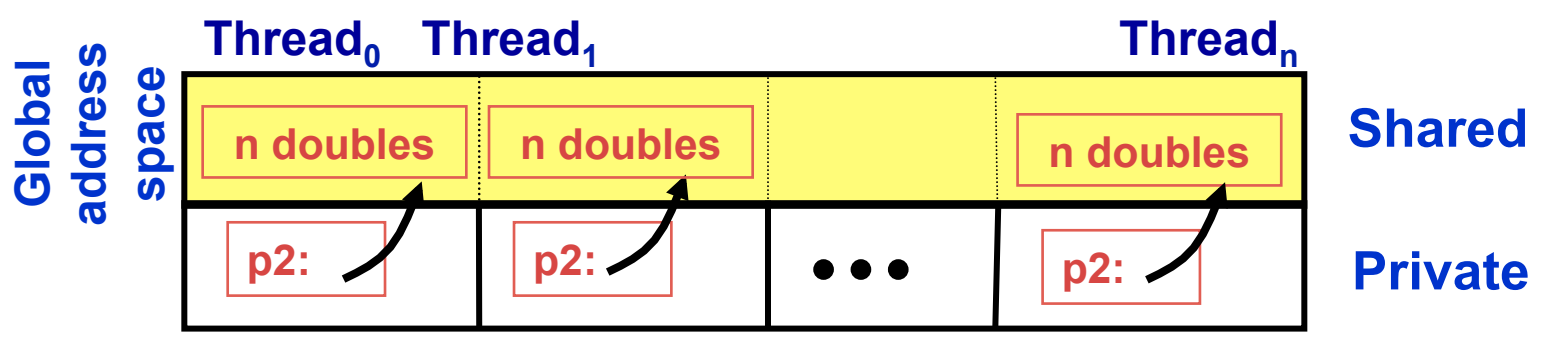

#### **void upc\_free(shared void \*ptr);**

• Non-collective function; frees the dynamically allocated shared memory pointed to by ptr

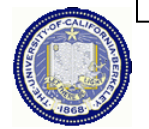

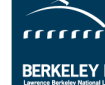

### Global Memory Allocation

```
shared void *upc global alloc(size t nblocks,
  size_t nbytes); 
      nblocks : number of blocks
     nbytes : block size
 • Non-collective: called by one thread 
 • The calling thread allocates a contiguous memory space in the 
  shared space with the shape:
     shared [nbytes] char[nblocks * nbytes] 
shared void *upc_all_alloc(size_t nblocks, 
  size_t nbytes);
• The same result, but must be called by all threads together
```
• All the threads will get the same pointer

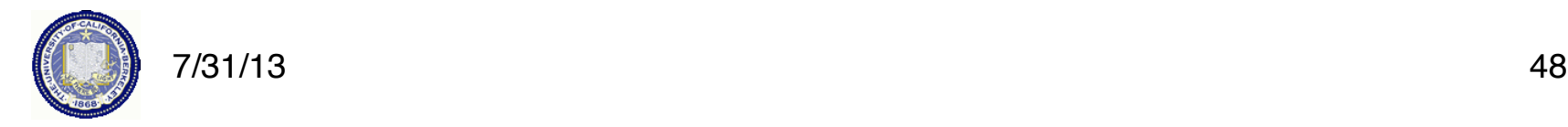

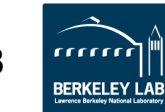

# **Distributed Arrays Directory Style**

• Many UPC programs avoid the UPC style arrays in factor of directories of objects

**typedef shared [] double \*sdblptr;** 

**shared sdblptr directory[THREADS];** 

directory[i]=upc alloc(local size\*sizeof(double));

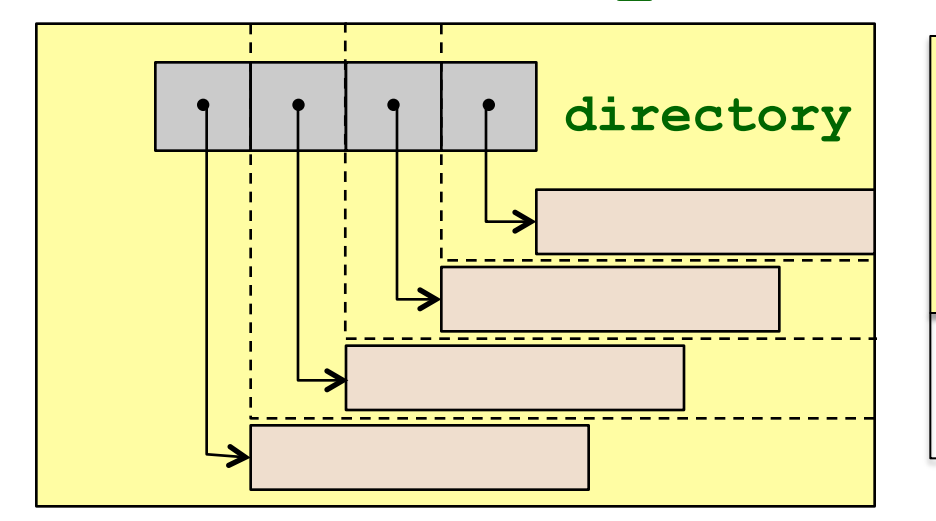

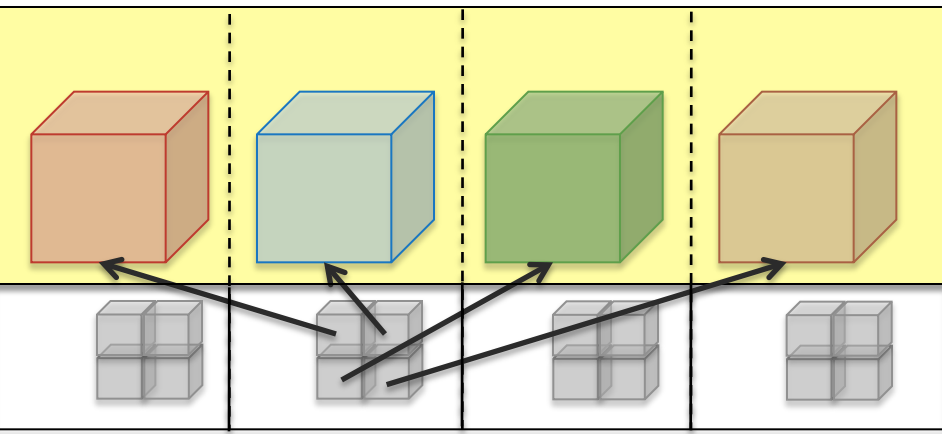

- These are also more general**:** 
	- Multidimensional, unevenly distributed
	- 7/31/13 49 • Ghost regions around blocks

*physical and conceptual 3D array layout* 

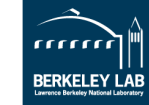

# **Memory Consistency in UPC**

- The consistency model defines the order in which one thread may see another threads accesses to memory
	- If you write a program with unsychronized accesses, what happens?
	- Does this work?

**data = … while (!flag) { }; flag = 1; … = data; // use the data** 

- UPC has two types of accesses:
	- Strict: will always appear in order
	- Relaxed: May appear out of order to other threads
- There are several ways of designating the type, commonly:
	- Use the include file:

**#include <upc\_relaxed.h>** 

- Which makes all accesses in the file relaxed by default
- Use strict on variables that are used as synchronization (**flag**)

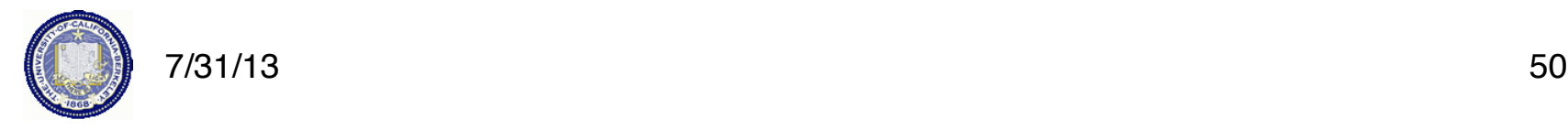

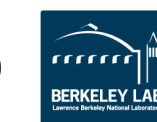

- Upc provides a fence construct
	- -Equivalent to a null strict reference, and has the syntax
		- upc\_fence;
	- -UPC ensures that all shared references issued before the upc fence are complete

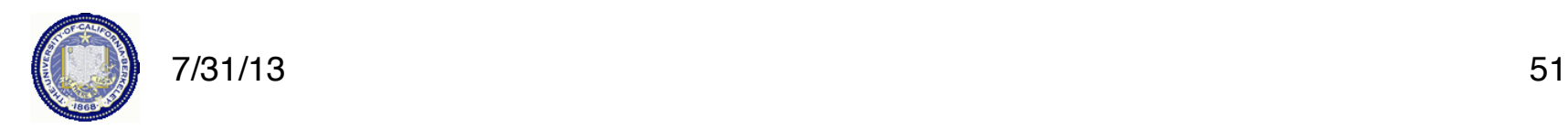

# **Performance of UPC**

# **Berkeley UPC Compiler**

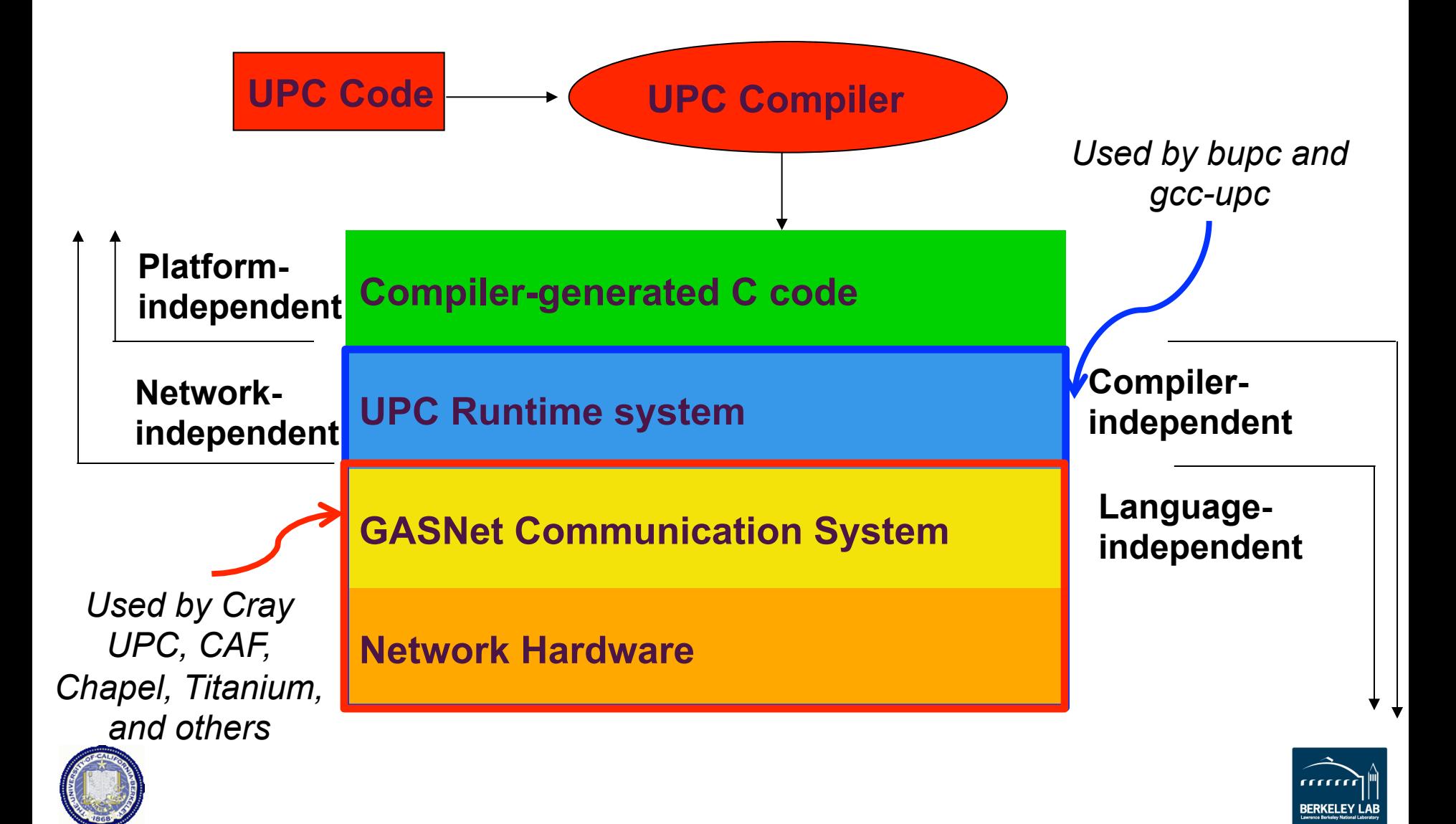

# **PGAS Languages have Performance Advantages**

Strategy for acceptance of a new language

• Make it run faster than anything else

Keys to high performance

• Parallelism:

-Scaling the number of processors

- Maximize single node performance
	- -Generate friendly code or use tuned libraries (BLAS, FFTW, etc.)
- Avoid (unnecessary) communication cost

-Latency, bandwidth, overhead

- -Berkeley UPC and Titanium use GASNet communication layer
- Avoid unnecessary delays due to dependencies
	- -Load balance; Pipeline algorithmic dependencies

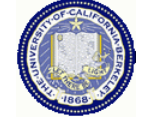

# **One-Sided vs Two-Sided**

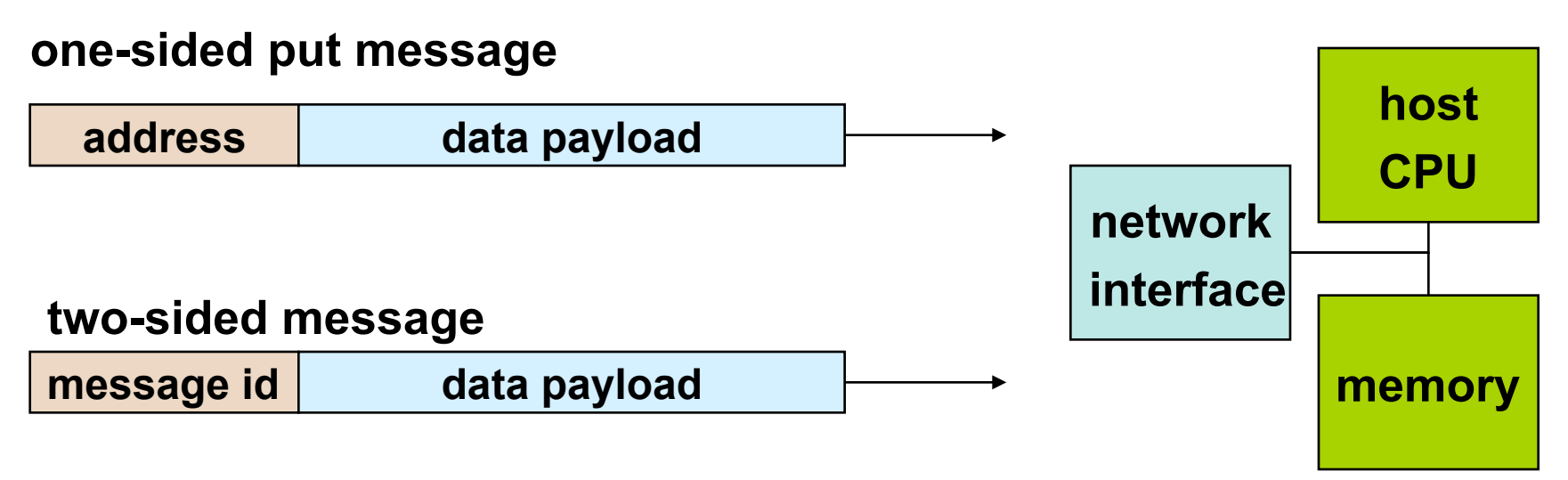

- A one-sided put/get message can be handled directly by a network interface with RDMA support
	- Avoid interrupting the CPU or storing data from CPU (preposts)
- A two-sided messages needs to be matched with a receive to identify memory address to put data
	- Offloaded to Network Interface in networks like Quadrics
	- Need to download match tables to interface (from host)
	- Ordering requirements on messages can also hinder bandwidth

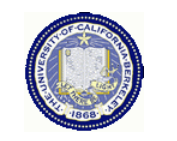

# **Bandwidths on Cray XE6 (Hopper)**

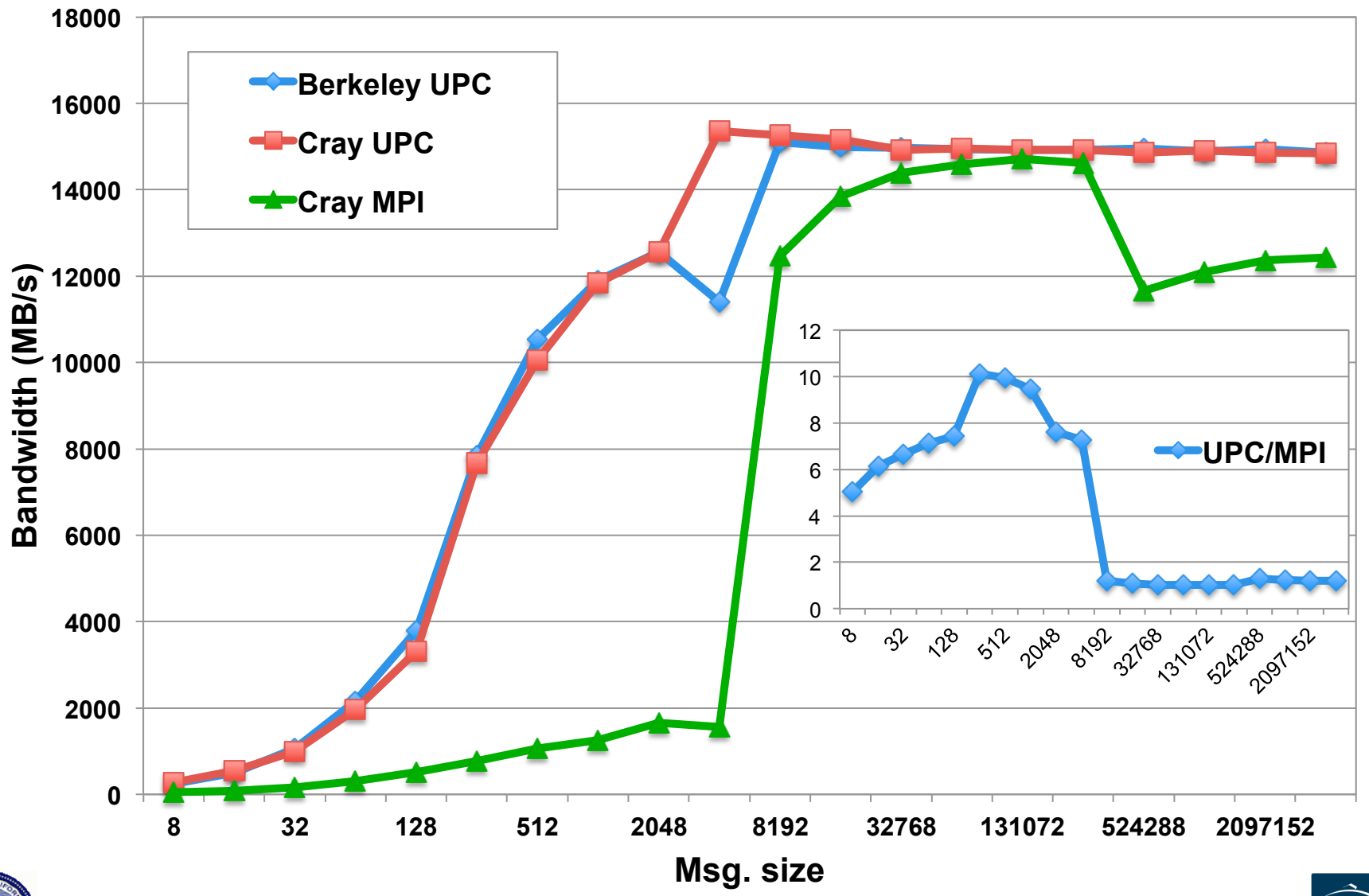

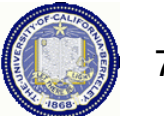

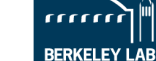

### **One-Sided vs. Two-Sided: Practice**

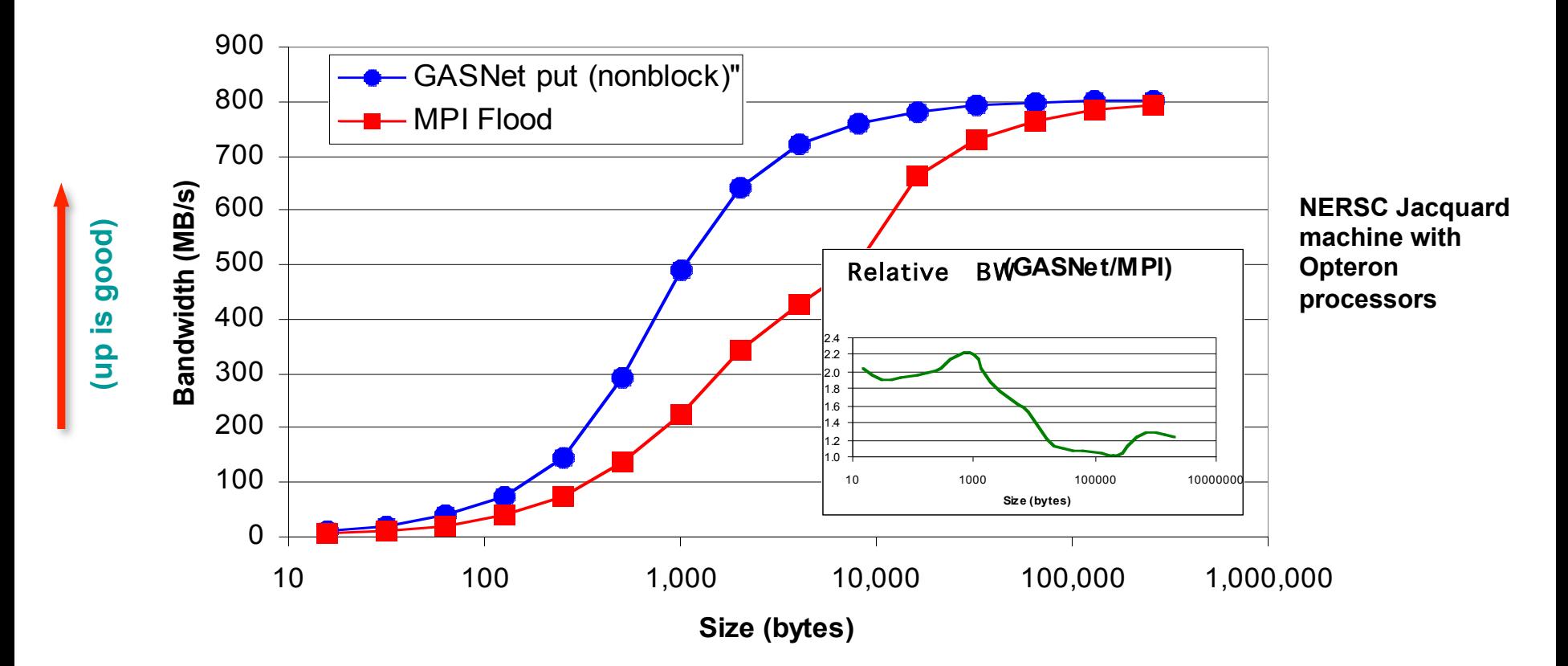

- InfiniBand: GASNet vapi-conduit and OSU MVAPICH 0.9.5
- Half power point (N ½ ) differs by *one order of magnitude*
- This is not a criticism of the implementation!

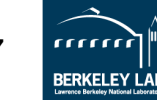

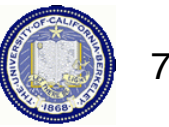

# **Ping Pong Latency on a Cray XE6 (Hopper)**

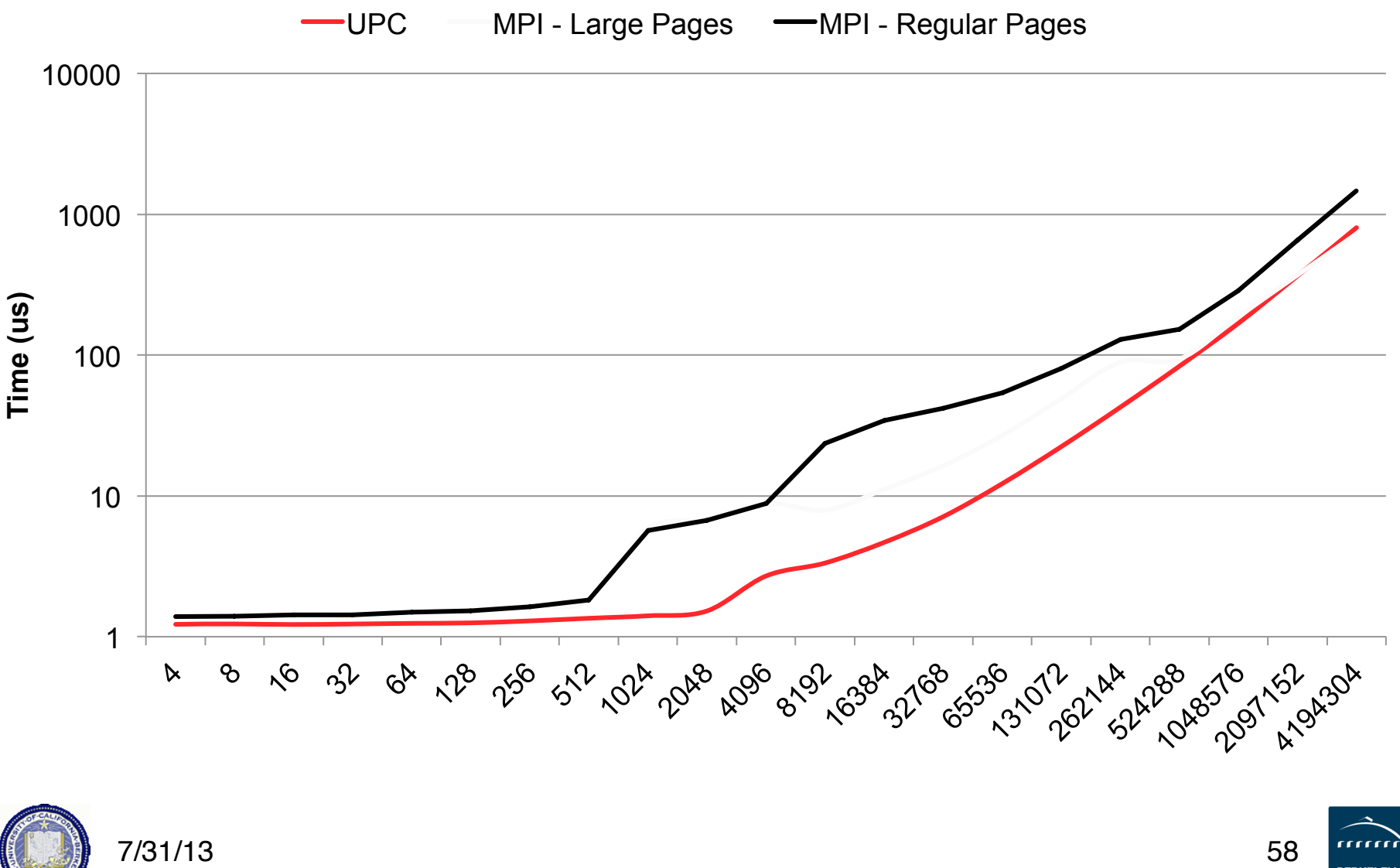

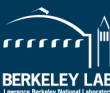

# **Bandwidths on Cray XE6 (Hopper)**

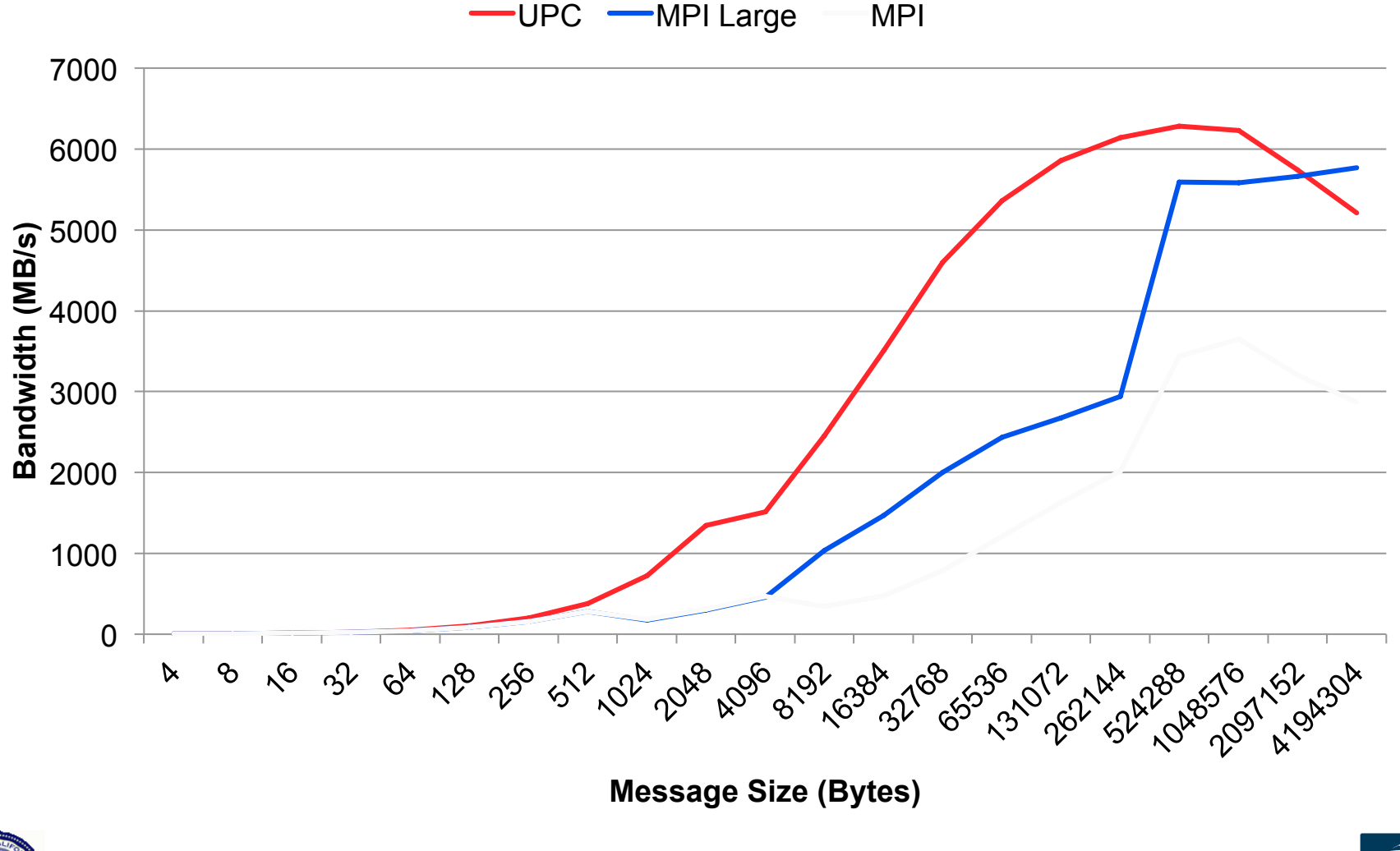

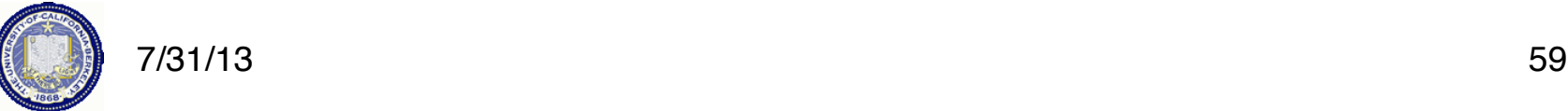

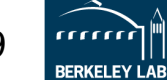

#### **GASNet: Portability** *and* **High-Performance**

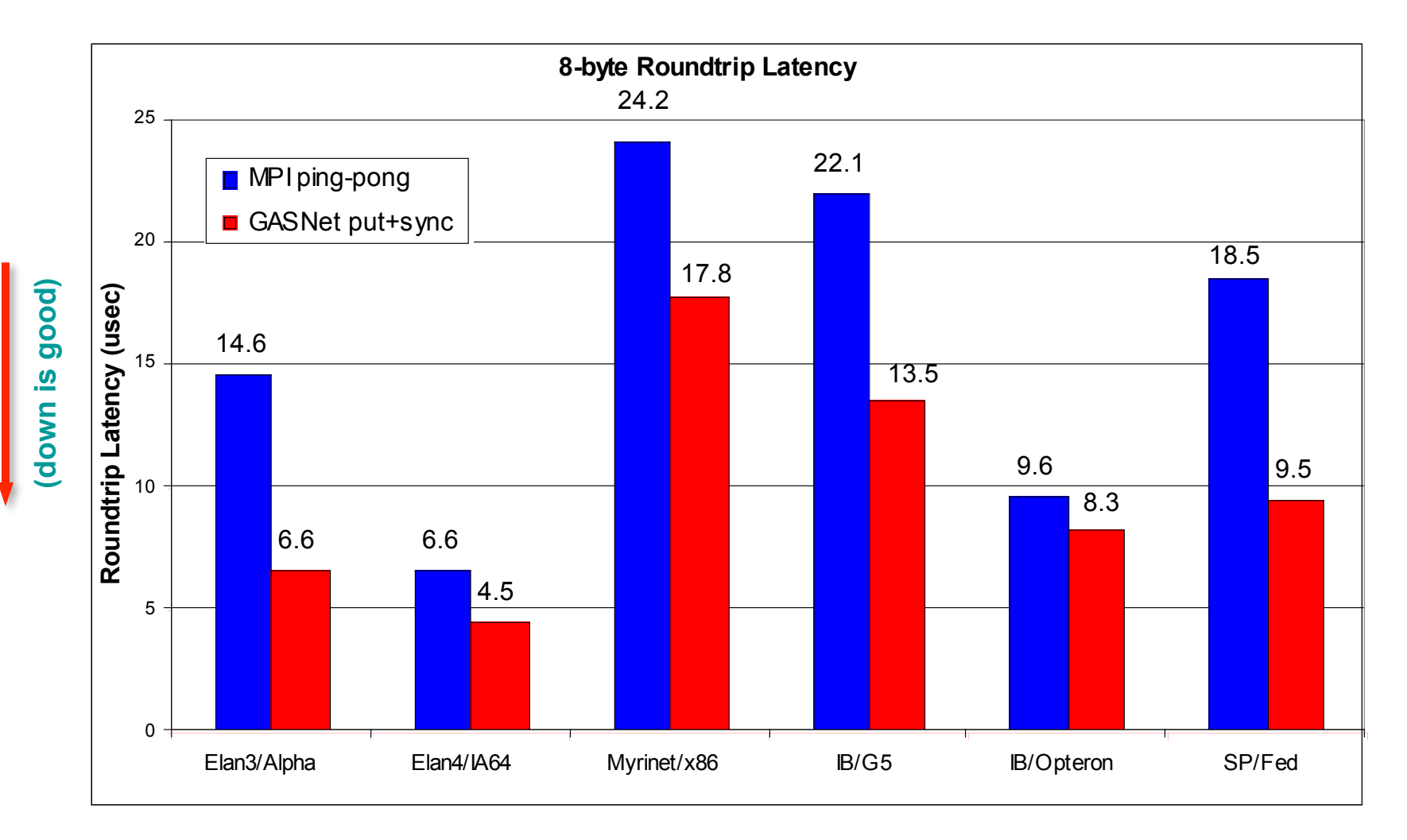

#### GASNet better for latency across machines

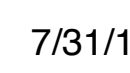

7/31/13 60

**Joint work with UPC Group; GASNet design by Dan Bonachea**

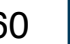

**BERKELEY LAB** 

### **GASNet: Portability** *and* **High-Performance**

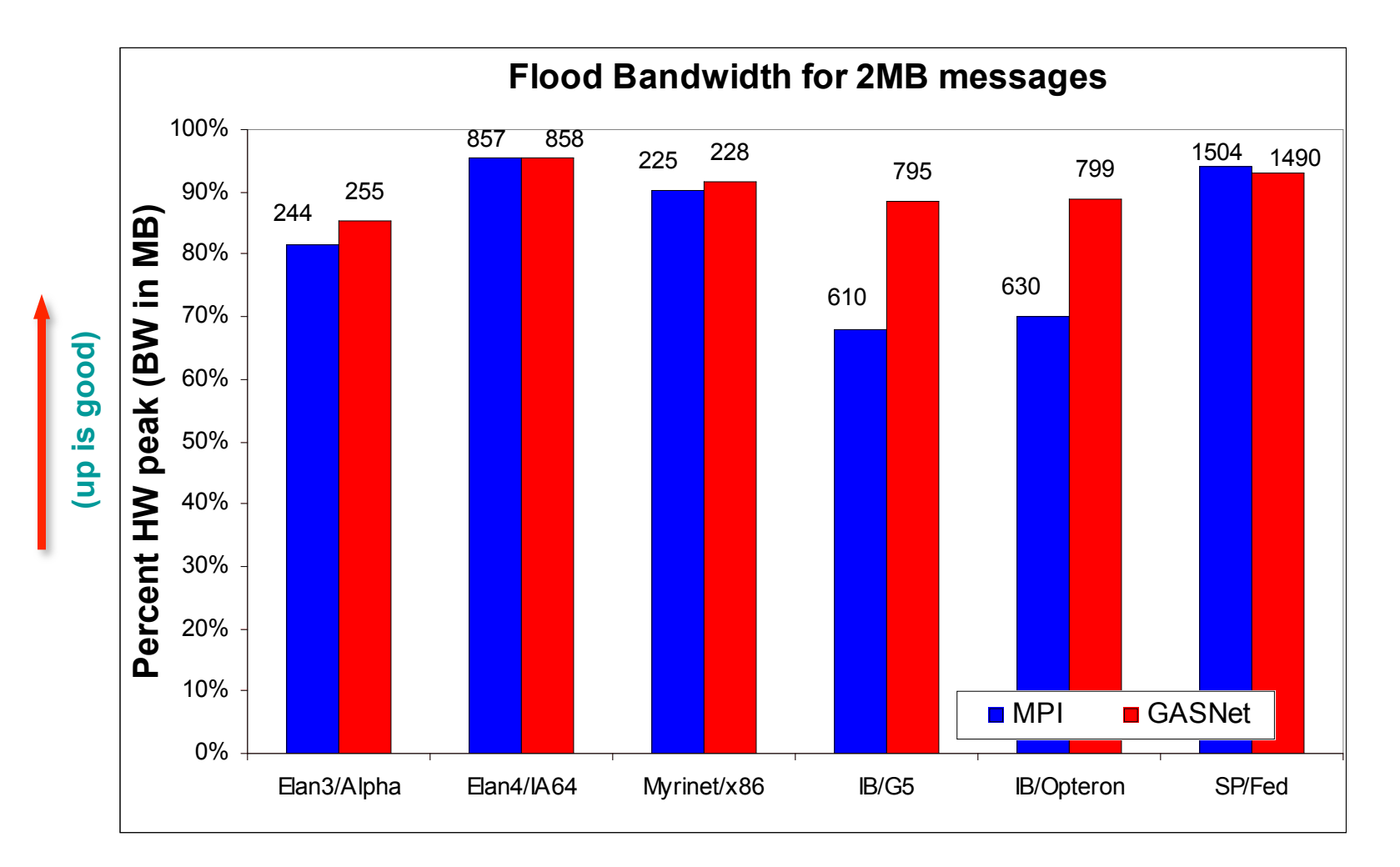

GASNet at least as high (comparable) for large messages

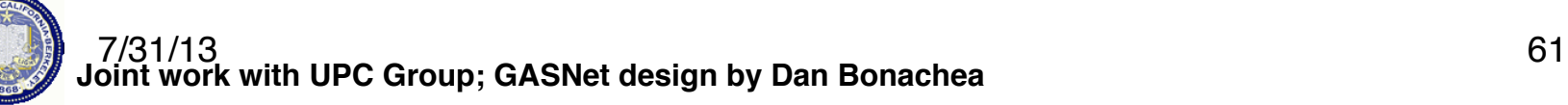

**BERKELEY LAE** 

### **GASNet: Portability** *and* **High-Performance**

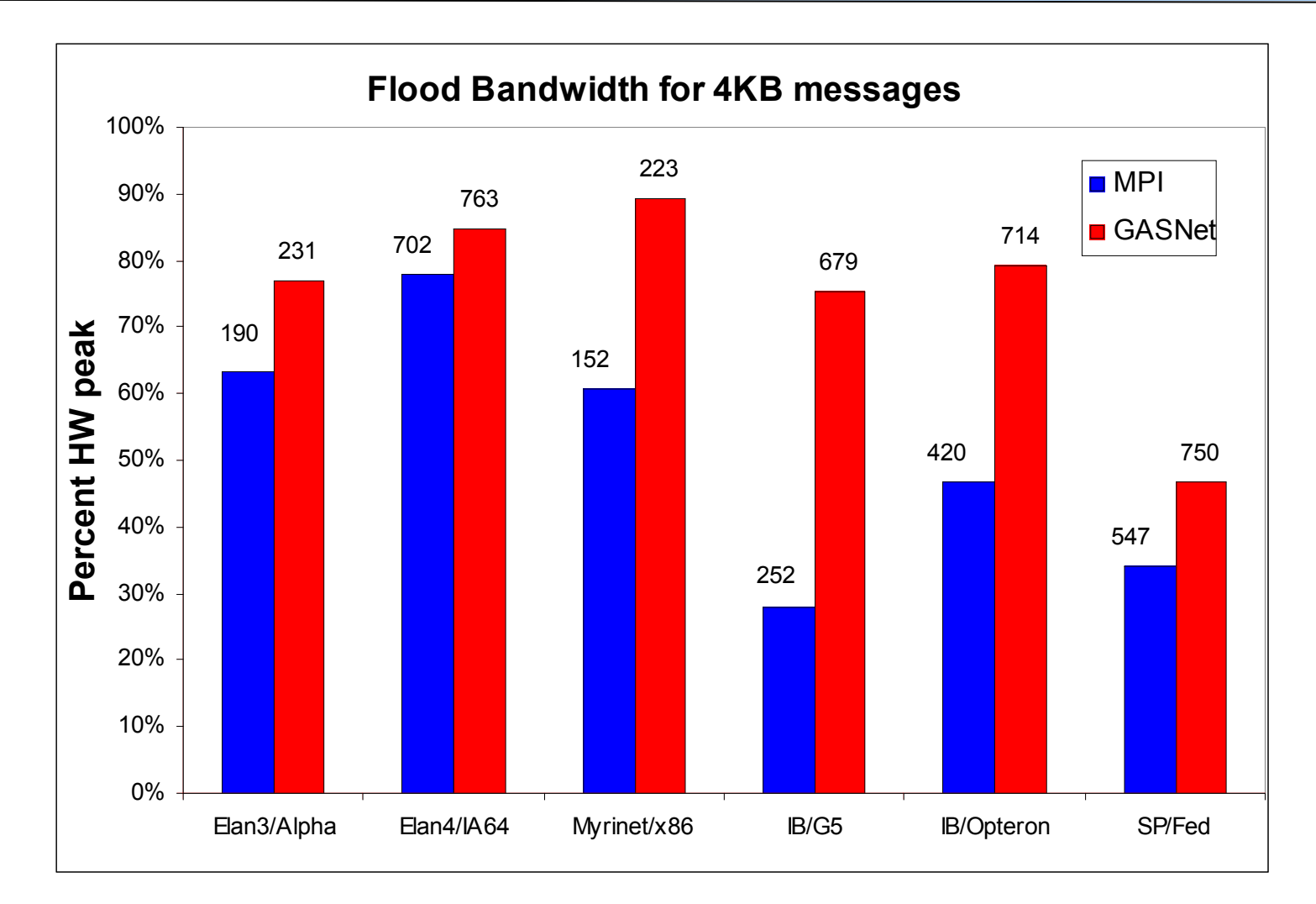

GASNet excels at mid-range sizes: important for overlap

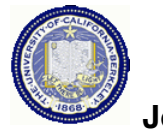

**(up is good)** 

(up is good)

#### 7/31/13 62

**Joint work with UPC Group; GASNet design by Dan Bonachea**

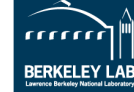

### **Communication Strategies for 3D FFT**

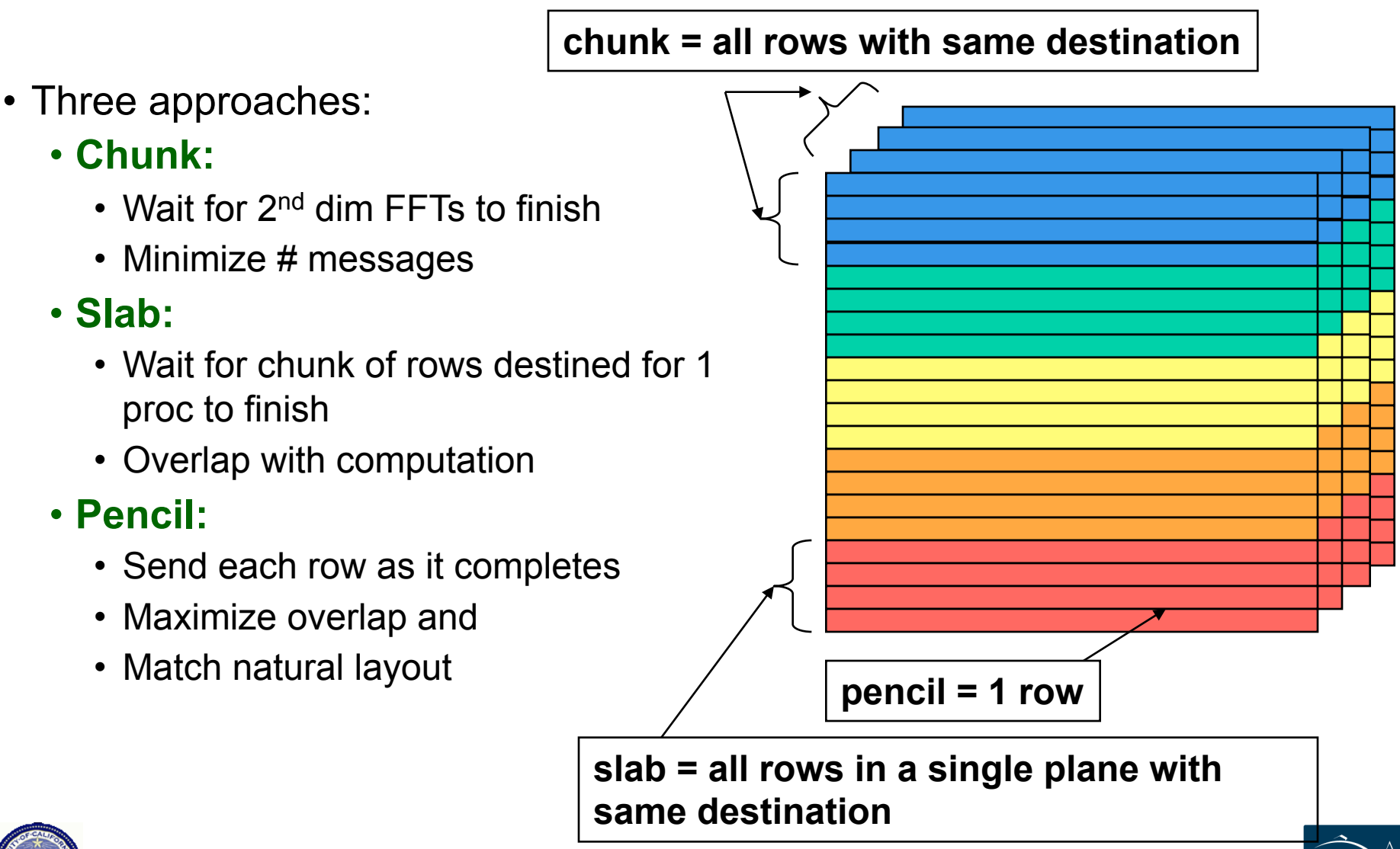

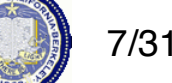

**BERKELEY** 

# **Overlapping Communication**

- Goal: make use of "all the wires all the time"
	- Schedule communication to avoid network backup
- Trade-off: overhead vs. overlap
	- Exchange has fewest messages, less message overhead
	- Slabs and pencils have more overlap; pencils the most
- Example: Class D problem on 256 Processors

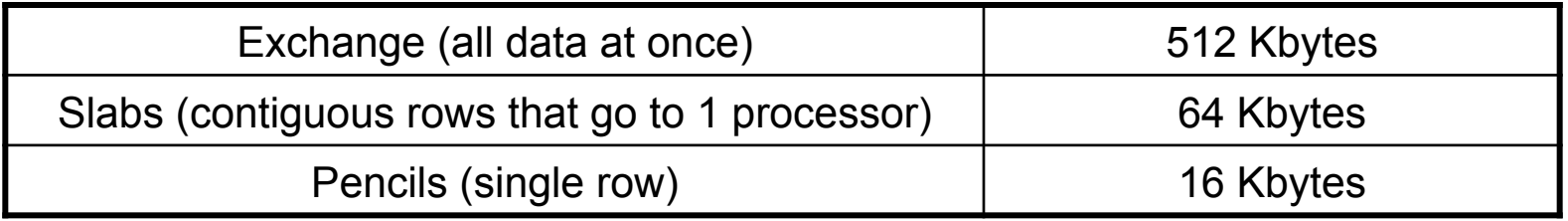

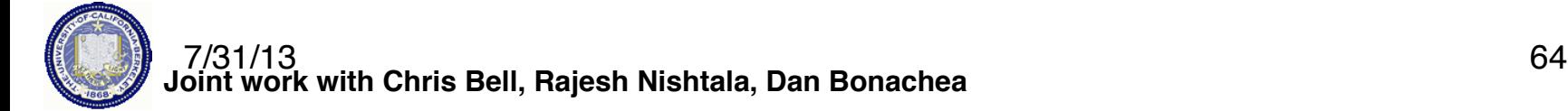

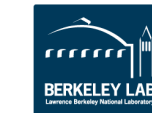

#### **NAS FT Variants Performance Summary**

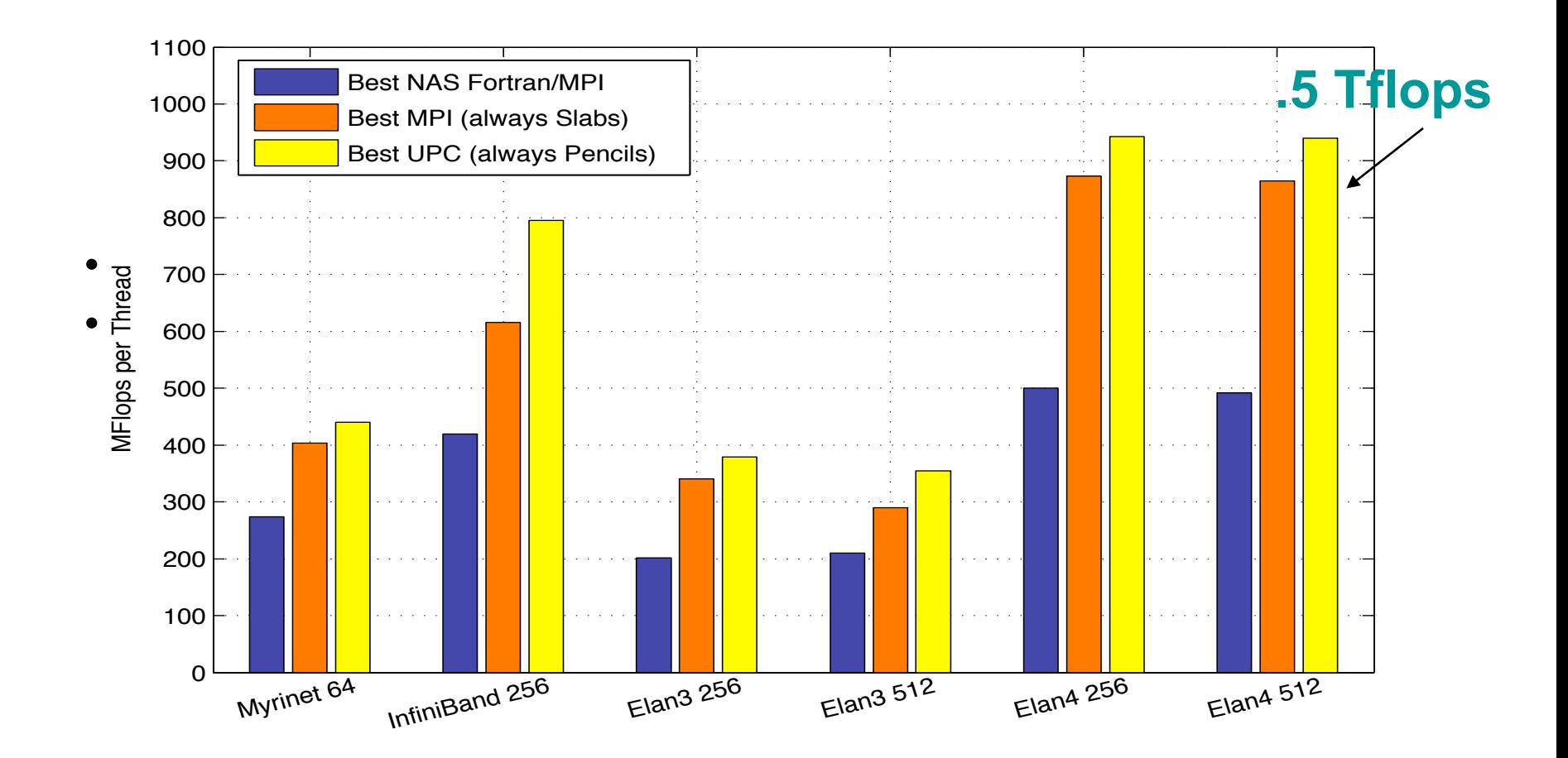

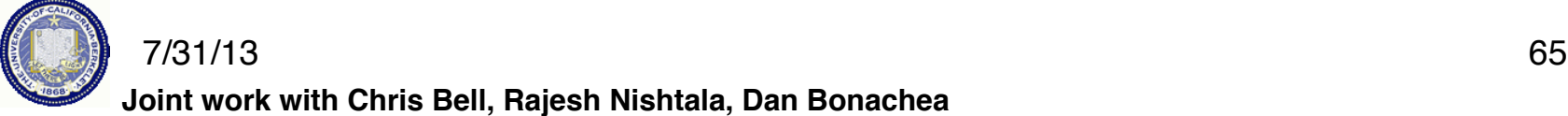

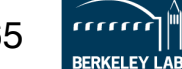

# **FFT Performance on BlueGene/P**

**GFlops** 

- **UPC implementation consistently outperform MPI**
- **Uses highly optimized local**  3500 **FFT library on each node** 
	- **UPC version avoids send/ receive synchronization** 
		- Lower overhead
		- Better overlap
		- **Better bisection** bandwidth
- **Numbers are getting close to HPC record on BG/P**

#### **HPC Challenge Peak as of July 09 is ~4.5 Tflops on 128k Cores**

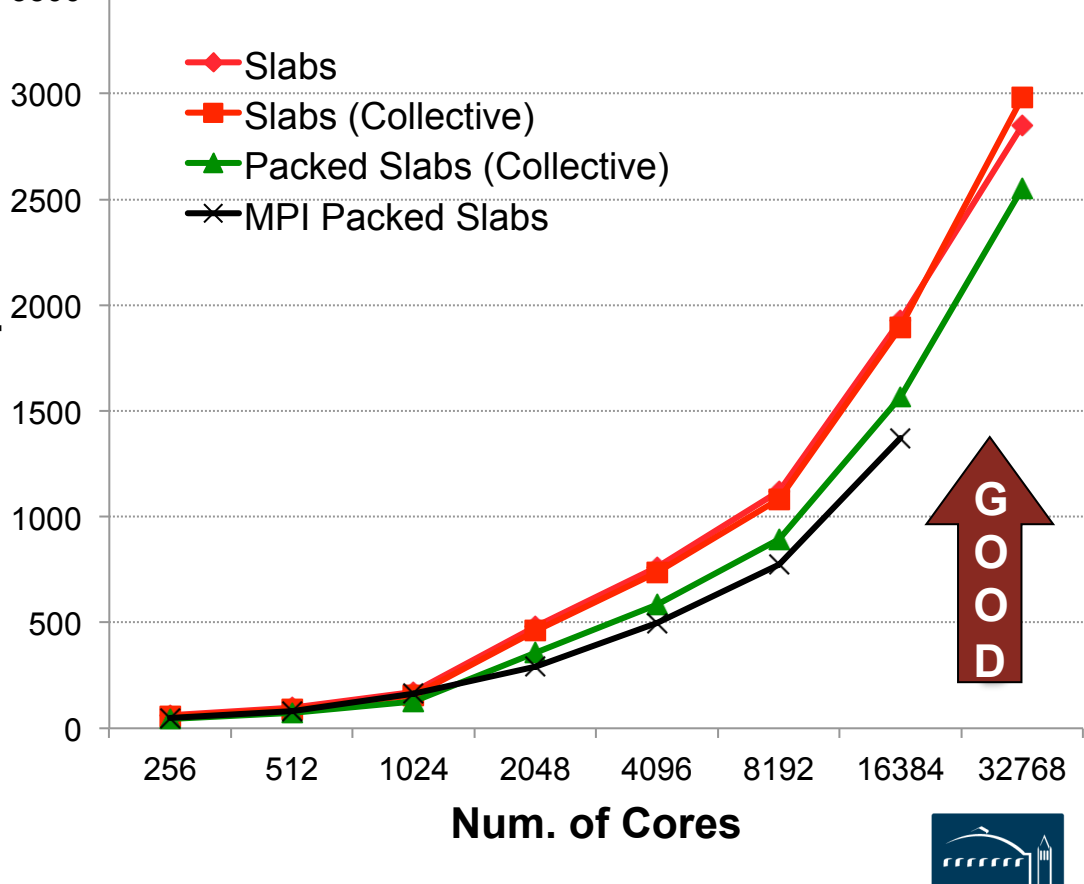

66

BERKELEN

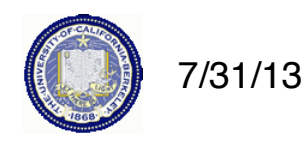

# **FFT Performance on Cray XT4**

• 1024 Cores of the Cray XT4

#### -Uses FFTW for local FFTs

-Larger the problem size the more effective the overlap

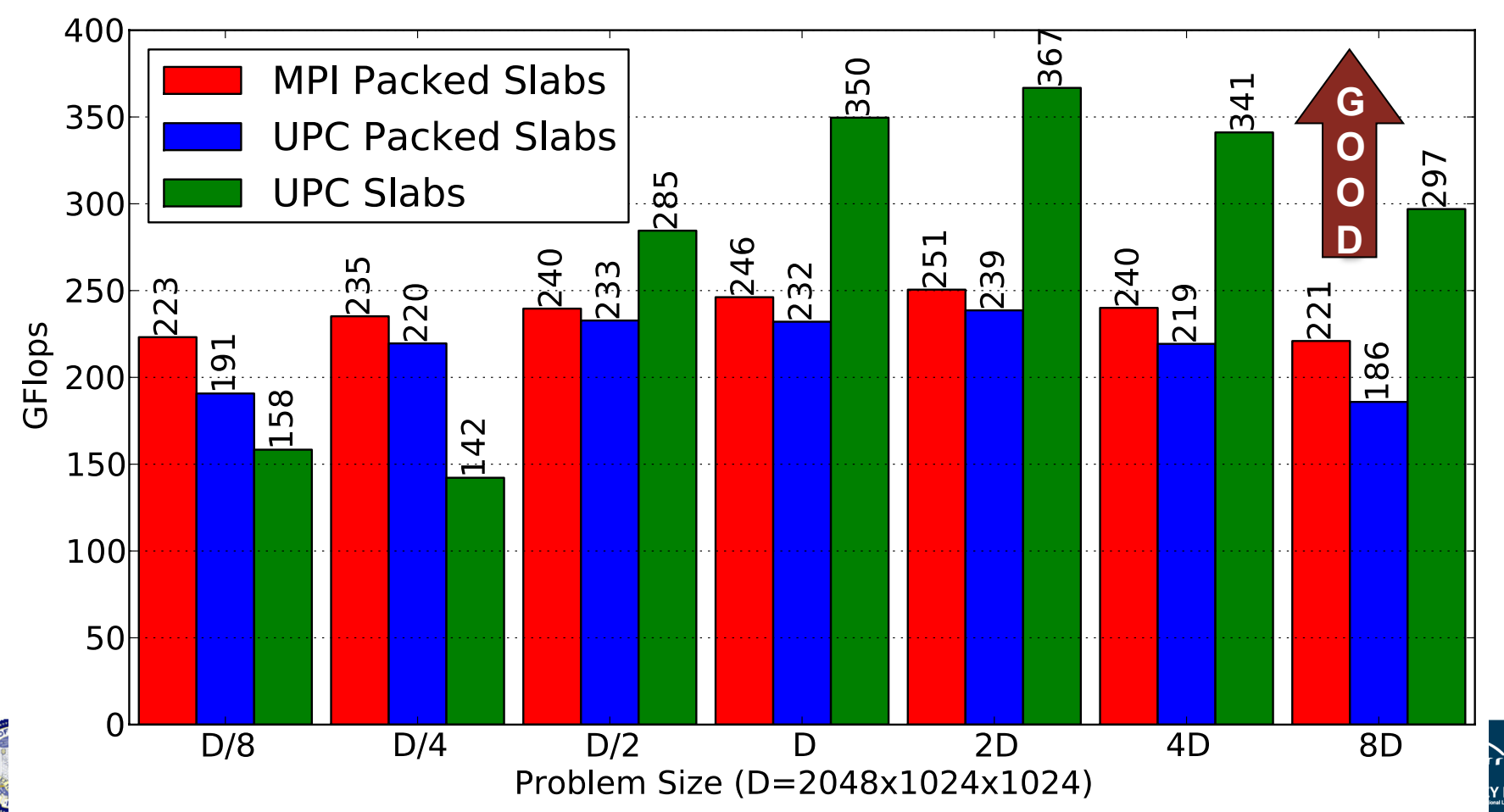

- DAG Scheduling before it's time
- Assignment of work is static; schedule is dynamic
- Ordering needs to be imposed on the schedule
	- Critical path operation: Panel Factorization
- General issue: dynamic scheduling in partitioned memory
	- Can deadlock in memory allocation
	- "memory constrained" lookahead

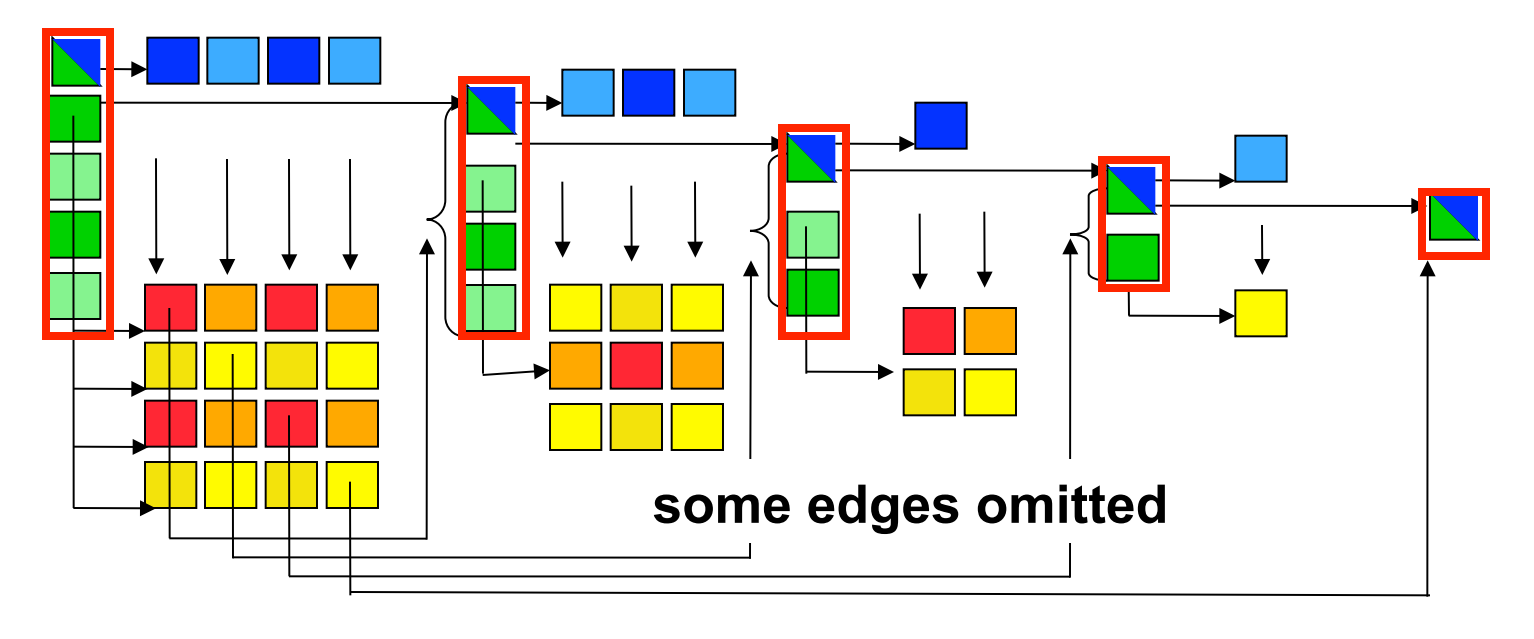

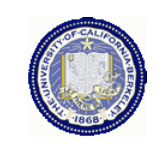

# **UPC HPL Performance**

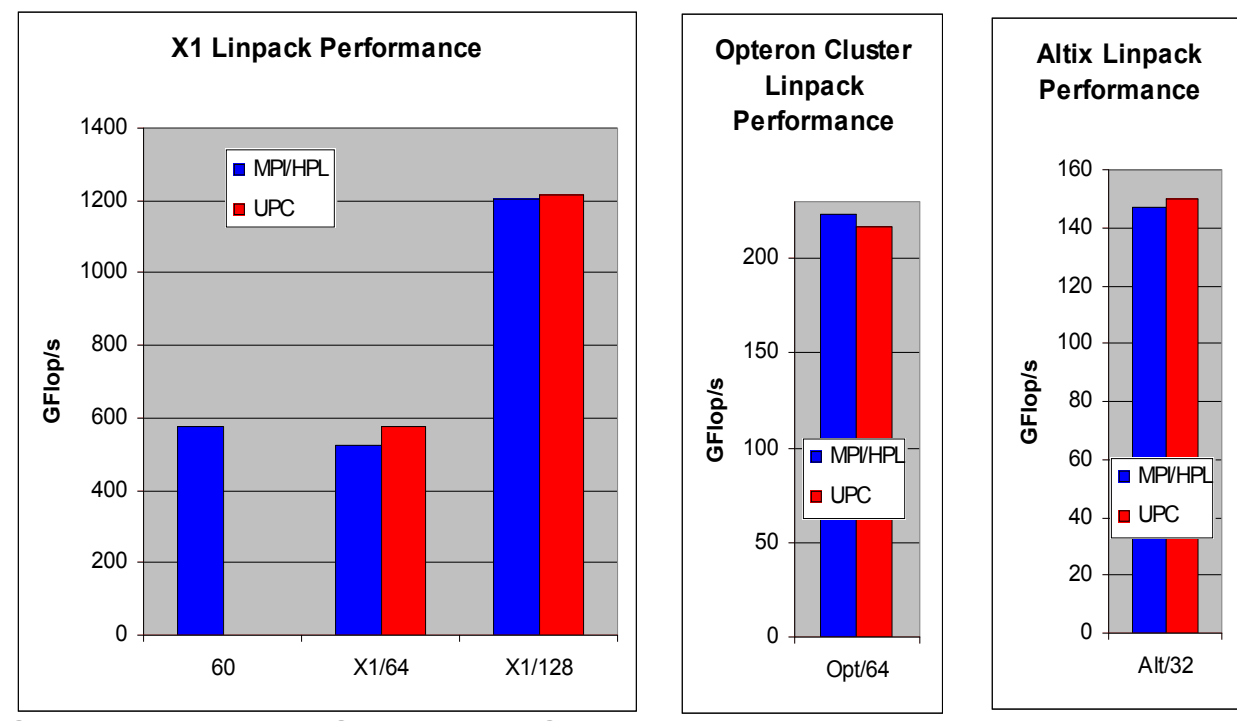

- •**MPI HPL numbers from HPCC database**
- •**Large scaling:** 
	- 2.2 TFlops on 512p,
	- 4.4 TFlops on 1024p (Thunder)

- Comparison to ScaLAPACK on an Altix, a 2 x 4 process grid
	- ScaLAPACK (block size 64) 25.25 GFlop/s (tried several block sizes)
	- UPC LU (block size 256) 33.60 GFlop/s, (block size 64) 26.47 GFlop/s
- $n = 32000$  on a 4x4 process grid
	- ScaLAPACK **43.34 GFlop/s** (block size = 64)
	- UPC **70.26 Gflop/s** (block size = 200)

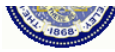

# **MILC (QCD) Performance in UPC**

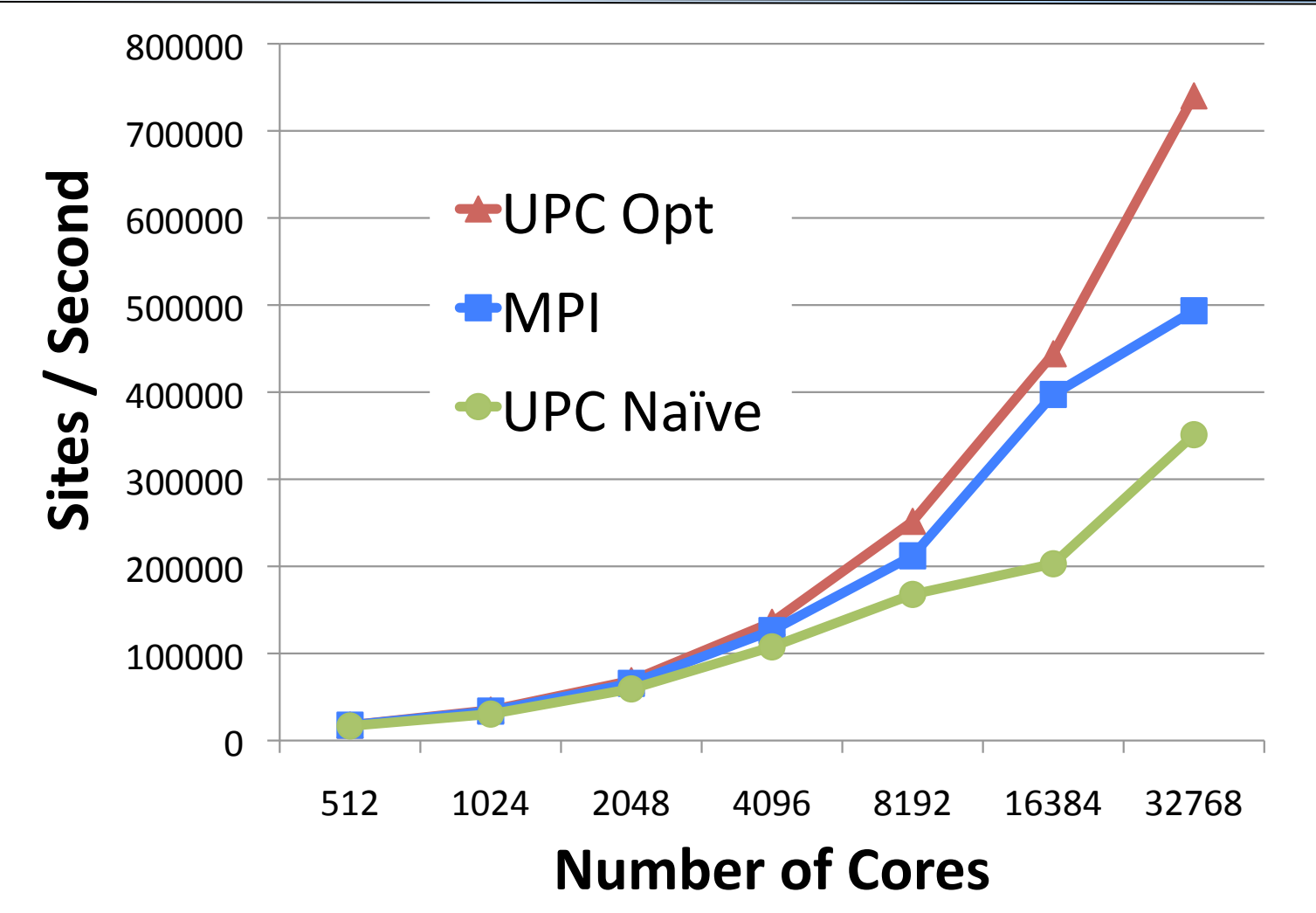

- MILC is Lattice Quantum Chromo-Dynamics application
- UPC scales better than MPI when carefully optimized 7/31/13 70

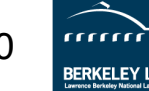

# **A Family of PGAS Languages**

- UPC based on C philosophy / history
	- http://upc-lang.org
	- Free open source compiler: http://upc.lbl.gov
	- Also a gcc variant: http://www.gccupc.org
- Java dialect: Titanium
	- http://titanium.cs.berkeley.edu
- Co-Array Fortran
	- Part of Stanford Fortran (subset of features)
	- CAF 2.0 from Rice: http://caf.rice.edu
- Chapel from Cray (own base language better than Java)
	- http://chapel.cray.com (open source)
- X10 from IBM also at Rice (Java, Scala,...)
	- http://www.research.ibm.com/x10/
- Phalanx from Echelon projects at NVIDIA, LBNL,...
	- C++ PGAS languages with CUDA-like features for GPU clusters

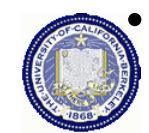

• Coming soon…. PGAS for Python, aka PyGAS 7/31/13 71

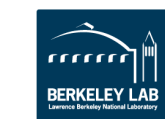

# **Application Work in PGAS**

- Network simulator in UPC (Steve Hofmeyr, LBNL)
- Real-space multigrid (RMG) quantum mechanics (Shirley Moore, UTK)
- Landscape analysis, i.e., "Contributing Area Estimation" in UPC (Brian Kazian, UCB)
- GTS Shifter in CAF (Preissl, Wichmann,

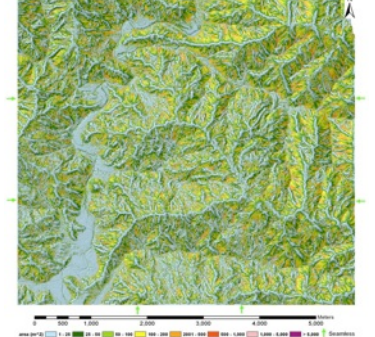

Long, Shalf, Ethier, Koniges, LBNL, Cray, PPPL)

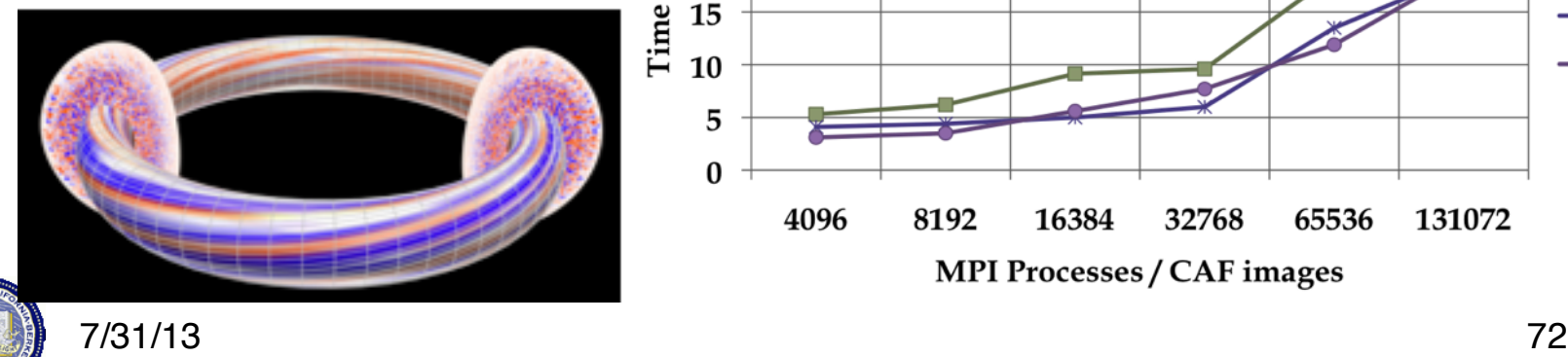

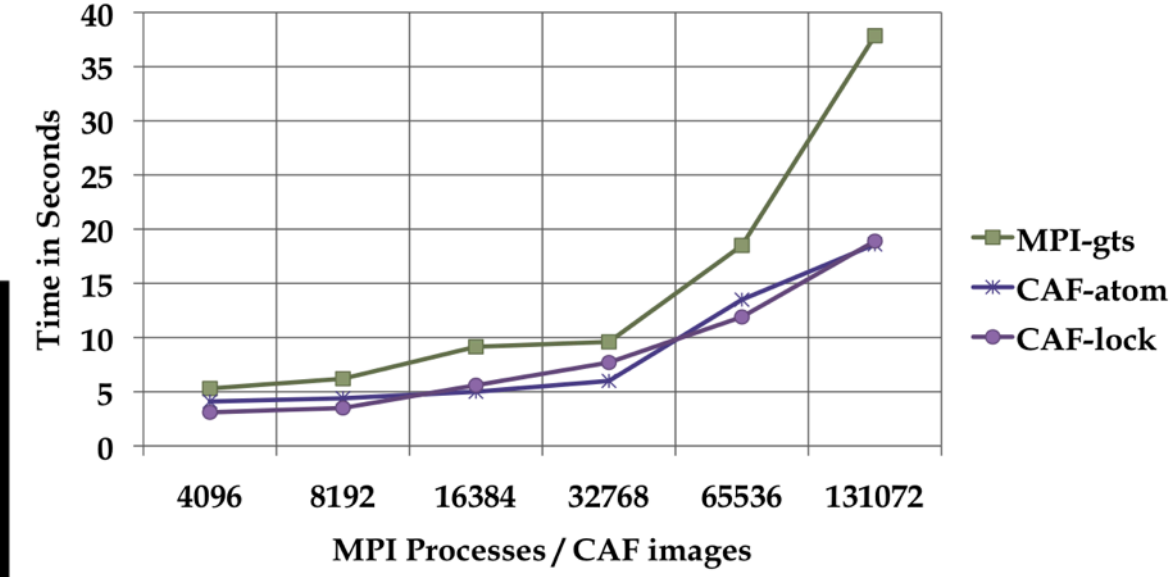

**BERKELEY LAI**
## **Summary**

• UPC designed to be consistent with C

-Ability to use pointers and arrays interchangeably

- Designed for high performance
	- -Memory consistency explicit; Small implementation
	- -Transparent runtime
- gcc version of UPC:

http://www.gccupc.org/

• Berkeley compiler

http://upc.lbl.gov

• Language specification and other documents

http://upc.gwu.edu

• Vendor compilers: Cray, IBM, HP, SGI,…

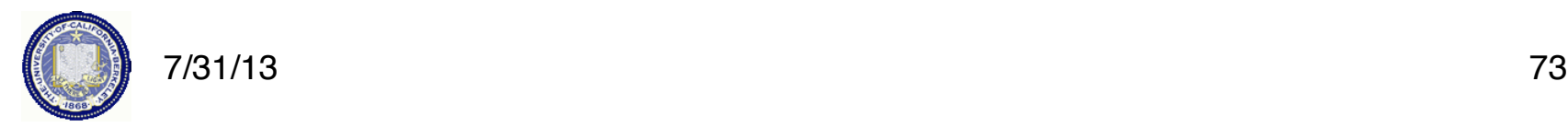

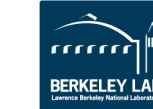

## **Two Distinct Parallel Programming Questions**

• What is the parallel control model?

**SPMD "default" plus data parallelism through collectives and dynamic tasking within nodes or between nodes through libraries** 

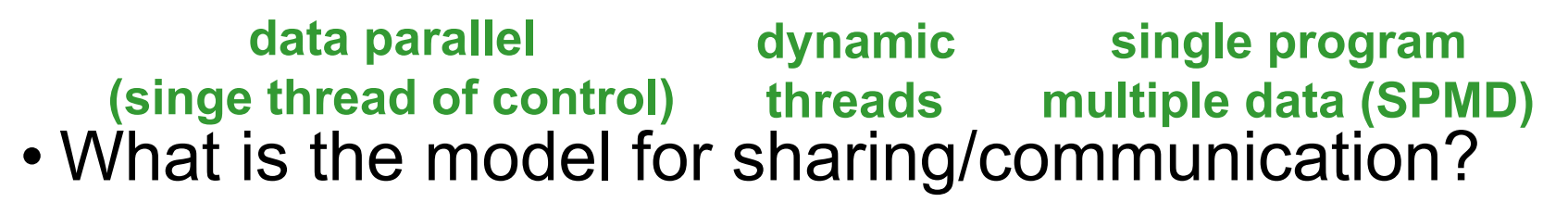

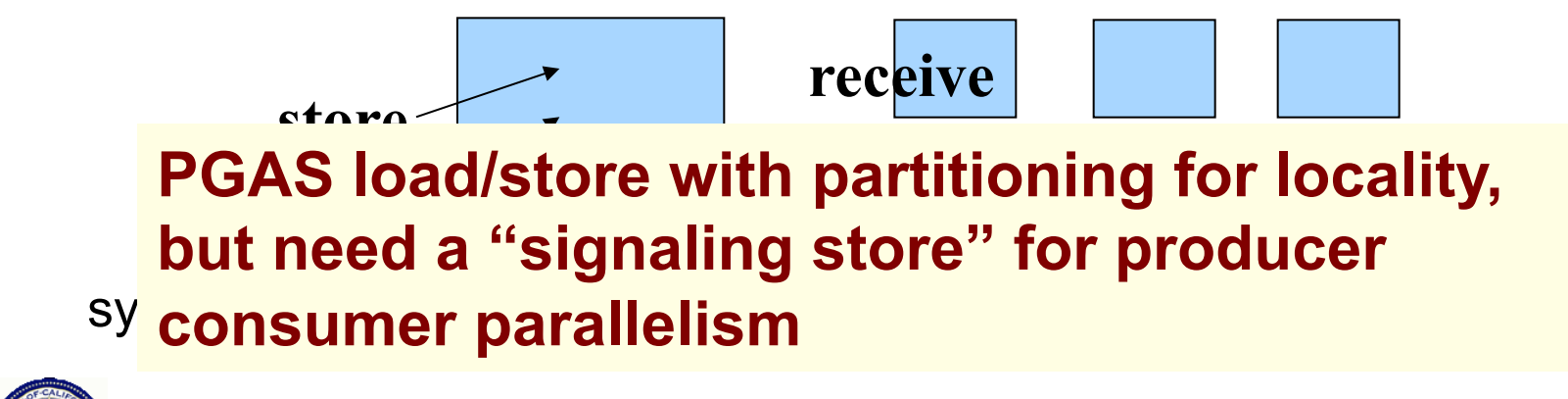

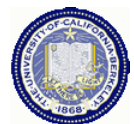

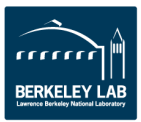

# **PGAS Languages**

- *Global address space:* thread may directly read/write remote data
	- Hides the distinction between shared/distributed memory
- *Partitioned:* data is designated as local or global
	- Does not hide this: critical for locality and scaling

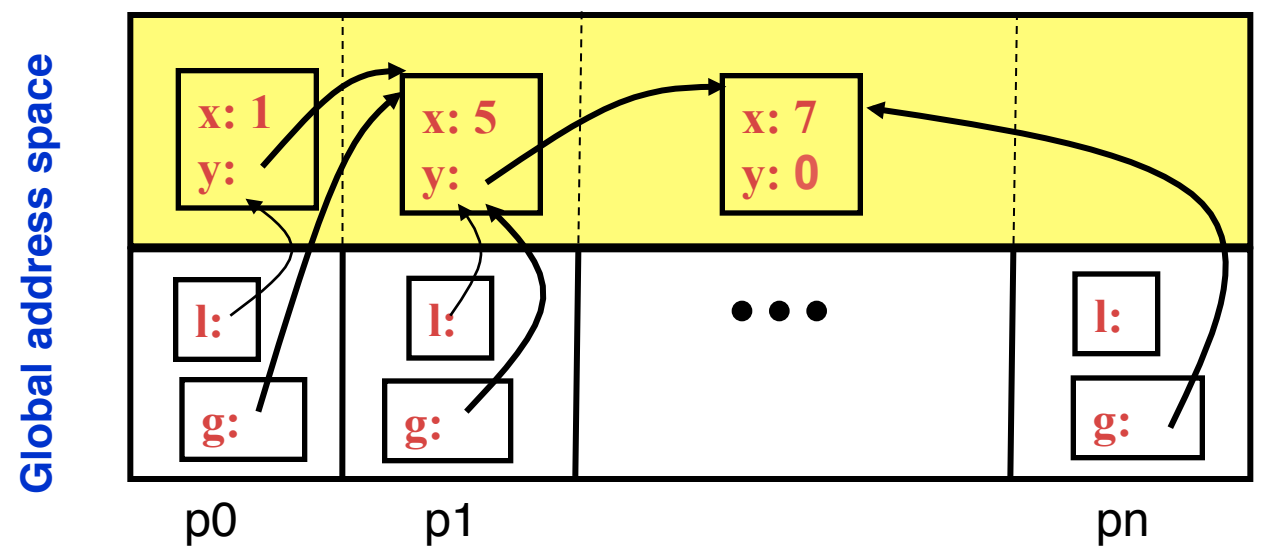

- *UPC, CAF, Titanium:* Static parallelism (1 thread per proc)
	- Does not virtualize processors
- *X10, Chapel and Fortress*: PGAS,but not static (dynamic threads)

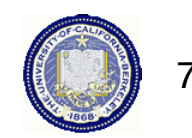

## **Arrays in a Global Address Space**

- Key features of Titanium arrays
	- -Generality: indices may start/end and any point
	- -Domain calculus allow for slicing, subarray, transpose and other operations without data copies
- Use domain calculus to identify ghosts and iterate: foreach (p in  $gridA.shrink(1)$ .domain())
- Array copies automatically work on intersection

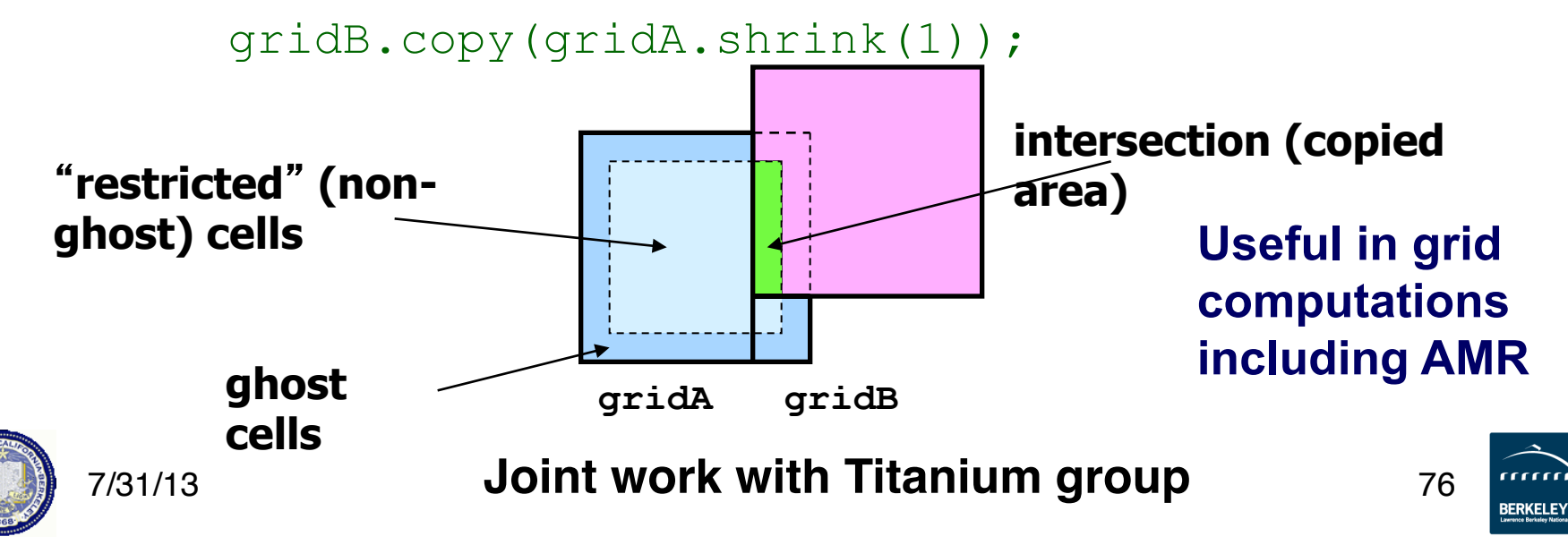

## **Languages Support Helps Productivity**

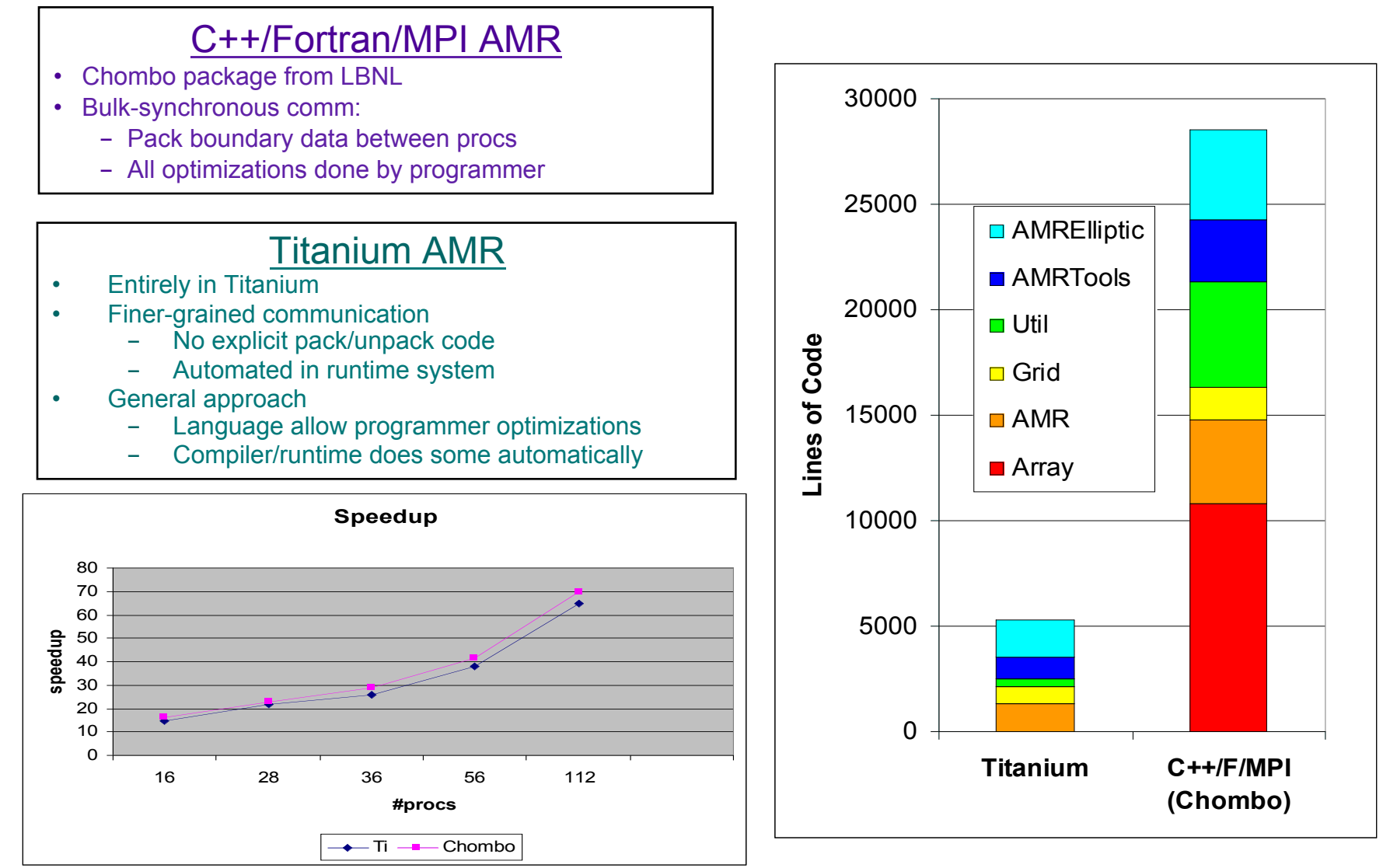

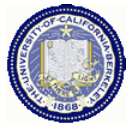

**Work by Tong Wen and Philip Colella; Communication optimization** 7/31/13 77

### **Particle/Mesh Method: Heart Simulation**

- Elastic structures in an incompressible fluid.
	- Blood flow, clotting, inner ear, embryo growth, …
- Complicated parallelization
	- Particle/Mesh method, but "Particles" connected into materials (1D or 2D structures)
	- Communication patterns irregular between particles (structures) and mesh (fluid)

#### **2D Dirac Delta Function**

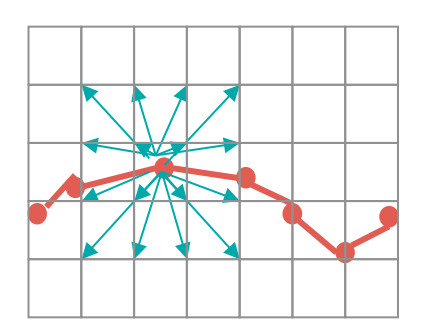

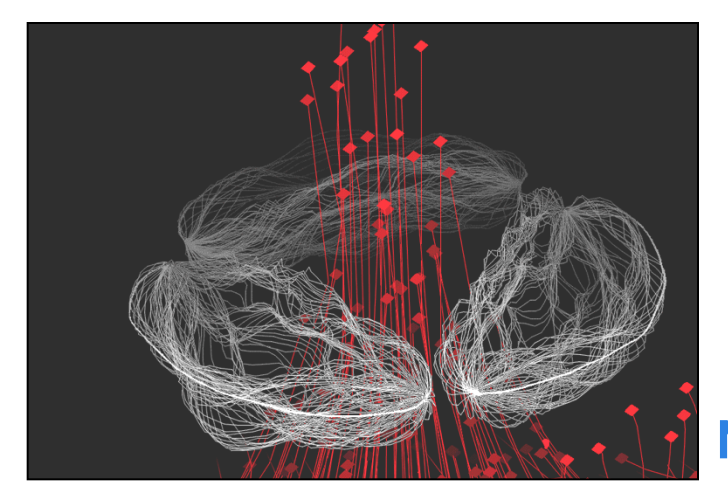

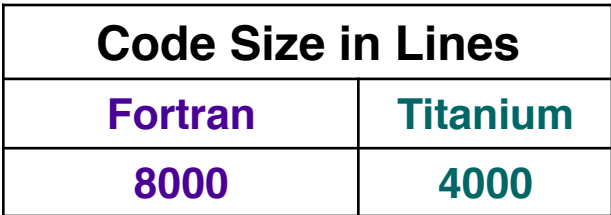

#### **Note: Fortran code is not parallel**

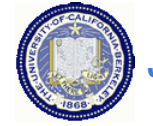

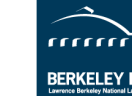

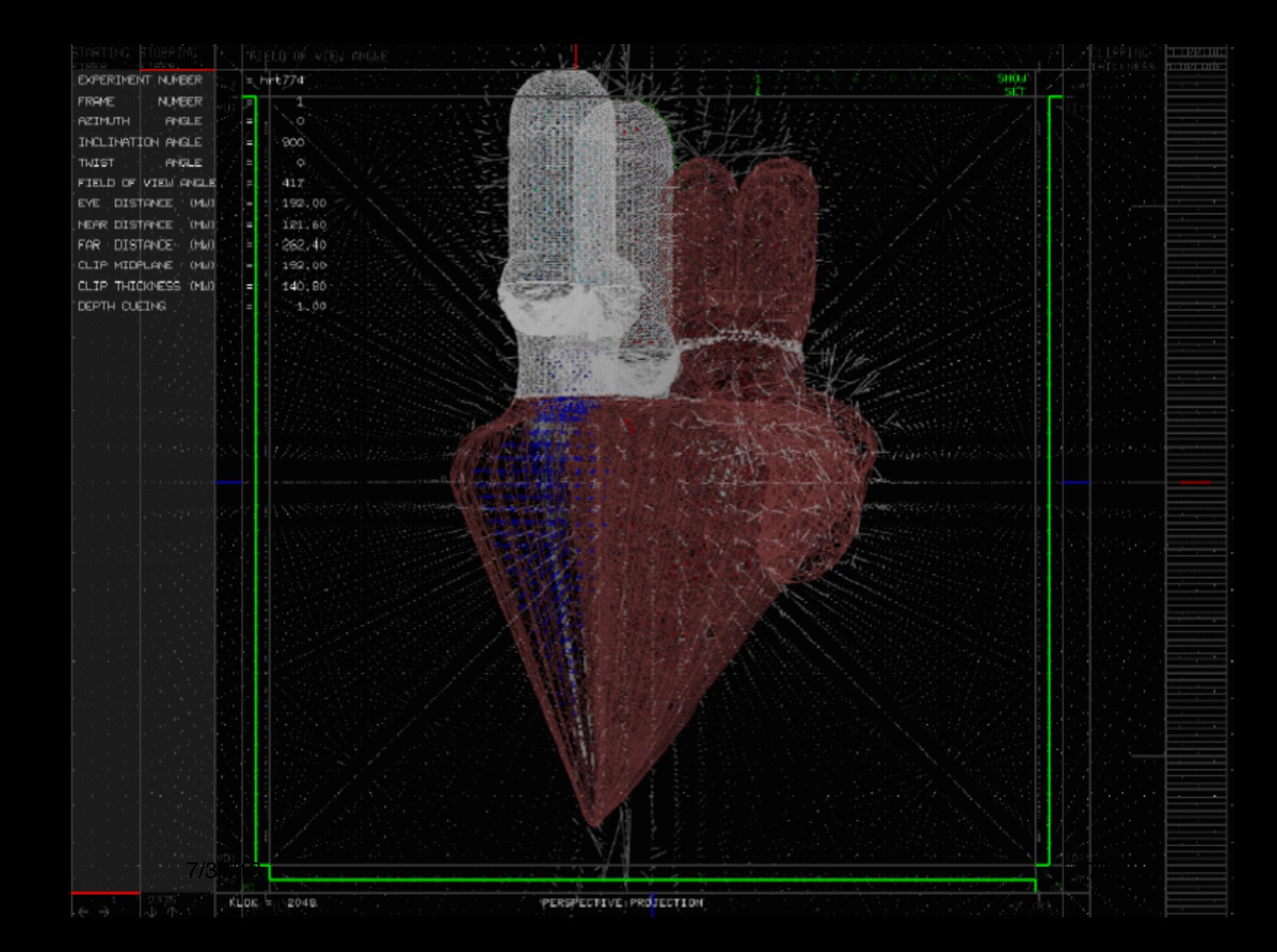

# **PyGAS: Combine two popular ideas**

- Python
	- -No. 6 Popular on http://langpop.com and extensive libraries, e.g., Numpy, Scipy, Matplotlib, NetworkX -10% of NERSC projects use Python
- PGAS
	- -Convenient data and object sharing
- PyGAS : Objects can be shared via *Proxies* with operations intercepted and dispatched over the network:

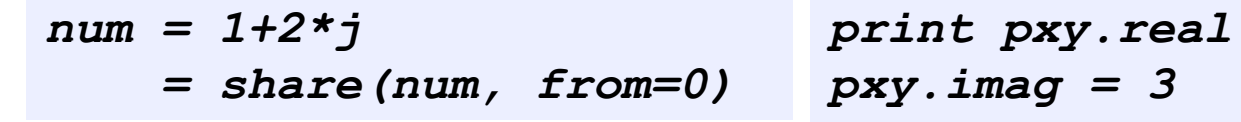

- Leveraging duck typing:
	- *Proxies* behave like original objects.
	- Many libraries will automatically work.

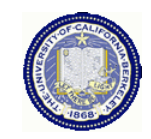

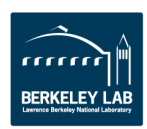

*print pxy.real # shared read* 

*print pxy.conjugate() # invoke*

*pxy.imag = 3 # shared write* 

## **Compiler-free "UPC++" eases interoperability**

#### **global\_array\_t<int, 1> A(10);** // shared [1] int A[10];

L-value reference (write/put) **A[1] = 1;** // A[1] -> global ref t ref(A, 1); ref = 1;

R-value reference (read/get) **int n = A[1] + 1;** // A[1] -> global ref t ref(A, 1); n = (int)ref + 1;

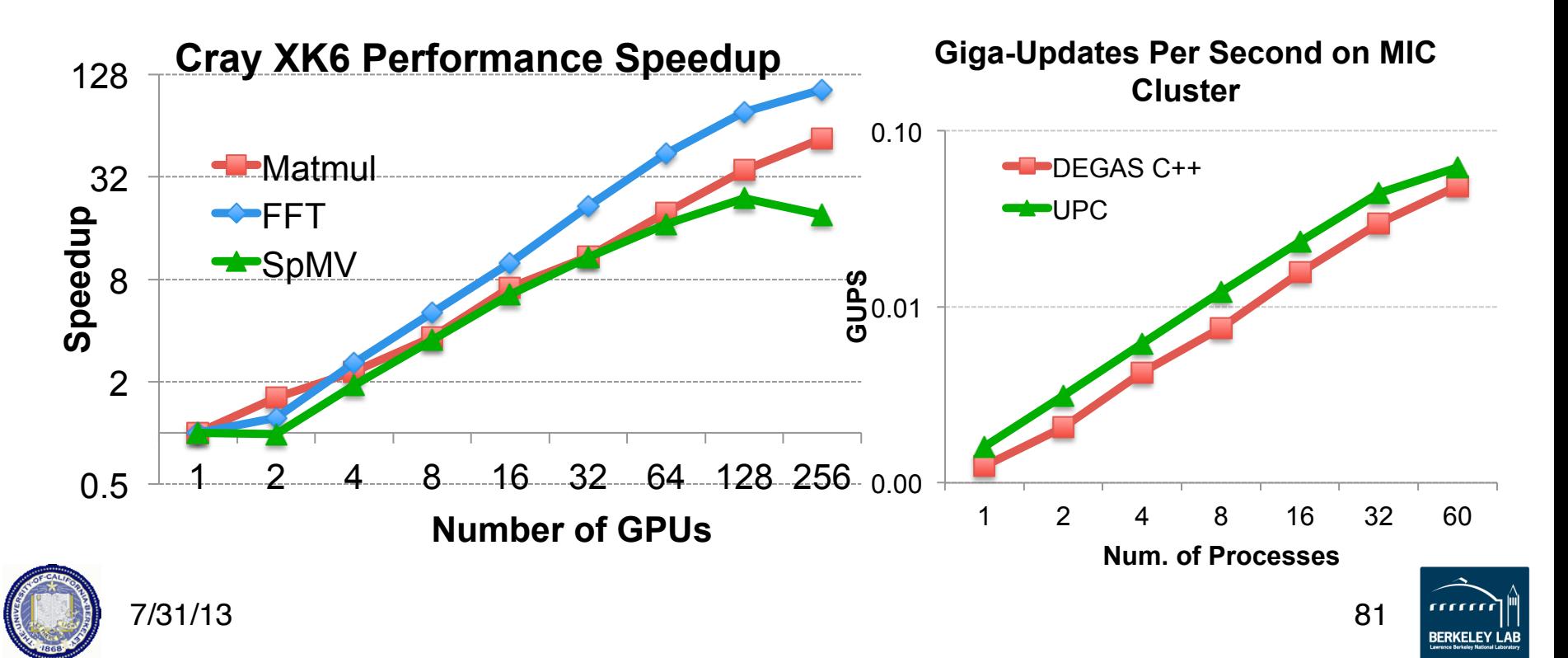

# **Hierarchical SPMD (demonstrated in Titanium)**

• Thread teams may execute distinct tasks

```
partition(T) { 
      { model_fluid(); } 
      { model_muscles(); } 
      { model_electrical(); } 
}
```
- Hierarchy for machine / tasks
	- -Nearby: access shared data
	- -Far away: copy data
- Advantages:
	- -Provable pointer types
	- -Mixed data / task style
	- -Lexical scope prevents some deadlocks

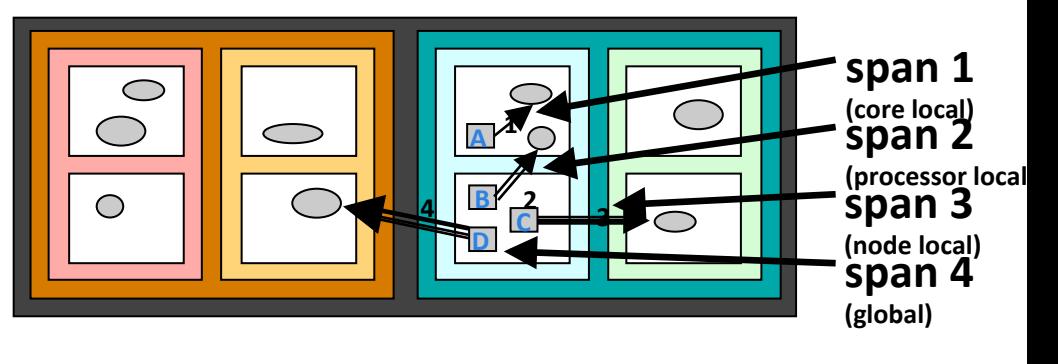

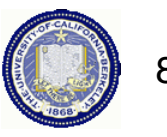

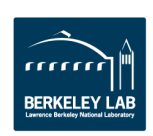

# **Hierarchical machines** à **Hierarchical programs**

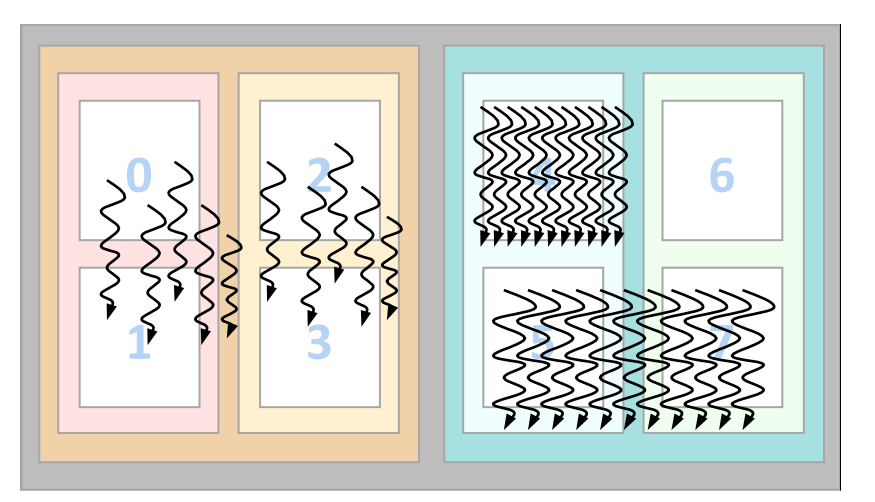

- **Hierarchical memory model may be necessary (what to expose vs hide)**
- **Two approaches to supporting the hierarchical control**
- Option 1: Dynamic parallelism creation
	- Recursively divide until… you run out of work (or hardware)
	- Runtime needs to match parallelism to hardware hierarchy
- Option 2: Hierarchical SPMD with "Mix-ins"
	- Hardware threads can be grouped into units hierarchically
	- Add dynamic parallelism with voluntary tasking on a group
	- Add data parallelism with collectives on a group

*Option 1 spreads threads, option 2 collecte them together* 

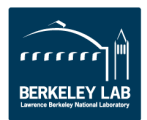

# **One-sided communication works everywhere**

### **PGAS programming model**

```
*p1 = *p2 + 1;
 A[i] = B[i];
```

```
 upc_memput(A,B,64);
```
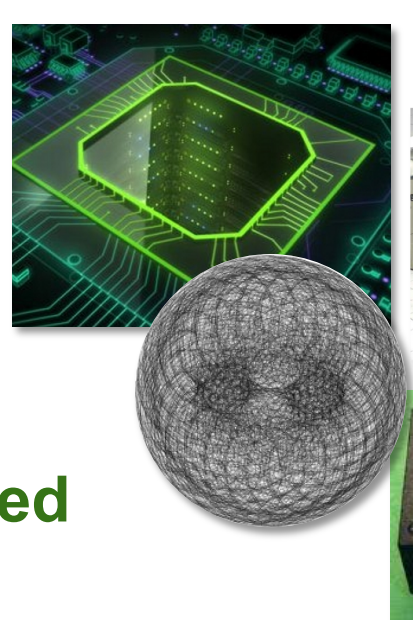

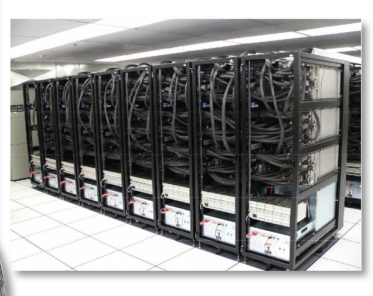

### **It is implemented using one-sided communication: put/get**

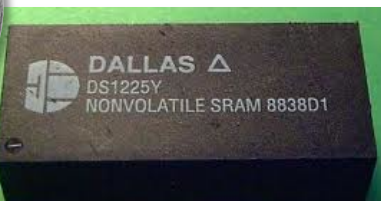

S**upport for one-sided communication (DMA) appears in:** 

- Fast one-sided network communication (RDMA, Remote DMA)
- Move data to/from accelerators
- Move data to/from I/O system (Flash, disks,..)

Movement of data in/out of local-store (scratchpad) memp

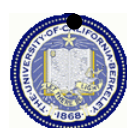

## **Vertical PGAS**

- **New type of wide pointer?** 
	- Points to slow (offchip memory)
	- -The type system could get unwieldy quickly

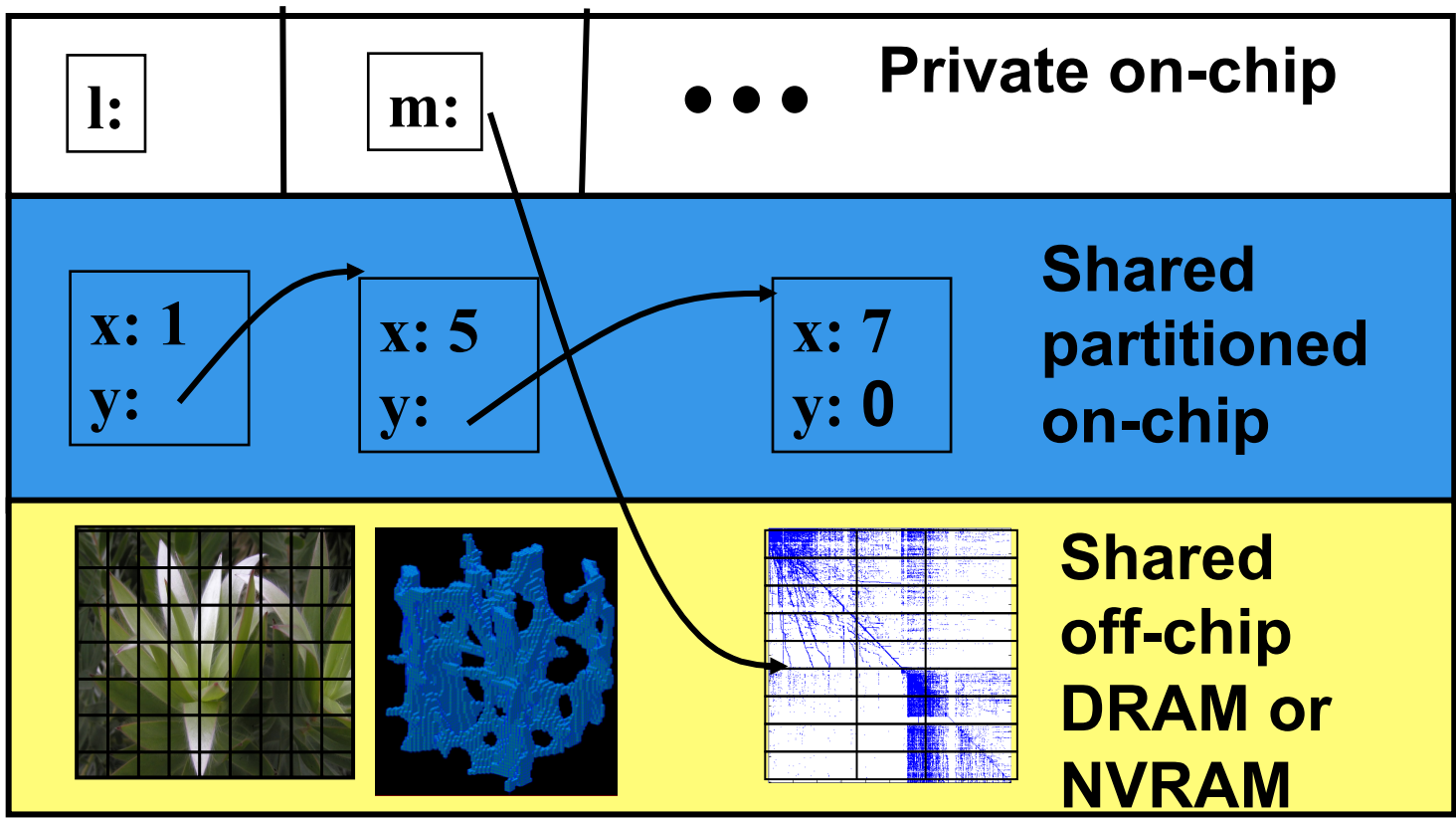

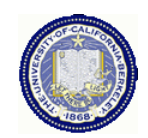

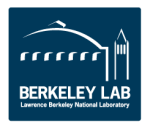

# **Bringing Users Along: UPC Experience**

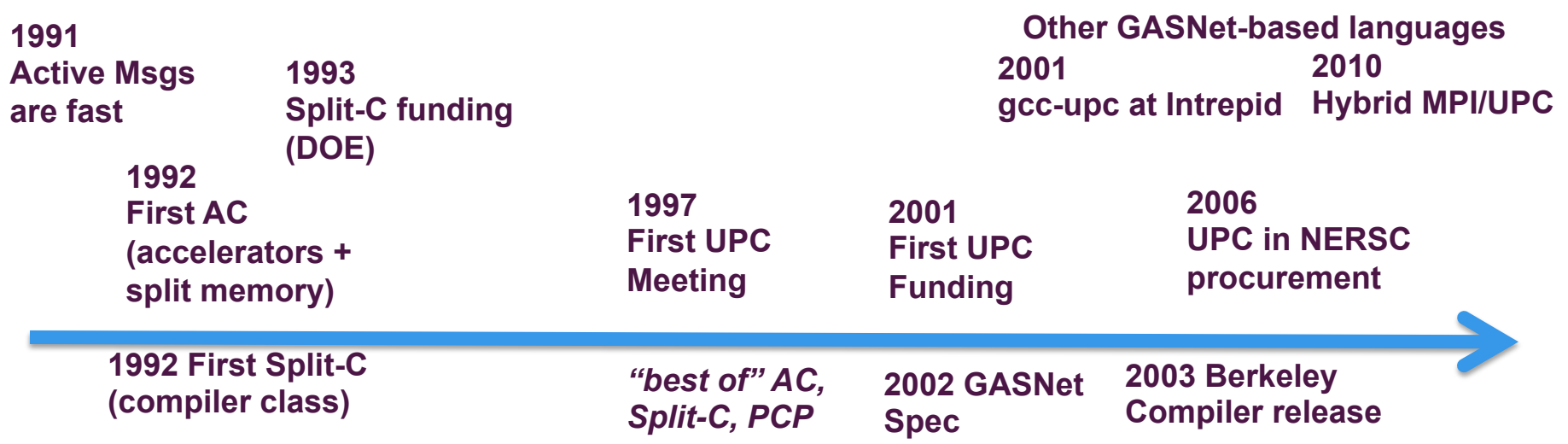

#### • Ecosystem:

- Users with a need (fine-grained random access)
- Machines with RDMA (not full hardware GAS)
- Common runtime; Commercial and free software
- Sustained funding and Center procurements
- Success models:
	- Adoption by users: vectors  $\rightarrow$  MPI, Python and Perl, UPC/CAF
	- Influence traditional models: MPI 1-sided; OpenMP locality control
	- 86<sup>-</sup> Enable future models: Chapel, X10,...

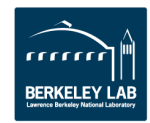

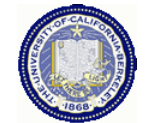

# **In General: Communication is expensive**

## **Communication is expensive… … time and energy**

#### **Cost components:**

- **Bandwidth: # of words**
- **Latency: # messages**

## **Strategies**

- **Overlap: hide latency**
- **Avoid: algorithms to reduce bandwidth use and number of messages (latency)**

**Hard to change: Latency is physics; bandwidth is money!** 

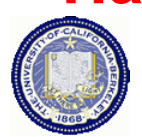

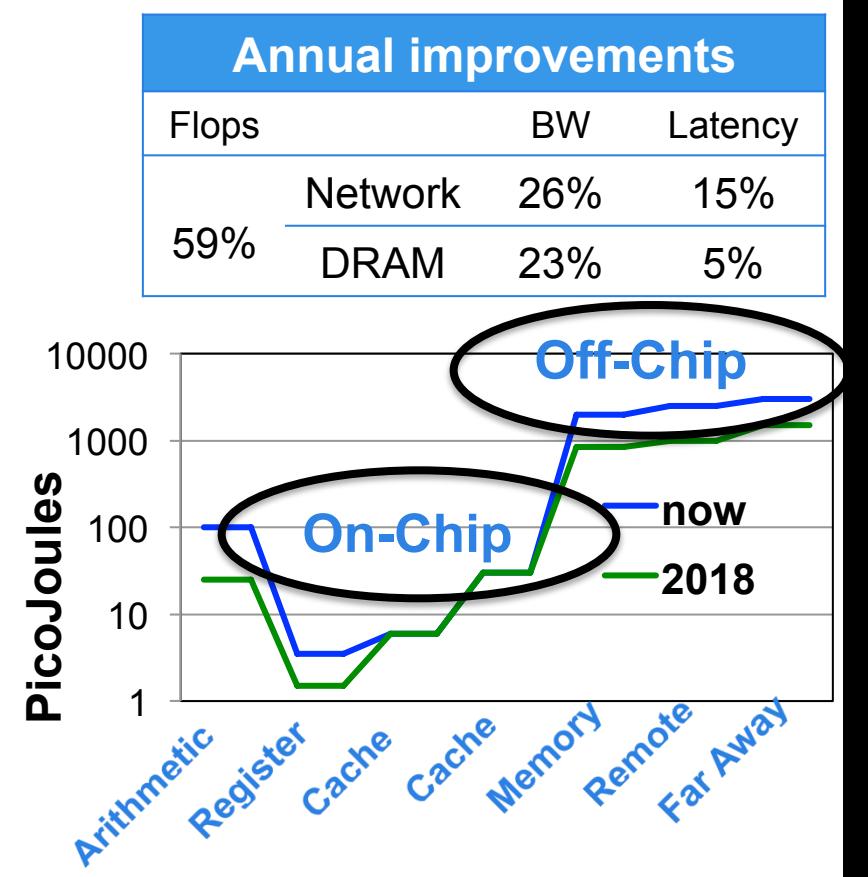

### **Towards Communication-Avoiding Compilers: Deconstructing 2.5D Matrix Multiply**

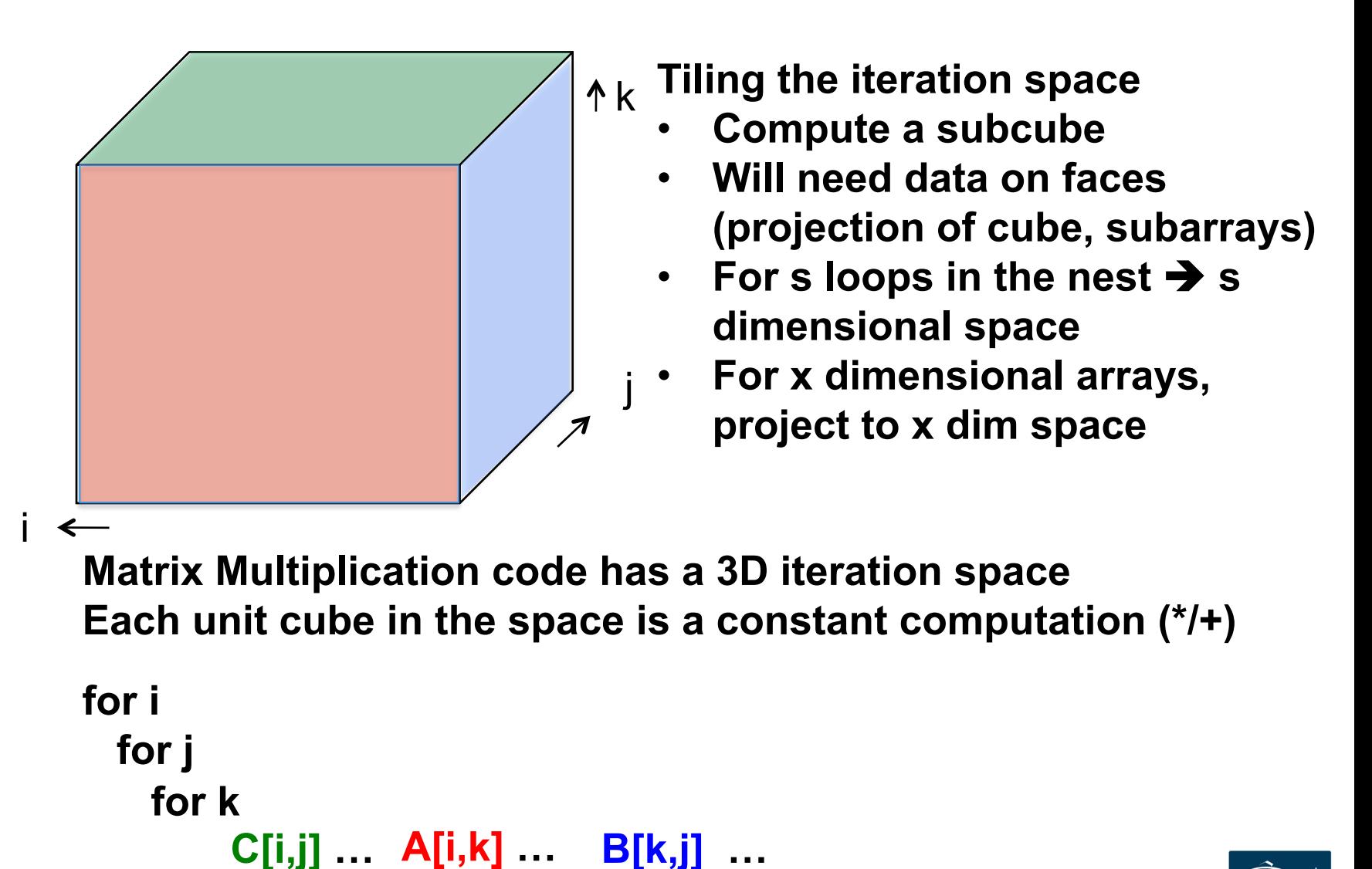

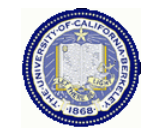

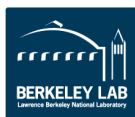

## **Lower Bound Idea on C = A\*B**

#### **Iromy, Toledo, Tiskin**

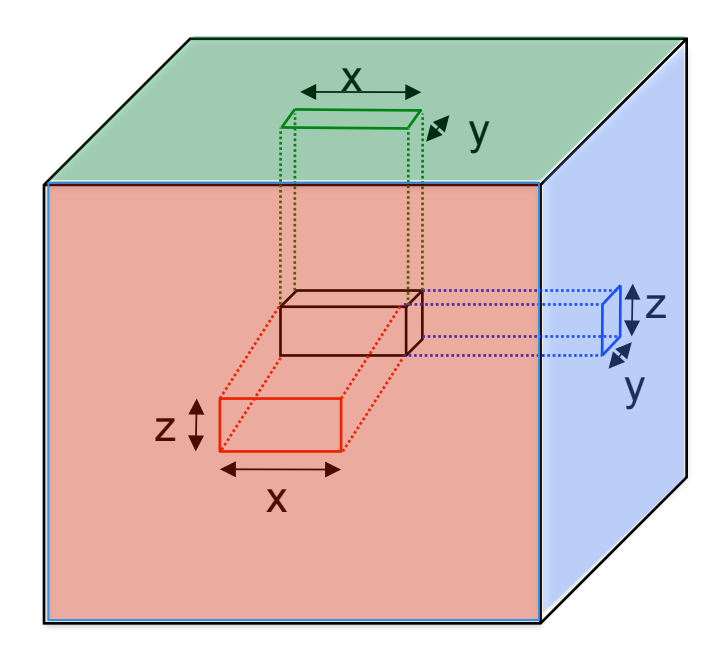

**"Unit cubes" in black box with side lengths x, y and z** 

- **= Volume of black box**
- **= x\*y\*z**
- **= (#A□s \* #B□s \* #C□s )1/2**
- $=$  ( xz \* zy \* yx)<sup>1/2</sup>

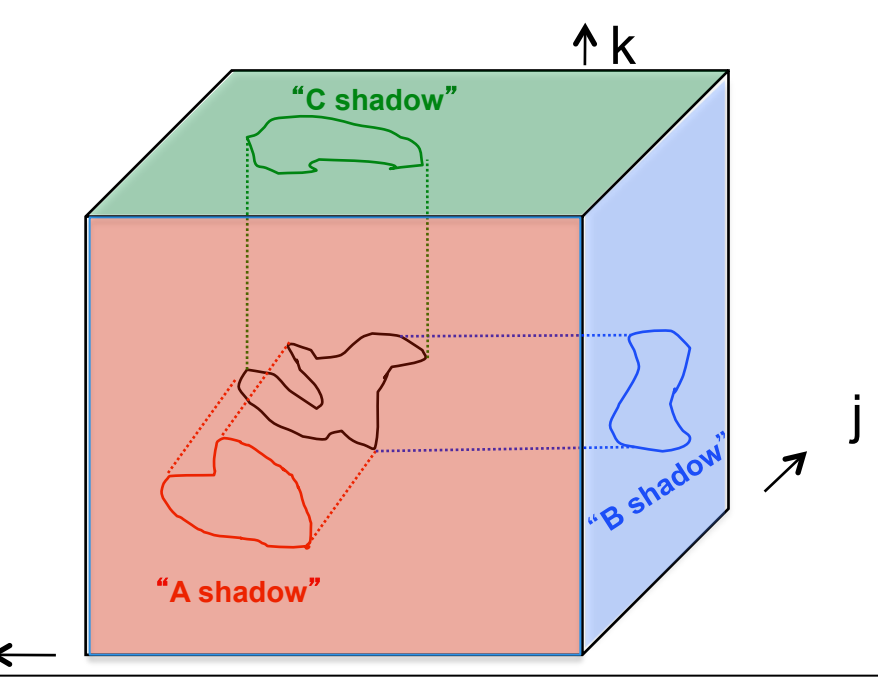

**(i,k) is in** "**A shadow**" **if (i,j,k) in 3D set (j,k) is in** "**B shadow**" **if (i,j,k) in 3D set (i,j) is in "C shadow" if (i,j,k) in 3D set**  i

**Thm (Loomis & Whitney, 1949) # cubes in 3D set = Volume of 3D set ≤ (area(A shadow) \* area(B shadow) \*** 

89

**BERKELEY** 

 **area(C shadow)) 1/2**

### **Generalizing Communication Optimal Transformations to Arbitrary Loop Nests**

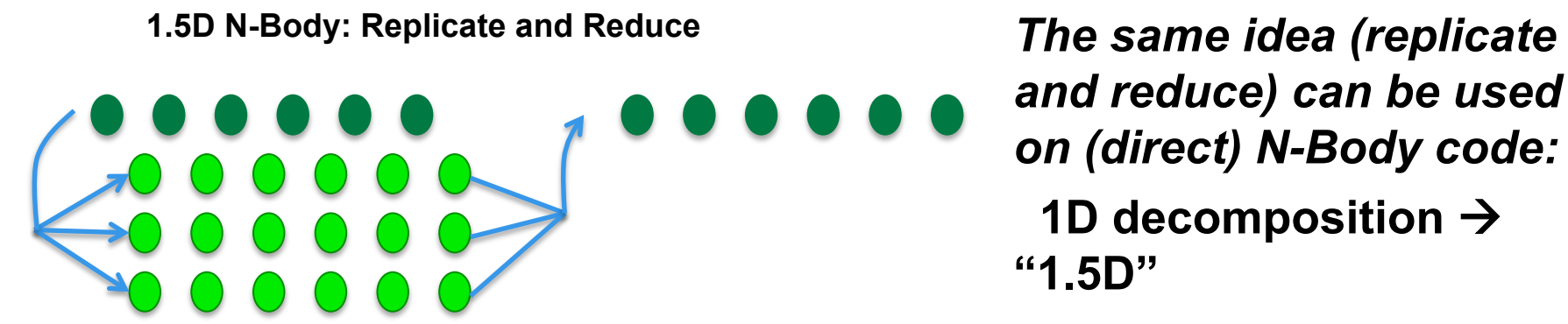

#### *Does this work in general?*

- *Yes, for certain loops and array expressions*
- *Relies on basic result in group theory*
- *Compiler work TBD*

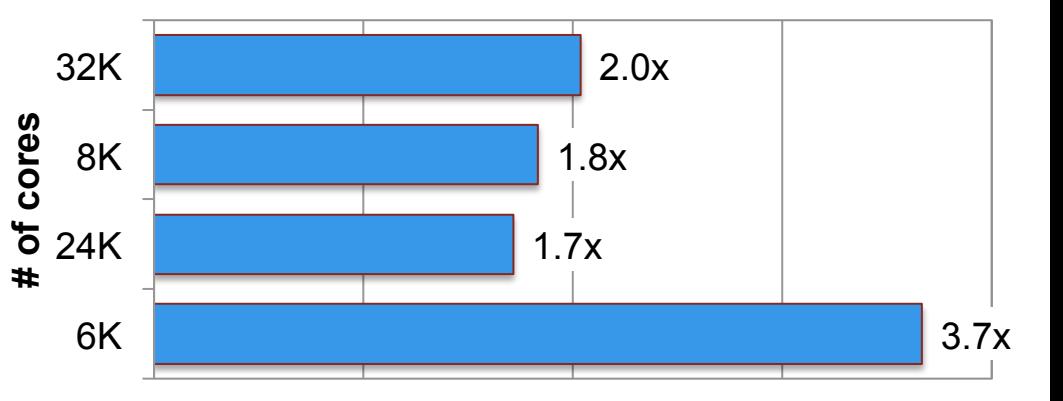

#### *IPDPS'13 paper (Driscoll, Georganas, Koanantakool, Solomonik, Yelick)*

*For generalization to other loop nests, see: http://www.eecs.berkeley.edu/Pubs/TechRpts/2013/EECS-2013-61.pdf*

#### **Speedup of 1.5D N-Body over 1D**

## **Communication Overlap Complements Avoidance**

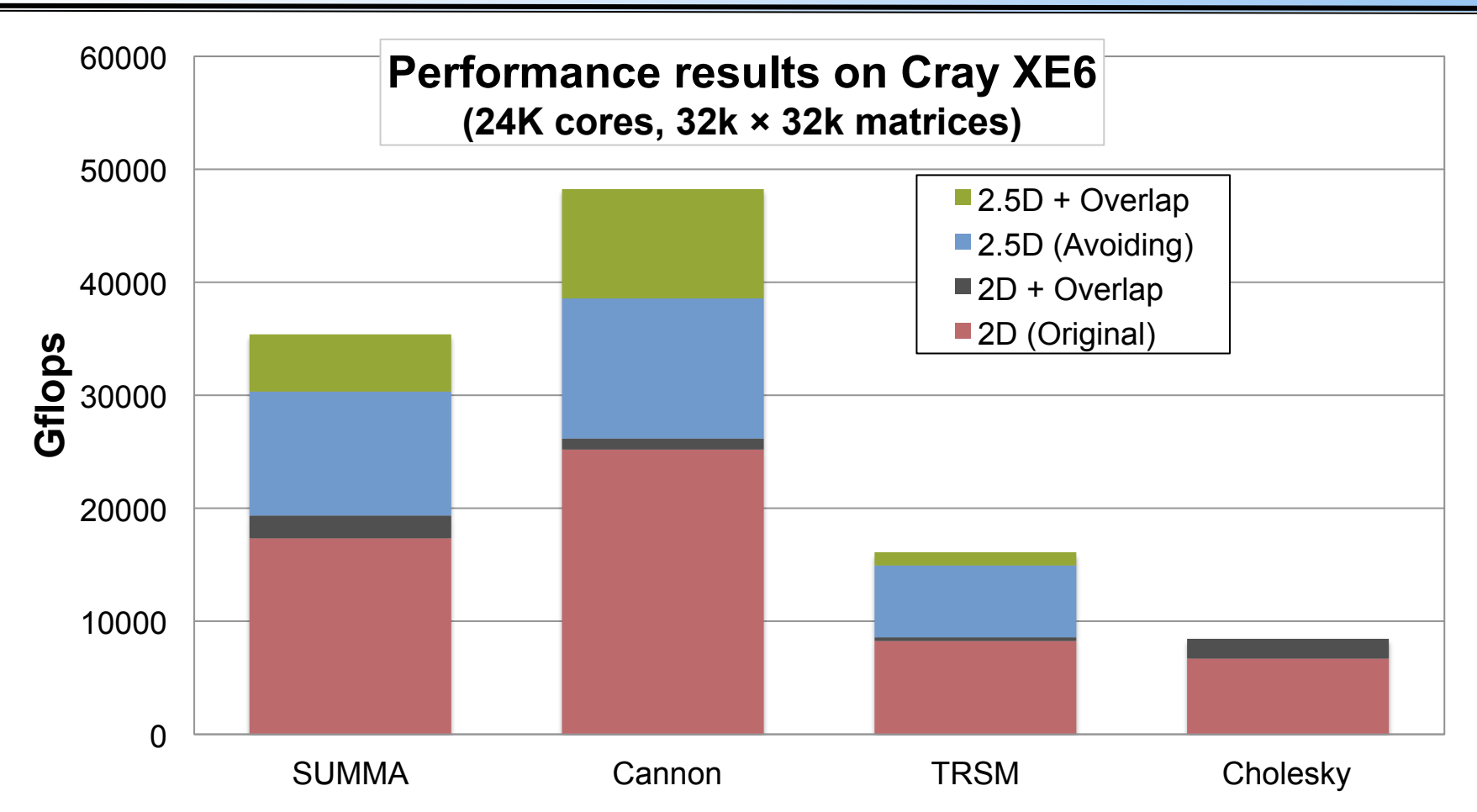

- Even with communication-optimal algorithms (minimized bandwidth) there are still benefits to overlap and other things that speed up networks
- *Communication Avoiding and Overlapping for Numerical Linear Algebra*, Georganas et al, SC12

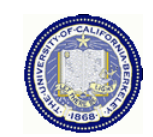

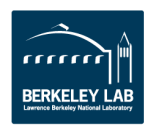

### **N-Body Speedups on IBM-BG/P (Intrepid) 8K cores, 32K particles**

#### **K. Yelick, E. Georganas, M. Driscoll, P. Koanantakool, E. Solomonik**

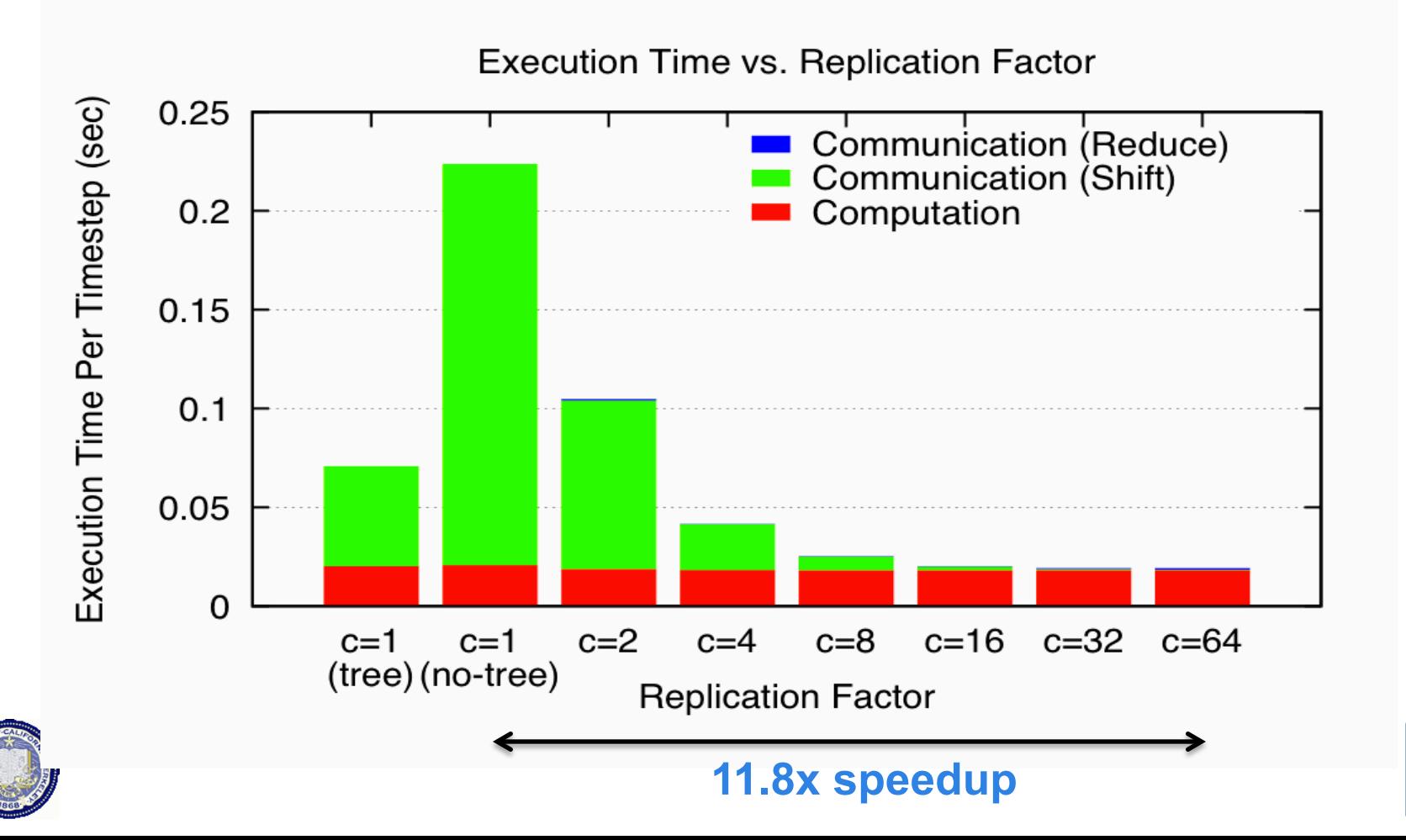

**RERKELEY LAI** 

#### **Generalizing Communication Lower Bounds and Optimal Algorithms**

- For serial matmul, we know #words moved =  $\Omega$  (n<sup>3</sup>/M<sup>1/2</sup>), attained by tile sizes  $M^{1/2}$  x  $M^{1/2}$
- **Thm (Christ,Demmel,Knight,Scanlon,Yelick):**

*For any program that "smells like" nested loops, accessing arrays with subscripts that are linear functions of the loop indices, #words moved =*  $\Omega$  *(#iterations/M<sup>e</sup>), for some e we can determine* 

- **Thm (C/D/K/S/Y): Under some assumptions, we can determine the optimal tiles sizes**
- Long term goal: All compilers should generate communication optimal code from nested loops

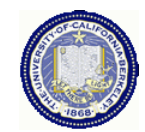

*See: http://www.eecs.berkeley.edu/Pubs/TechRpts/2013/ EECS-2013-61.pdf*

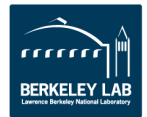

### **HPC: From Vector Supercomputers to Massively Parallel Systems**

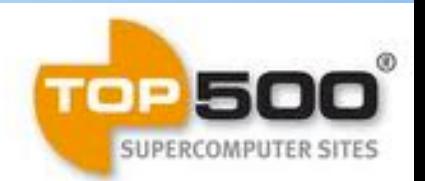

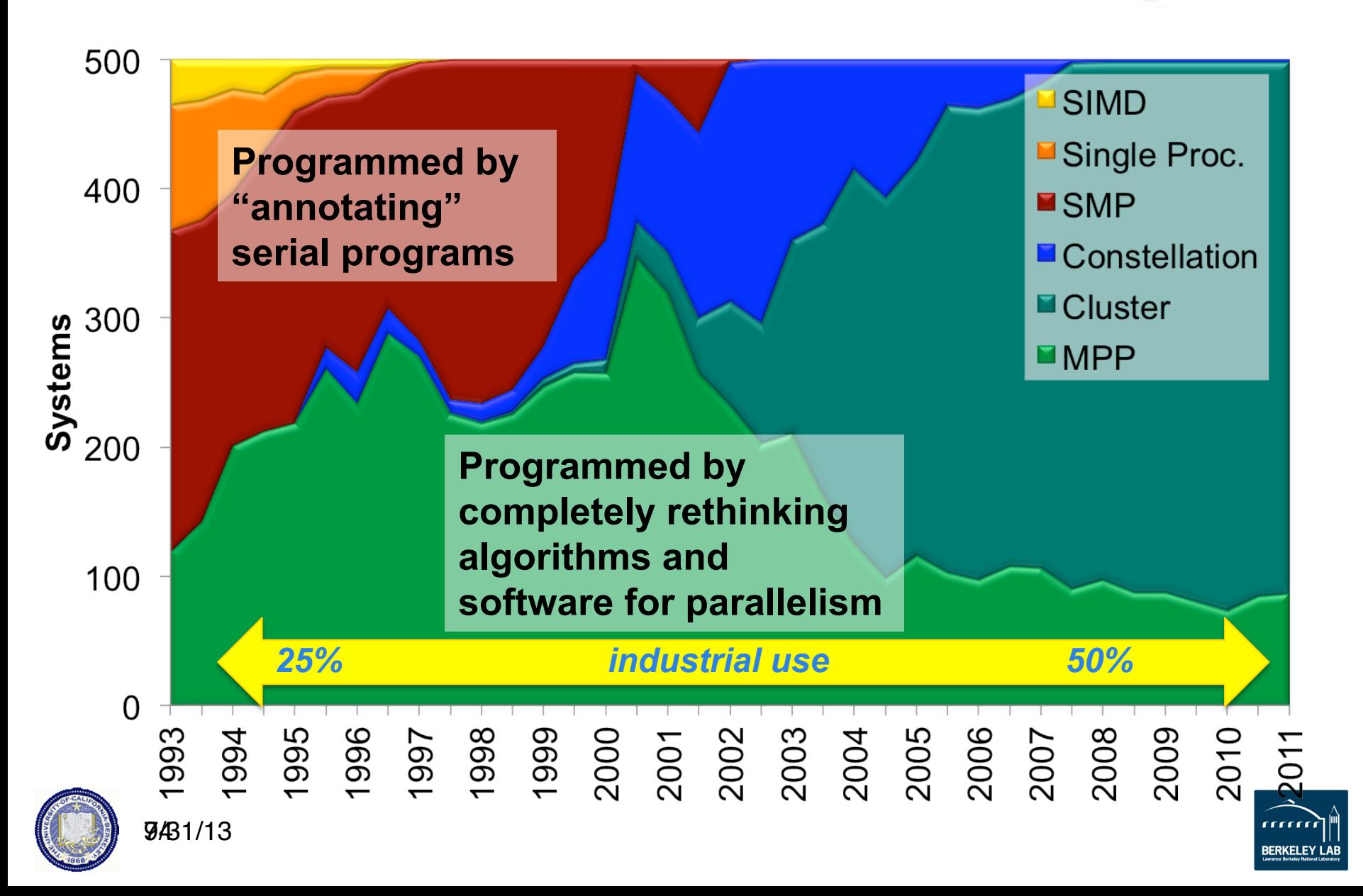

# **A Brief History of Languages**

- When vector machines were king
	- Parallel "languages" were loop annotations (IVDEP)
	- Performance was fragile, but there was good user support
- When SIMD machines were king
	- Data parallel languages popular and successful (CMF, \*Lisp, C\*, …)
	- Quite powerful: can handle irregular data (sparse mat-vec multiply)
	- Irregular computation is less clear (multi-physics, adaptive meshes, backtracking search, sparse matrix factorization)
- When shared memory multiprocessors (SMPs) were king
	- Shared memory models, e.g., OpenMP, POSIX Threads, were popular
- When clusters took over
	- Message Passing (MPI) became dominant
- With multicore building blocks for clusters
	- Mixed MPI + OpenMP is the preferred choice

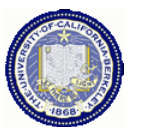

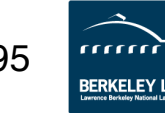